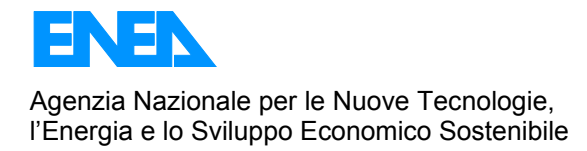

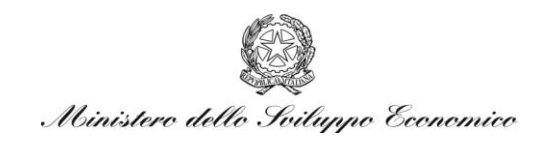

### RICERCA DI SISTEMA ELETTRICO

## Confronto tra software illuminotecnici

*F. Bisegna, F. Gugliermetti, M. Barbalace, L. Monti*

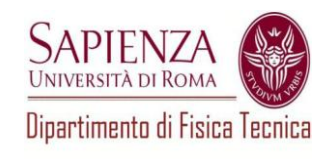

Report RdS/2010/237

TITOLO: CONFRONTO TRA SOFTWARE ILLUMINOTECNICI Autori: F. Bisegna, F. Gugliermetti, M. Barbalace, L. Monti, (Dip. Fisica Tecnica, Università di Roma "Sapienza")

Settembre 2010

Report Ricerca di Sistema Elettrico Accordo di Programma Ministero dello Sviluppo Economico – ENEA Area: Usi finali Tema: 5.4.3.2 Tecnologie per il risparmio energetico nell'illuminazione pubblica

Responsabile Tema: Simonetta Fumagalli, ENEA

# **CONTENUTI**

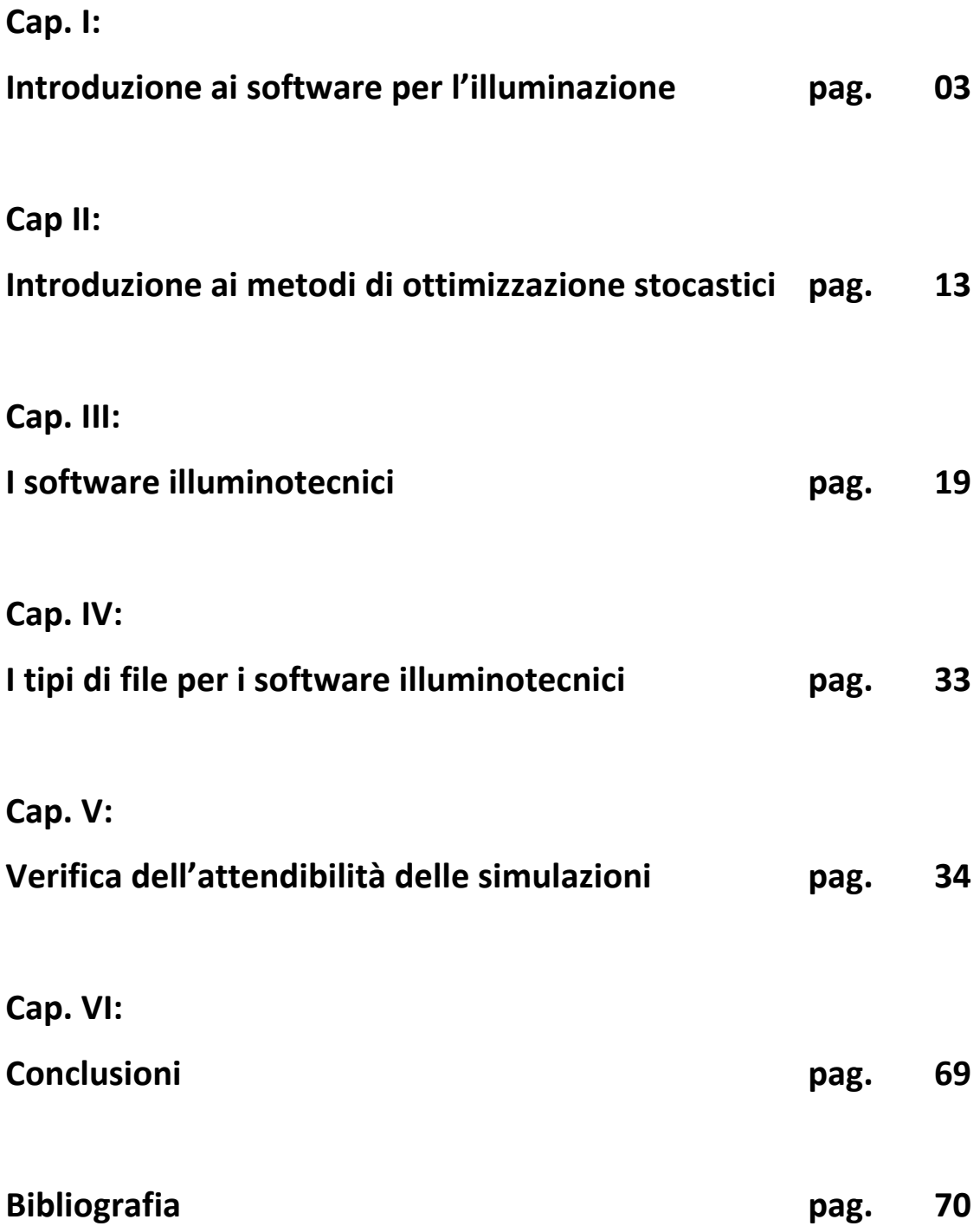

### **Capitolo I**

### **Introduzione ai software per il calcolo dell'illuminazione**

Ad oggi, la maggior parte delle immagini preparate dai progettisti per anticipare la realtà è ottenuta adoperando i programmi commerciali di rendering "fotorealistico". Quest'ultimo termine non implica necessariamente che vi sia un collegamento con la fisica della luce: qualsiasi algoritmo di calcolo viene accettato, purchè le immagini finali raggiungano un adeguato livello di verosimiglianza.

Nel calcolo numerico della luce, è importante da subito distinguere l'illuminazione artificiale dall'illuminazione naturale: nel primo caso, le variabili di calcolo sono limitate alle caratteristiche degli apparecchi illuminanti e ai materiali che costituiscono l'ambiente, mentre nel secondo entrano in gioco la componente di illuminazione diretta dovuta al Sole e la componente di illuminazione diffusa del cielo, che variano con orario, periodo dell'anno e tipo di cielo (standard CIE coperto, sereno, ...). Indipendentemente dagli algoritmi impiegati, nelle valutazioni di luce naturale si verificano errori a tutt'oggi rilevanti, a causa delle ipotesi ed approssimazioni su cui si basa la simulazione illuminotecnica. I risultati che si ottengono possono essere molto lontani rispetto alle situazioni effettive, e i dati di illuminamento calcolati possono presentare delle discrepanze consistenti rispetto ai valori misurati sul campo. Inoltre, per alcuni materiali opachi la riflessione viene assunta dal software come perfettamente diffondente, mentre nella maggior parte dei casi essa è semidiffondente; gran parte delle soluzioni tecnologiche recenti, poi, come i camini di luce e i materiali trasparenti innovativi, non possono essere simulati perché ad oggi complesse. La maggior parte dei software, poi, assume l'ipotesi di comportamento perfettamente diffuso per le superfici dell'ambiente, per cui non risulta possibile modellare superfici speculari e/o semispeculari.

Il principale vantaggio relativo all'uso dei computer e dei software per l'analisi dell'ambiente luminoso è la loro grande capacità di calcolo, per cui si possono simulare condizioni di illuminazione (in particolare, naturale) per geometrie molto complesse; una volta realizzato il modello su cui effettuare le simulazioni, inoltre, si possono cambiare i singoli parametri e confrontare soluzioni progettuali differenti, con evidenti vantaggi pratici per il progettista. Attraverso i software di calcolo illuminotecnico, si ottengono due tipi di risultati:

uno qualitativo, fotorealistico, attraverso il rendering, che consente una visualizzazione realistica dell'oggetto;

uno quantitativo, fotometrico, attraverso i calcoli che consentono la determinazione delle grandezze fotometriche (fondamentalmente luminanze ed illuminamento).

Il principio di funzionamento dei programmi di calcolo computerizzato si basa fondamentalmente sulla conoscenza della distribuzione dei raggi luminosi, a partire dai quali è possibile la valutazione di illuminamenti e luminanze all'interno degli ambienti. In particolare, la maggioranza dei software usati in ambito architettonico si basano su algoritmi di calcolo che tengono conto solamente dell'illuminazione diretta, trascurando l'effetto delle inter−riflessioni tra le superfici, e che rappresentano con caratteristiche generali, e non sempre sufficientemente dettagliate, le sorgenti luminose. Si può parlare invece di simulazione illuminotecnica solo se si usano algoritmi che riproducono la fisica del fenomeno luminoso: in questo caso le immagini finali ed i valori numerici ottenuti potranno essere utili per definire il problema e caratterizzare i risvolti delle scelte progettuali operate.

Gli algoritmi di calcolo operano delle approssimazioni che tengono conto di poche delle variabili che convivono effettivamente in ogni ambiente illuminato. Tali procedure si dedicano a simulare la riflessione della luce sugli oggetti, scopo raggiunto attraverso l'uso di algoritmi di primo ordine (nei quali si considera soltanto l'illuminazione diretta e la prima riflessione sulle superfici della luce proveniente dalle fonti luminose − modelli di illuminazione locale) o modelli che tengono conto delle riflessioni multiple che intercorrono tra le superfici (in grado di rendere anche effetti secondari non meno importanti per la percezione dell'ambiente − modelli di illuminazione globale); soltanto in questo caso esistono i presupposti per simulare le reali condizioni o i potenziali effetti di un progetto.

L'illuminazione finale di un ambiente è determinata dall'interazione tra le superfici e l'emissione delle sorgenti luminose; ma in ogni punto di una superficie i fotoni possono essere arrivati direttamente dalla sorgente luminosa (illuminazione diretta) o indirettamente attraverso uno o più riflessioni, ad opera di altre superfici (illuminazione indiretta): gli algoritmi di riflessione locale non sono in grado di rendere l'illuminazione indiretta e le riflessioni del secondo ordine, e solitamente cercano di far fronte a questa deficienza tramite l'uso della cosiddetta "luce ambiente", ovvero di un valore di illuminamento costante e definibile dall'utente, che viene sommato su ogni superficie. Per questo motivo, le immagini create da tali "motori di rendering" sono basate esclusivamente sull'illusione: la rappresentazione della luce, seppure soltanto quella diretta, è quasi sempre empirica.

I modelli ottenuti con gli algoritmi di illuminazione globale (ray tracing, radiosity, etc.) sono capaci di rendere fenomeni come le riflessioni multiple e gli effetti di secondo ordine. Alcune superfici sono brillanti o patinate, e si possono vedere in esse le riflessioni di altri oggetti e di altre superfici; altre bloccano la luce e proiettano ombre; altre ancora sono trasparenti e permettono all'osservatore di guardarvi attraverso. Tutte queste possibilità sono prese in considerazione e trattate all'interno di un modello di illuminazione globale. Se poi un modello effettuato in illuminazione globale è rafforzato da un motore di calcolo basato sulle leggi della fisica, questo è in grado di produrre immagini e dati numerici significativi che possono essere analizzati per valutare il progetto sotto i profili prestazionali legati alla luce. Alcuni programmi operano grazie al processo

integrato di entrambi gli algoritmi: ray-tracing sovrapposto ad un precedente calcolo di radiosity, così ottenere una totale completezza nei calcoli. In generale, si può comunque affermare che il grado di precisione è inversamente proporzionale ai tempi di calcolo.

I modelli di illuminazione globale possono essere implementati secondo tre metodologie (o algoritmi di calcolo): ray tracing, radiosity e photon mapping:

**Ray tracing:** eccelle nella simulazione dei fenomeni di riflessione speculare, è in grado di fornire sia rendering di buon livello, sia valori numerici, ma in relazione a singole direzioni di osservazione (Fig I.1);

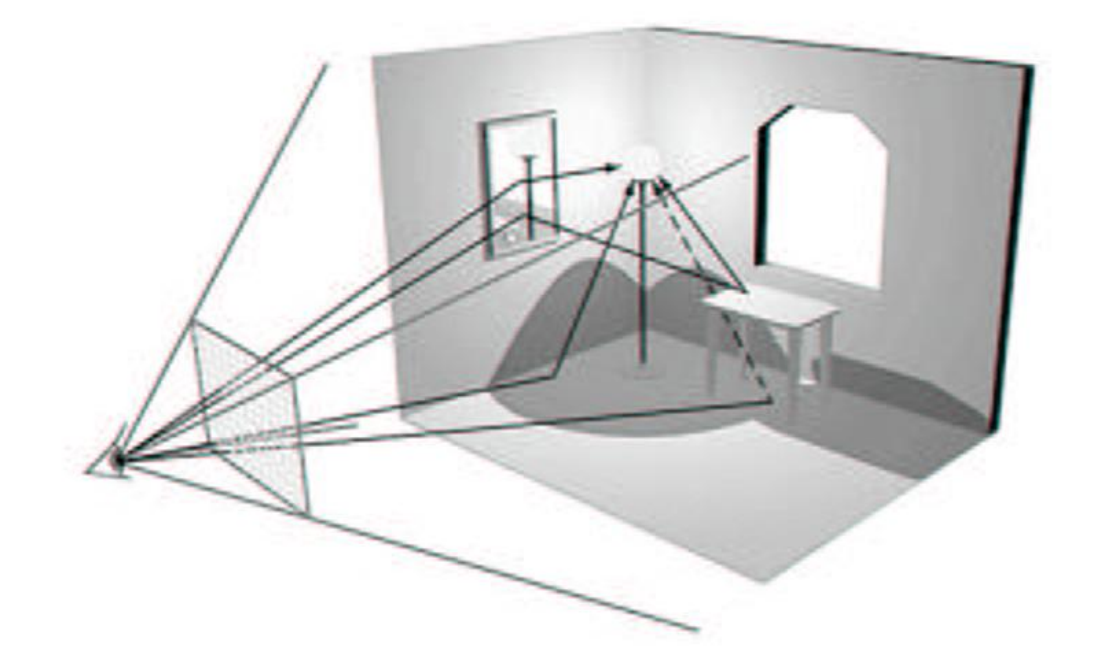

Figura I.1 Schematizzazione della modellazione luminosa con ray-tracing.

Il ray tracing è una tecnica di calcolo globale che incorpora all'interno dello stesso schema computazionale aspetti di interazione tra luce e oggetti solitamente trattati, nei casi di modelli di riflessione locale, da differenti algoritmi studiati ad hoc. La maniera più efficace per implementare il ray tracing ricorsivo consiste nel tracciare il percorso dei raggi luminosi riflessi specularmente, trasmessi e rifratti all'interno di un ambiente. Si traccia un raggio da un punto di vista attraverso ogni pixel dello schermo in direzione della scena che si vuole rappresentare. Nel backward ray tracing si considerano soltanto i fotoni che arrivano all'occhio dell'osservatore, piuttosto che tutti i fotoni che vagano nella scena da rappresentare. Una serie di raggi è tracciata a ritroso dalla posizione dell'occhio dell'osservatore, fino a quando non interseca una superficie descritta nel modello dell'ambiente considerato. Un raggio d'ombra è quindi arbitrariamente mandato verso le sorgenti luminose da questo punto di intersezione (nel complesso quindi i raggi vengono tracciati dal punto di vista fino alla sorgente). Le riflessioni multiple e la trasparenza sono considerati all'interno dello stesso algoritmo, tracciando sempre raggi a ritroso.

**Radiosity**: eccelle nella simulazione di fenomeni di inter-riflessione diffusa, permette di ottenere dati quantitativi precisi e una rappresentazione grafica media dell'ambiente complessivo, calcolando i livelli medi di energia luminosa presenti sulle diverse superfici (Fig. I.2).

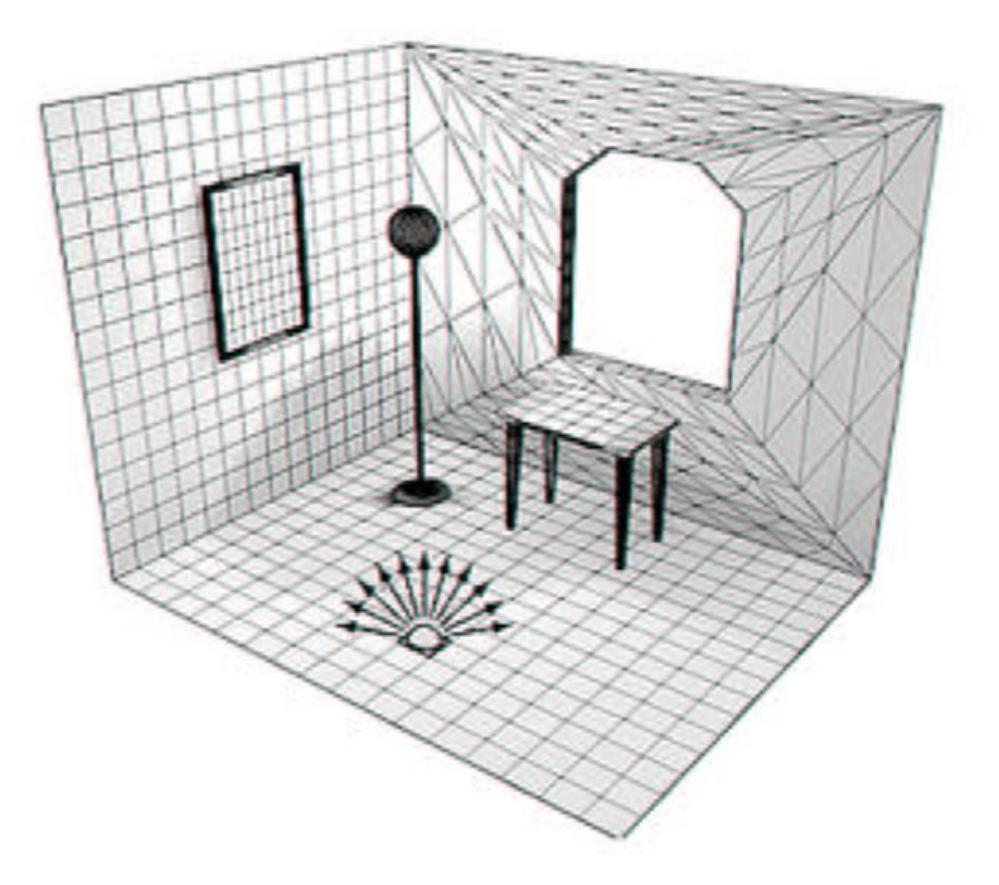

Figura I.2 Schematizzazione della modellazione luminosa con radiosity.

Il metodo di calcolo usato dagli algoritmi di radiosity valuta le caratteristiche di illuminazione di punti discreti dell'ambiente, dopo aver suddiviso ogni superficie in una sottosuperficie (*mesh*) che accorpa poligoni più piccoli chiamati elementi (con proprietà fotometriche omogenee; ad es. il coefficiente di riflessione). Gli algoritmi di *radiosity* richiedono che tutte le superfici siano diffusori ideali che seguono la legge di Lambert, cioè che riflettano la luce ugualmente in ogni direzione.

In questo modo, non è possibile rendere la riflessione speculare (caratterizzata da una preponderante direzionalità). Ogni elemento riceve l'energia luminosa e ne restituisce un'aliquota all'ambiente sino a quando tutta l'energia riflessa non è stata totalmente assorbita. Calcolata la distribuzione luminosa nella scena, la si può esaminare in tempo reale: la soluzione calcolata con l'algoritmo di radiosity è infatti indipendente dal punto di osservazione.

**Photon mapping:** algoritmo di illuminazione globale che si basa sulla simulazione dell'emissione di raggi di luce, usato in computer grafica per simulare realisticamente l'interazione della luce con differenti oggetti. In particolare, è capace di simulare la rifrazione della luce attraverso sostanze trasparenti come il vetro o l'acqua, ed è in grado di riprodurre le riflessioni che si formano tra oggetti illuminati, ed alcuni effetti causati da particelle come il fumo o il vapore acqueo. L'algoritmo del photon mapping procede attraverso due fasi: la prima consiste nel simulare l'emissione di fotoni ("*photon tracing*": di solito è consigliabile emetterne più di 10.000) dalle sorgenti di luce dell'immagine e nel tracciamento, all'interno della scena, di una mappa 3D di fotoni virtuali; la seconda fase consiste nel rendering della scena utilizzando le informazioni contenute nella mappa, precedentemente creata, per stimare la radianza riflessa sulle superfici della scena. Contrariamente agli algoritmi di rendering tradizionali, tale metodo permette di calcolare con buona precisione effetti di luce quali rifrazioni, riflessioni, e surface scattering, per cui risulta particolarmente utile nella produzione di immagini con elementi in cristallo o metallo, o con materiali translucidi (Fig.  $1.3$ ).

In termini pratici, quello che avviene con l'algoritmo del photon mapping è nell'ordine: emissione di fotoni dalle sorgenti di luce e tracciamento all'interno della scena, creazione di una mappa 3D di fotoni, realizzazione del rendering della scena utilizzando le informazioni contenute nella mappa di fotoni per la stima della radianza riflessa sulle superfici (Fig.I.4).

Il Photon Mapping serve come base per successive procedure di calcolo. Per rappresentare al meglio i dettagli lo si impiega in combinazione con il Raytracing. Un metodo basato esclusivamente sul Raytracing può essere più dispendioso nei modelli con sorgenti luminose molto piccole e ad elevata emissione luminosa.

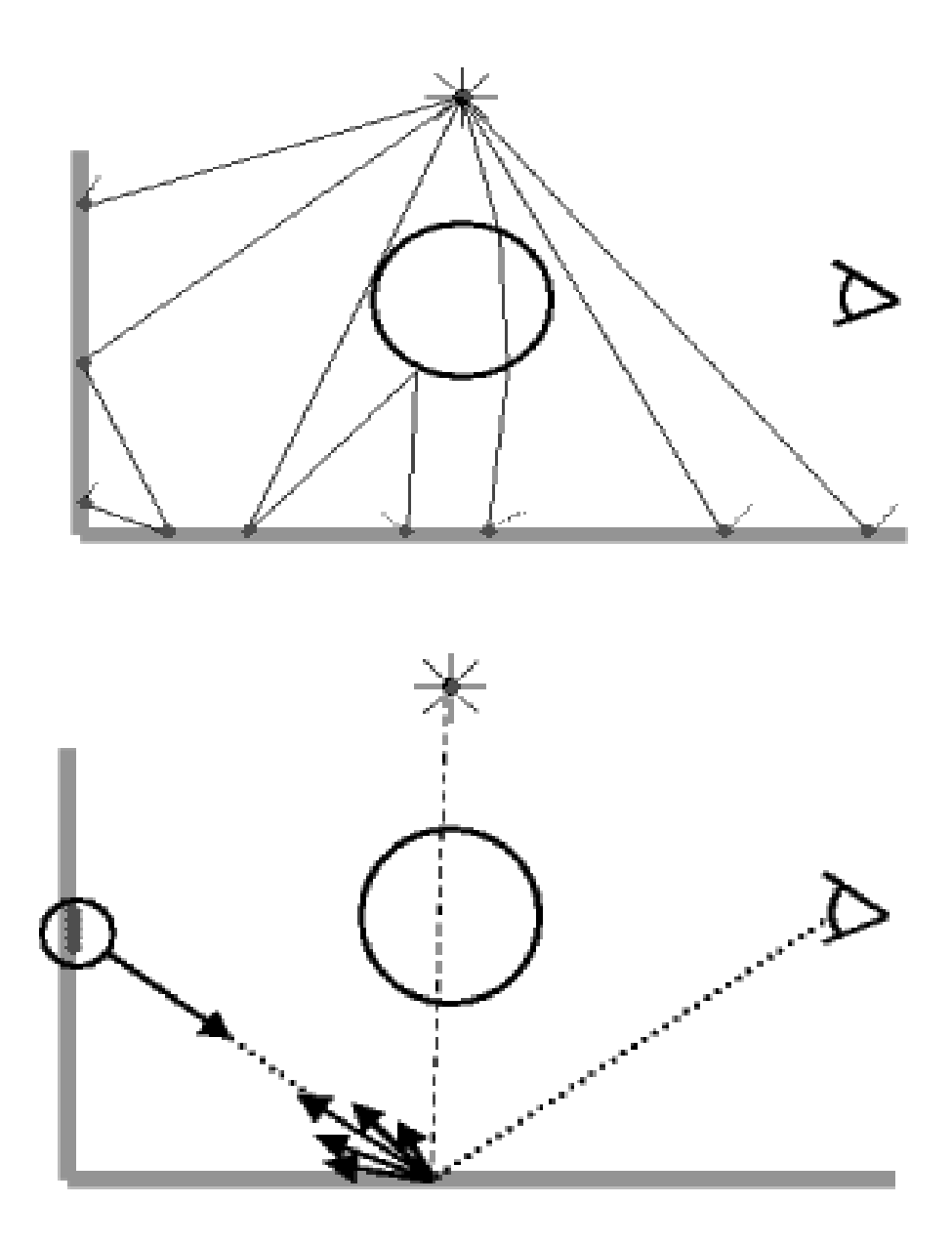

Figura I.3. Photon tracing (in alto) e successivamente come agisce il rendering (in basso)

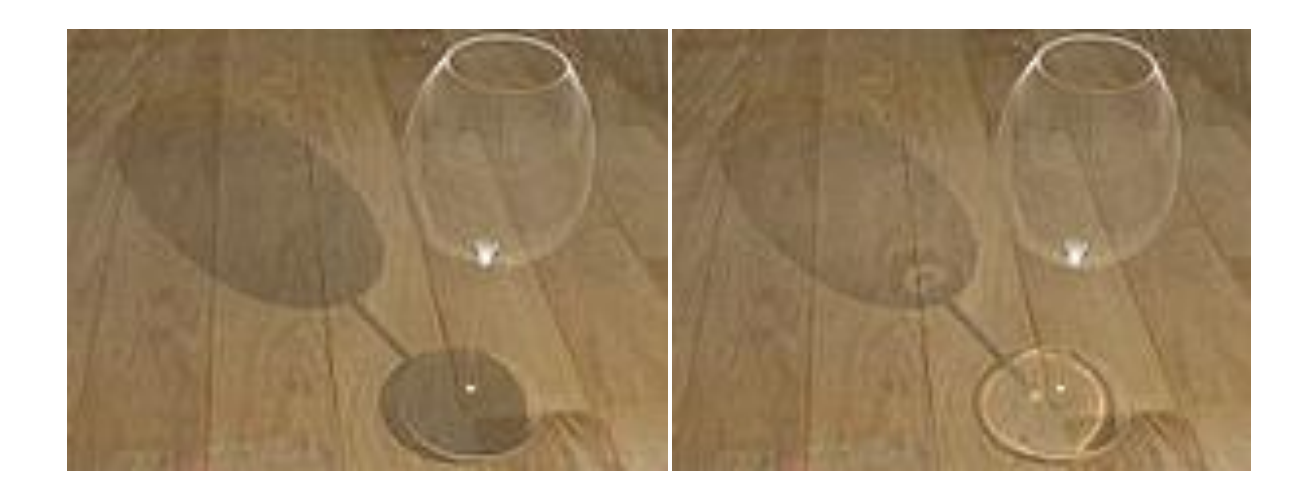

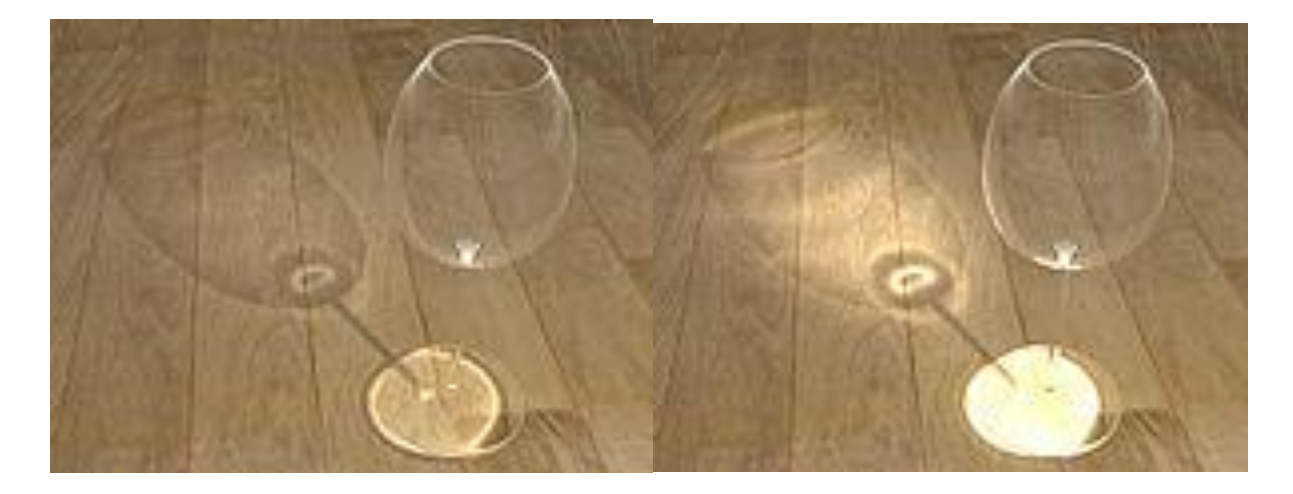

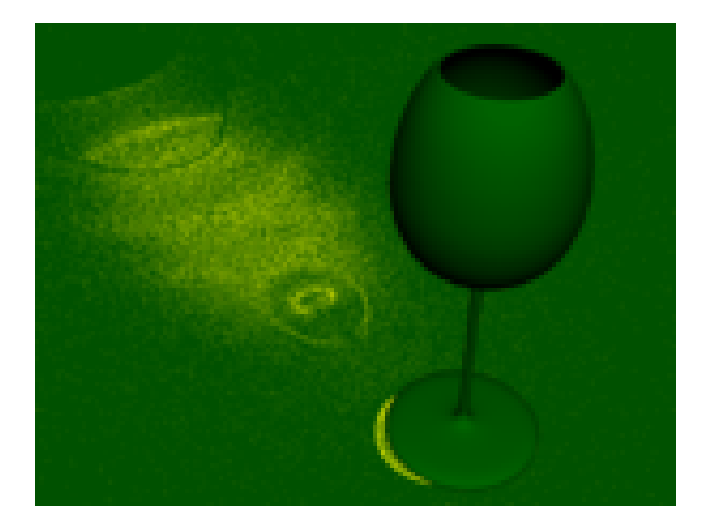

Figura I.4. Nell'ordine, dall'alto a sinistra: rendering senza photon mapping, con 1000 fotoni, con 2000 fotoni, con 6000 fotoni e il tracciamento dei fotoni nella prima fase di calcolo. Le Tab. I.1-3 mostrano in modo sintetico i vantaggi e gli svantaggi associati all'uso di algoritmi di ray tracing, radiosity e photon mapping nei software per la valutazione dell'ambiente luminoso.

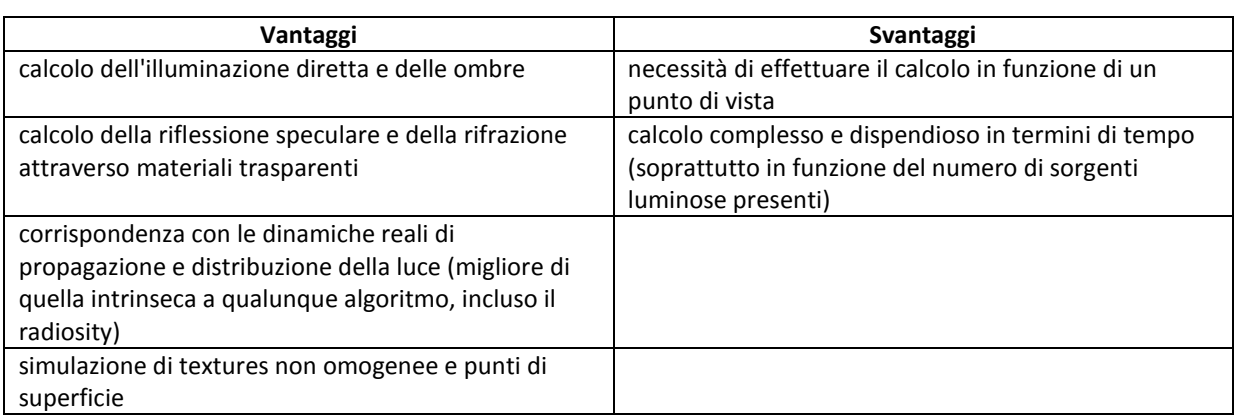

#### Tabella I.1 Algoritmi di ray tracing

#### Tabella I.2 Algoritmi di radiosity

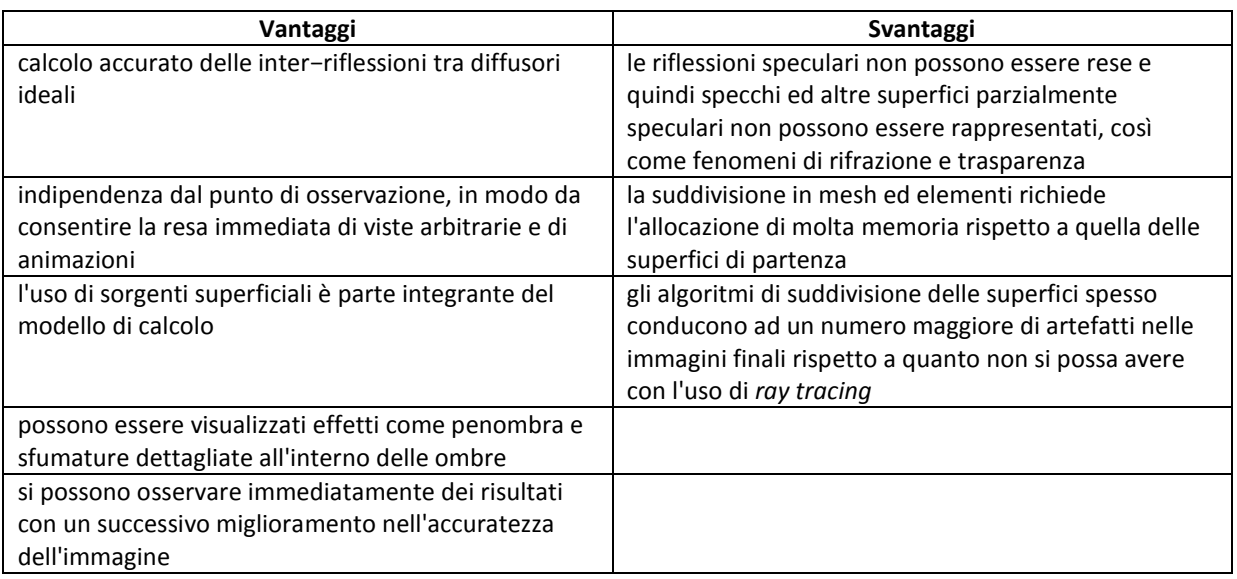

#### Tabella I.3 Algoritmi di photon mapping

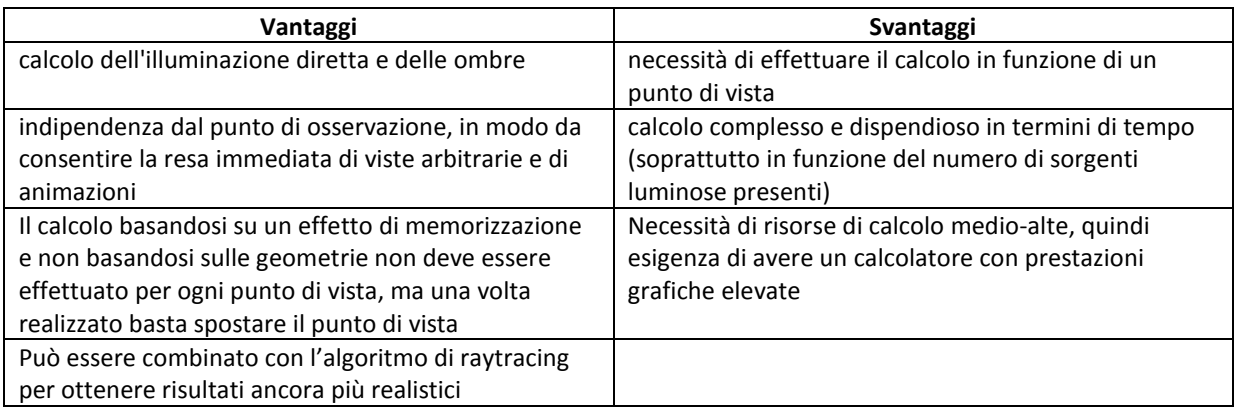

#### **Vantaggi e svantaggi dei software illuminotecnici**

I programmi di calcolo specificamente orientati allo studio della luce naturale sono ancora pochi; la maggior parte dei software nascono per lo studio e la progettazione della luce artificiale, più semplice da trattare, e vengono poi ampliati con moduli che consentono la valutazione della luce naturale: per questo motivo, sono pochi i programmi in grado di valutare e caratterizzare gli effetti e l'influenza delle dinamiche della luce naturale.

Ad oggi, non è ancora stato sviluppato un software "completo", in grado di restituire dati relativi ad illuminamenti medi, mensili, orari, sulla stessa impronta dei software esistenti per le valutazioni termiche degli edifici; questo tipo di strumento sarebbe molto utile per i progettisti illuminotecnici, così come sarebbe interessante ed utile ottenere dai software illuminotecnici valutazioni legate agli spettri di emissione delle sorgenti (naturali e non), vista l'importanza che ad oggi viene attribuita al ruolo "fotobiologico" che della luce, con potenziali importanti ricadute sulla salute e il benessere dell'uomo.

Nonostante tutte queste difficoltà, i software per il calcolo illuminotecnico rappresentano uno strumento utile e semplificativo in sede progettuale, in quanto consente al progettista di verificare la validità delle soluzioni elaborate per la realizzazione dell'ambiente luminoso, e di apportare per tempo, prima che gli ambienti vengano realizzati, eventuali correzioni rispetto al progetto iniziale. La Tab. I.4 mostra in modo sintetico i vantaggi e gli svantaggi associati all'impiego di software per la valutazione dell'ambiente luminoso.

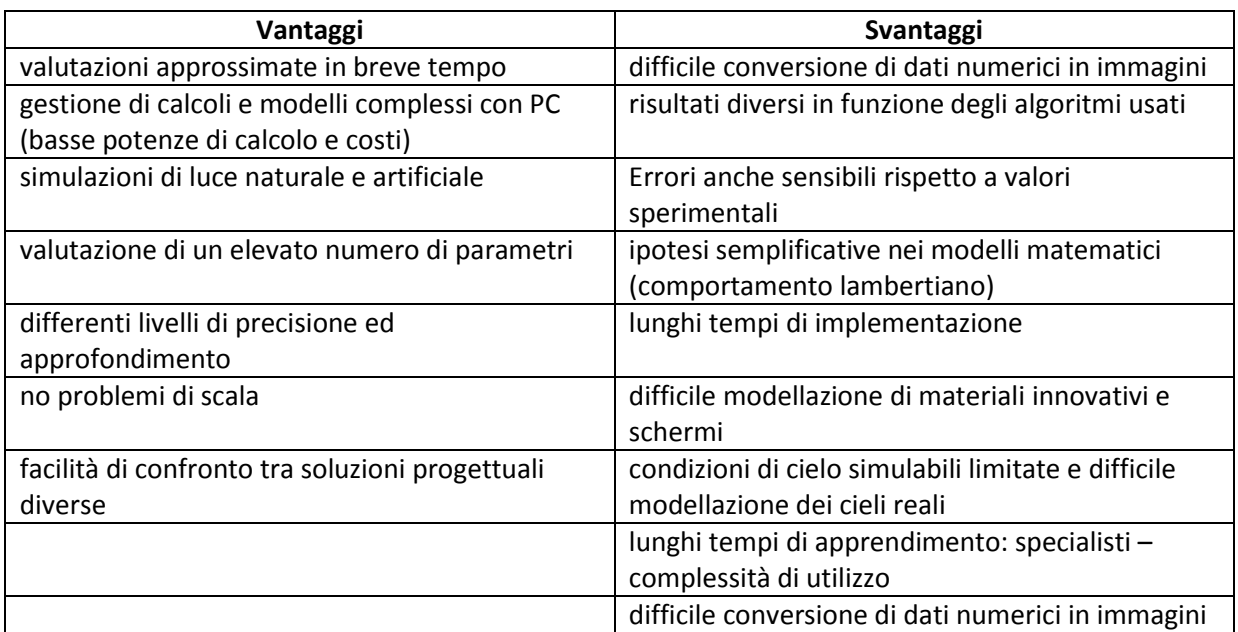

#### Tabella I.4 Metodi di calcolo computazionali

Esistono attualmente sul mercato diversi programmi di calcolo disponibili per la valutazione della luce artificiale e naturale, sia in versione freeware, sia commerciale. Un software illuminotecnico ideale si dovrebbe valutare in base alla precisione dei dati fotometrici che caratterizzano il modello (materiali, colori, fattori di riflessione, condizioni del cielo ) e alla qualità dei modelli fotorealistici (minimizzazione del mottling, delle perdite di luce , etc.). A fronte degli evidenti vantaggi introdotti dal loro utilizzo, risulta opportuno evidenziare gli errori che si possono riscontrare con questi software, che evidentemente variano da programma a programma, ma che possono essere caratterizzati come:

- **perdite di luce**: presenza di luce in parti dell'ambiente o su superfici dove non dovrebbe essere presente; tale errore è dovuto a discontinuità nella riproduzione di superfici, soprattutto in corrispondenza di giunzioni o sovrapposizioni fra superfici;
- **parti non illuminate**: zone dell'ambiente che rimangono buie, perché non incluse nel procedimento di distribuzione del flusso luminoso;
- **definizione delle ombre**: in questo caso gli errori possono riguardare l'intersezione tra le superfici o la discontinuità fra le diverse parti dell'ombra portata da uno stesso oggetto o fra l'ombra e l'oggetto/superficie che l'ha generata; entrambe le tipologie di errore sono legate all'impiego di mesh poco fitte e dettagliate nel processo di radiosity;
- **mottling**: discontinuità nella visualizzazione dell'ambiente luminoso, dovuto alla non continuità nella simulazione della volta celeste come sorgente luminosa;
- **saturazione**: perdita della differenza relativa di luminosità attribuita alle diverse parti dell'ambiente in presenza di elevati livelli di illuminamento;
- **rappresentazione dei colori**: errori introdotti nella coerenza tra il colore impostato dall'utente, quello visualizzato nel rendering, e il corrispondente valore di luminanza attribuito nel calcolo delle superfici.

### **Capitolo II**

### **Introduzione ai metodi di ottimizzazione stocastici**

L'accresciuta richiesta di ambienti sempre più confortevoli, l'aumento della complessità funzionale degli spazi, l'adozione di nuovi materiali e tecnologie orientate al controllo ambientale, sono stati in questi ultimi anni, assieme all'accresciuto benessere economico, gli elementi che hanno determinato un approfondimento degli studi e delle tecniche di progettazione orientate al miglioramento del comfort ambientale. I criteri di qualità ambientale visiva, sono pertanto divenuti sempre più complessi, numerosi e intercorrelati tra loro. In particolare nell'ambiente luminoso i livelli di illuminamento e l'abbagliamento, che costituiscono i parametri generali o di primo livello, presi in considerazione per la valutazione del comfort, vengono sempre più spesso affiancati da parametri di secondo livello, come l'emissione spettrale, atti ad affinare la qualità ambientale. Gli aspetti colorimetrici nella loro distribuzione spaziale rappresentano un esempio di parametri di secondo livello, che vanno ad integrare le usuali rese cromatiche e le temperature di colore delle sorgenti luminose.

Uno degli esempi più importanti dell'importanza di tali criteri è rappresentato dalle problematiche connesse all'integrazione della luce naturale mediante impianti di illuminazione artificiale (PSALI, Permanent Supplementary Artificial Light for Interiors), essenzialmente caratterizzate dalla diversità degli spettri di emissione, dalla variabilità temporale delle caratteristiche spettrali e di flusso, e dalla diversa provenienza della luce naturale ed artificiale, o ancora dall'utilizzo di lampade a diversa tecnologia all'interno di uno stesso impianto di illuminazione (MTLS, Multi-Type Lamps System), in alternativa ai più tradizionali STLS (Single-Type Lamps System). I vantaggi in termini estetici, di esigenze visive o tecniche, e di risparmio energetico, introdotti da soluzioni di questo tipo d'altra parte introducono una serie di problematiche dovuto alle diverse caratteristiche prestazionali delle differenti lampade, ed alla integrazione di differenti spettri, il naturale e l'artificiale.

Il problema della miscela degli spettri delle sorgenti, con conseguenze sulla resa cromatica e sulla qualità dell'ambiente complessivo dal punto di vista luminoso e cromatico, l'idea di caratterizzare l'aspetto degli oggetti illuminati con differenti sorgenti luminose, e oggi l'analisi del problema della valutazione del colore in relazione all'utilizzo di sorgenti come i LED, sono argomenti di interesse da molti anni, ed ha portato allo sviluppo di numerosi strumenti, uno su tutti il Colour Rendering Index, CRI (CIE, 1995), utile ed efficace però solo nel caso di STLS. Ciò che risulta necessario (ed anche con relativa urgenza) oggi è la generalizzazione ed estensione di questo criterio, ovvero la definizione di un nuovo parametro, per situazioni con sorgenti luminose multiple e innovative. Di questa problematica si sono occupati in molti, introducendo nuovi parametri o modificando gli esistenti, in particolare il CRI "composto" ed il CRI "adattato", che permettono lo studio delle variazioni cromatiche all'interno di ambienti con PSALI ed MTLS.

L'aspetto che rimane tutt'altro che risolto, comunque, è quello di un efficace ed effettivo coordinamento dei parametri di primo e secondo livello per una progettazione consapevole di ambienti confortevoli ed al tempo stesso energeticamente efficienti, che diventa ancora più importante alla luce del nuovo ruolo "foto biologico" della luce, che impone la necessità di controllo e gestione dello spettro di emissione.

L'ottimizzazione di un ambiente, per com'è posto normalmente il problema in ambito illuminotecnico, può essere ottenuta solo attraverso il soddisfacimento dei numerosi parametri ambientali, precedentemente definiti di primo e secondo livello. L'aspetto critico riguarda il criterio per la scelta e l'evoluzione di tali parametri. I metodi di ottimizzazione generalmente usati richiedono che la funzione obiettivo, di cui si vuole trovare un massimo, sia differenziabile, e forniscono di conseguenza una soluzione del problema che rappresenta un ottimo locale per tale funzione. La presenza di molti parametri tuttavia comporta la definizione di una funzione obiettivo caratterizzata da molti massimi locali, e non necessariamente continua e differenziabile in tutto il dominio. In casi come questi risultano utili delle tecniche di ottimizzazione globale.

#### **I metodi di ottimizzazione**

La teoria dell'ottimizzazione comprende gli studi quantitativi di ricerca degli ottimi e l'analisi dei metodi per determinarli. Nel giudicare l'efficacia di tali procedure, i due elementi chiave sono la capacità di determinazione di un ottimo e le capacità performanti del metodo: la loro combinazione rappresenta l'efficienza del metodo.

In bibliografia, vengono presentati tre metodi fondamentali di ottimizzazione: analitico, enumerativo, random.

I metodi analitici sono i più conosciuti; essi si suddividono in due classi principali: diretti ed indiretti. I metodi indiretti basano la ricerca degli estremi locali sulla risoluzione di equazioni derivanti dal porre il gradiente della funzione obiettivo pari a zero, e rappresenta l'estensione del calcolo elementare del massimo/minimo di una funzione: assegnata una funzione continua e derivabile, la ricerca dell'estremo si fonda sulla restrizione del campo di ricerca a quei punti con derivata nulla in tutte le direzioni. I metodi diretti invece basano la ricerca dell'estremo locale sul concetto di hill climbing (scalare una collina): per trovare un ottimo relativo, si "scala" la funzione lungo la pendenza maggiore disponibile. Nonostante questi metodi siano stati sviluppati in modo ormai molto raffinato, la loro debolezza è evidente, e legata a due aspetti principali: consentono di trovare solo ottimi locali e, soprattutto, la funzione deve essere derivabile. Molte delle funzioni parametriche studiate nella pratica sono ben lontane però da una realtà di questo tipo: il mondo "reale" della ricerca è pieno di discontinuità e ampiamente multimodale, con presenza di rumore. È pertanto chiaro che nonostante siano metodi ottimi dal punto di vista teorico, risultano poi nelle applicazioni pratiche non–efficienti.

I metodi enumerativi sono molto diffusi; l'algoritmo alla base di questo tipo di ricerca analizza i valori della funzione obiettivo in ogni punto dello spazio, uno dopo l'altro, entro uno spazio di ricerca finito, ovvero infinito e discretizzato. Sebbene sia un metodo lineare e molto semplice, e rientri in una logica di ricerca prettamente umana, esso risulta chiaramente inefficiente in quanto non performante.

Gli algoritmi di ricerca stocastici infine presentano uno sviluppo "casuale", tipico della logica di ricerca umana; anch'essi presentano nel caso peggiore uno sviluppo inefficiente al pari dei metodi enumerativi.

Tutto questo dimostra che i metodi tradizionali sono inefficienti. In un confronto alla pari dei primi due metodi con un metodo ideale di ottimizzazione comunque risulta chiaro che il primo (metodo del gradiente) ha un comportamento buono in una classe limitata di problemi, mentre diventa fortemente inefficiente, se utilizzabile, in tutti gli altri casi; il secondo (il metodo enumerativo) risulta parimenti inefficiente in tutti i casi. Ciò che si desidera da un metodo ideale è un comportamento medio tra questi due estremi, rinunciando al picco performante del primo metodo, ma garantendo un comportamento uniforme e mediamente efficiente su tutto lo spettro dei problemi.

Un algoritmo genetico, GA, (Goldberg, 1989, Davis, 1987, Tang et al., 1996) possiede queste caratteristiche e per questo può considerarsi metodo più efficiente e generale. Questo è dovuto a quattro differenze fondamentali rispetto agli altri metodi:

- a. l'utilizzo di una codifica dei parametri, piuttosto che dei parametri stessi: questo rende gli algoritmi genetici del tutto liberi dalle limitazioni cui sono costretti gli altri metodi, come la continuità, la derivabilità, etc;
- b. ricerca a partire da una popolazione di punti e non da un singolo punto: molti metodi di ottimizzazione partono da un punto dello spazio in cui avviene la ricerca e determinano il successivo punto di analisi attraverso delle opportune "regole"; questo metodo "punto a punto" è però pericoloso e limitato, in quanto è la causa della determinazione di "falsi picchi" (cioè di ottimi locali) in spazi di ricerca multimodali. I GA lavorano su un database di punti cercando contemporaneamente su diversi picchi, riducendo così sensibilmente la probabilità di fermarsi su un "falso picco";
- c. utilizzo della funzione obiettivo e non di derivate ed informazioni ausiliarie: molti metodi di ottimizzazione richiedono informazioni ausiliarie per operare, ad esempio il metodo dei gradienti necessita delle derivate, calcolate analiticamente o numericamente, per scalare il picco alla ricerca dell'ottimo. I GA non necessitano di informazioni ausiliarie: per eseguire una ricerca dell'ottimo essi richiedono solamente dei valori della funzione obiettivo che caratterizzi il livello di "bontà" del singolo individuo;
- d. utilizzo di leggi stocastiche e non deterministiche per la ricerca dell'ottimo: l'uso della probabilità non implica che il metodo abbia uno sviluppo del tutto casuale; i GA utilizzano

un meccanismo di scelta stocastico come strumento–guida nella ricerca di zone dello spazio in cui è più probabile trovare ottimi.

Unite assieme, queste differenze rendono il metodo di ricerca con gli algoritmi genetici il più efficiente rispetto alle altre tecniche, in particolare per il campo di applicazione considerato. Un problema complesso di ottimizzazione energetico–illuminotecnica presenta in generale ostacoli e fattori di disturbo che non consentono l'utilizzo di un modello tradizionale di ottimizzazione, essendo la funzione obiettivo caratterizzata da un elevatissimo numero di massimi locali e discontinuità.

#### **Gli Algoritmi Genetici**

Gli algoritmi genetici sono algoritmi di tipo stocastico; essi lavorano facendo evolvere una soluzione di prova del problema verso la soluzione cercata utilizzando strategie di selezione che simulano l'evoluzione naturale secondo il modello darwiniano.

Nell'evoluzione naturale, il problema che ogni specie affronta è quello della ricerca del miglior adattamento ad un ambiente complesso ed in continua evoluzione; la "conoscenza" che ogni specie raggiunge viene incorporata nella composizione dei cromosomi dei suoi membri. Le operazioni che alterano tale composizione avvengono in fase di riproduzione; in particolare tra queste si distinguono la mutazione (random mutation), l'inversione del materiale cromosomico (inversion) e lo scambio di materiale cromosomico a partire dai cromosomi dei due genitori (crossover). La mutazione introduce variazioni improvvise al background esistente che possono occasionalmente introdurre materiale migliorativo nei cromosomi di una specie; l'inversione modifica la posizione dei geni appartenenti ad un cromosoma, aumentando la probabilità di alterazione durante il crossover; il crossover comporta lo scambio dei rispettivi materiali genetici appartenenti ai cromosomi dei due genitori, consentendo lo sviluppo nei figli di una combinazione dei geni migliori.

Il modello su cui si basa il principio di funzionamento di un GA è analogo a quello delineato per l'evoluzione naturale: le soluzioni di prova risultano da una codifica, generalmente binaria, dei parametri da determinare, disposti in stringhe che rappresentano i cromosomi (o gli individui). Viene creata in modo random una popolazione iniziale di individui che sono classificati in base alla loro "bontà", o fitness. Gli individui meno dotati, e cioè più lontani dalla ricerca in oggetto, vengono eliminati ed i rimanenti diventano genitori, con lo scopo di scambiare il loro materiale genetico per produrre una nuova generazione. Il processo viene ripetuto finché non è stata data origine ad un fissato numero di generazioni o quando è stata raggiunta una soluzione che si ritiene accettabile.

Affinché un algoritmo genetico possa essere usato con efficacia per la risoluzione di un problema, esso deve essere caratterizzato da 5 fattori base:

- 1. una rappresentazione codificata in cromosomi delle possibili soluzioni del problema;
- 2. un modo per creare una popolazione di soluzioni iniziale;
- 3. una funzione obiettivo che assume il ruolo dell'ambiente, classificando le soluzioni in termini di "fitness";
- 4. operatori genetici per la composizione dei cromosomi durante la riproduzione;
- 5. valori limite che caratterizzino i parametri usati dall'algoritmo genetico.

La procedura delineata si articola nei seguenti passi. Creata in modo casuale una popolazione iniziale di individui, si deve realizzare la selezione dei genitori che daranno luogo alla progenie per la generazione successiva. Questa selezione può essere realizzata con diversi metodi: la decimazione della popolazione (population decimation), la selezione proporzionata (proportioned o roulette–wheel selection), la selezione a torneo (tournament selection). Uno dei metodi più utilizzati è la selezione a torneo, in cui una sottopopolazione di M individui viene scelta in maniera casuale e compete in base al fitness. Il vincitore della competizione diventa un genitore ed i membri della sottopopolazione vengono reinseriti nella popolazione generale. Il processo viene reiterato finché non è stato selezionato un numero sufficiente di genitori per dar luogo alla successiva generazione.

La generazione successiva viene creata tramite gli operatori di ricombinazione (crossover) e di mutazione. L'operatore di crossover ha in ingresso i genitori e produce due figli. La forma più utilizzata di crossover è quella single point. Viene generato un numero casuale p compreso tra 0 ed 1: se p<p<sub>cross</sub> (dove p<sub>cross</sub> è la probabilità di crossover e varia generalmente tra 0.6 e 0.9) viene scelto un punto random all'interno della stringa che rappresenta un cromosoma ed i figli vengono generati dai genitori per scambio della parte iniziale e finale del cromosoma, Fig. II.1; se invece p>p<sub>cross</sub> i figli sono una copia dei genitori.

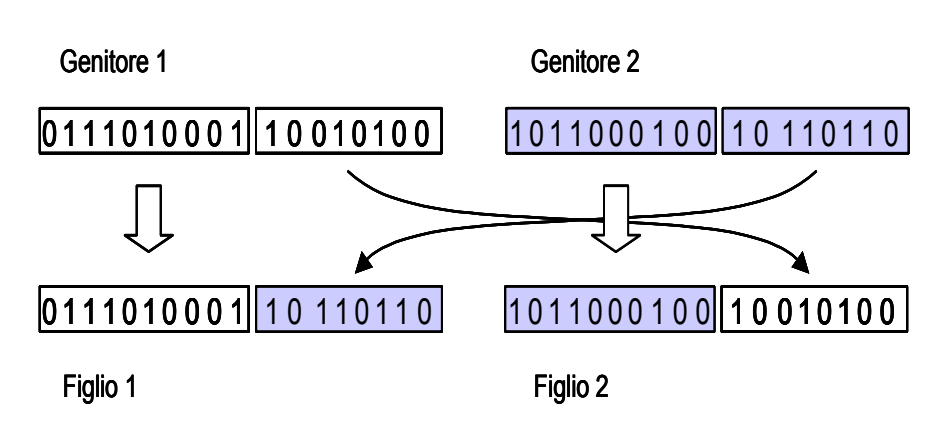

Figura II.1. Operazione di ricombinazione single point.

L'operatore di mutazione ha lo scopo di permettere l'esplorazione di porzioni dello spazio delle soluzioni che non sono raggiungibili con il semplice crossover dei cromosomi esistenti in un dato momento. Anche in questo caso viene generato un numero casuale p compreso tra 0 e 1 e confrontato con una probabilità di mutazione p<sub>mut</sub> (variabile in generale tra 0.01 e 0.1): se p<p<sub>mut</sub> viene scelta una posizione casuale nella stringa che costituisce il cromosoma ed il bit corrispondente viene alterato (se era uno 0 diventa un 1 e viceversa, Fig. II.2), altrimenti il cromosoma rimane immutato.

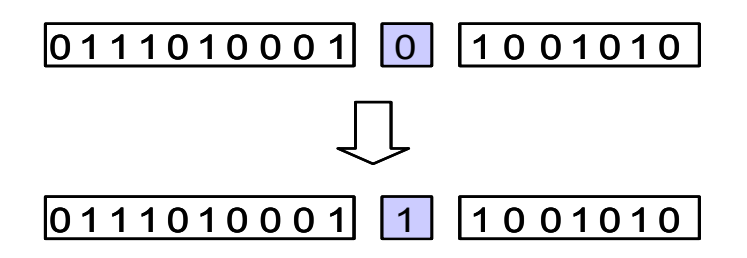

Fig. II.2. Operazione di mutazione

A questo punto una nuova generazione ha avuto luogo e si può iterare il processo che termina quando è stato creato un numero fissato di generazioni o quando è stata raggiunta una soluzione che si ritiene accettabile.

A quanto detto si aggiunge una strategia elitista: se il miglior individuo della generazione corrente presenta un fitness inferiore a quello del miglior individuo della generazione precedente, quest'ultimo viene inserito nella popolazione corrente al posto dell'individuo meno dotato. Questo assicura che il fitness sia una funzione crescente, o almeno non decrescente, al passare del tempo.

### **Capitolo III**

### **I software illuminotecnici**

Di seguito, si propone un elenco necessariamente non esaustivo, di alcuni software per la simulazione dell'ambiente luminoso. Tra questi, Radiance è quello più accreditato presso la comunità scientifica internazionale.

#### **Radiance**

Software disponibile gratuitamente, molto utilizzato, ha la possibilità di essere integrato ad altri software (Autocad, Adeline, etc.) o di essere utilizzato indipendentemente.

Radiance è progettato per essere uno strumento di ricerca in grado di fornire calcoli accurati e previsioni affidabili degli effetti della luce, e usa principalmente tecniche di Monte Carlo backward ray tracing. Piuttosto che fornire semplicemente un motore di rendering fotorealistico, Radiance incorpora una serie di strumenti in grado di ottenere risultati numerici, in modo da mettere in grado il ricercatore o il progettista di misurare, simulare e progettare reali configurazioni di illuminazione(Fig. III.1). Il risultato finale da un punto di vista fotometrico è accettabile e soprattutto affidabile, ed è stato oggetto di estese campagne di validazione in modo da assicurare che i valori di luminanza ed i livelli di illuminamento calcolati dal programma siano accurati in relazione all'ambiente reale, per condizioni di illuminazione sia naturale che artificiale.

La differenza rispetto agli altri software è l'algoritmo di backward ray-tracing in Radiance, in base al quale i raggi luminosi sono tracciati nella direzione opposta rispetto a quella che seguono solitamente: a partire dall'occhio dell'osservatore (il punto di vista) i raggi vengono tracciati sino alle sorgenti luminose rimbalzando tra le superfici presenti nell'ambiente e tenendo conto dei fenomeni di riflessione, trasmissione e rifrazione. In maniera del tutto innovativa, Radiance opera anche il calcolo delle inter−riflessioni tramite ray tracing stocastico.

Alla grande versatilità e precisione di Radiance si oppone una notevole complessità d'uso, di apprendimento, di gestione dei file.

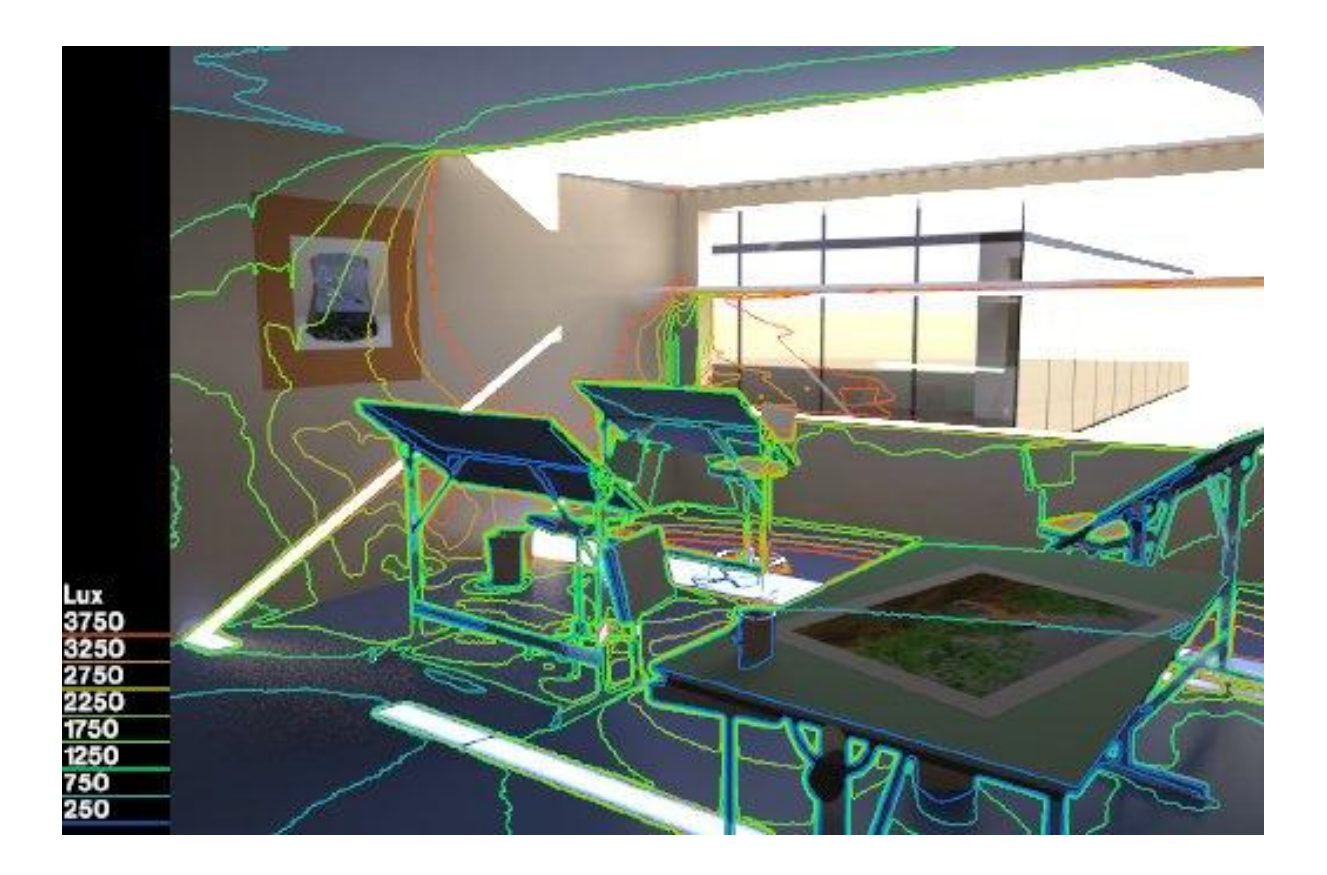

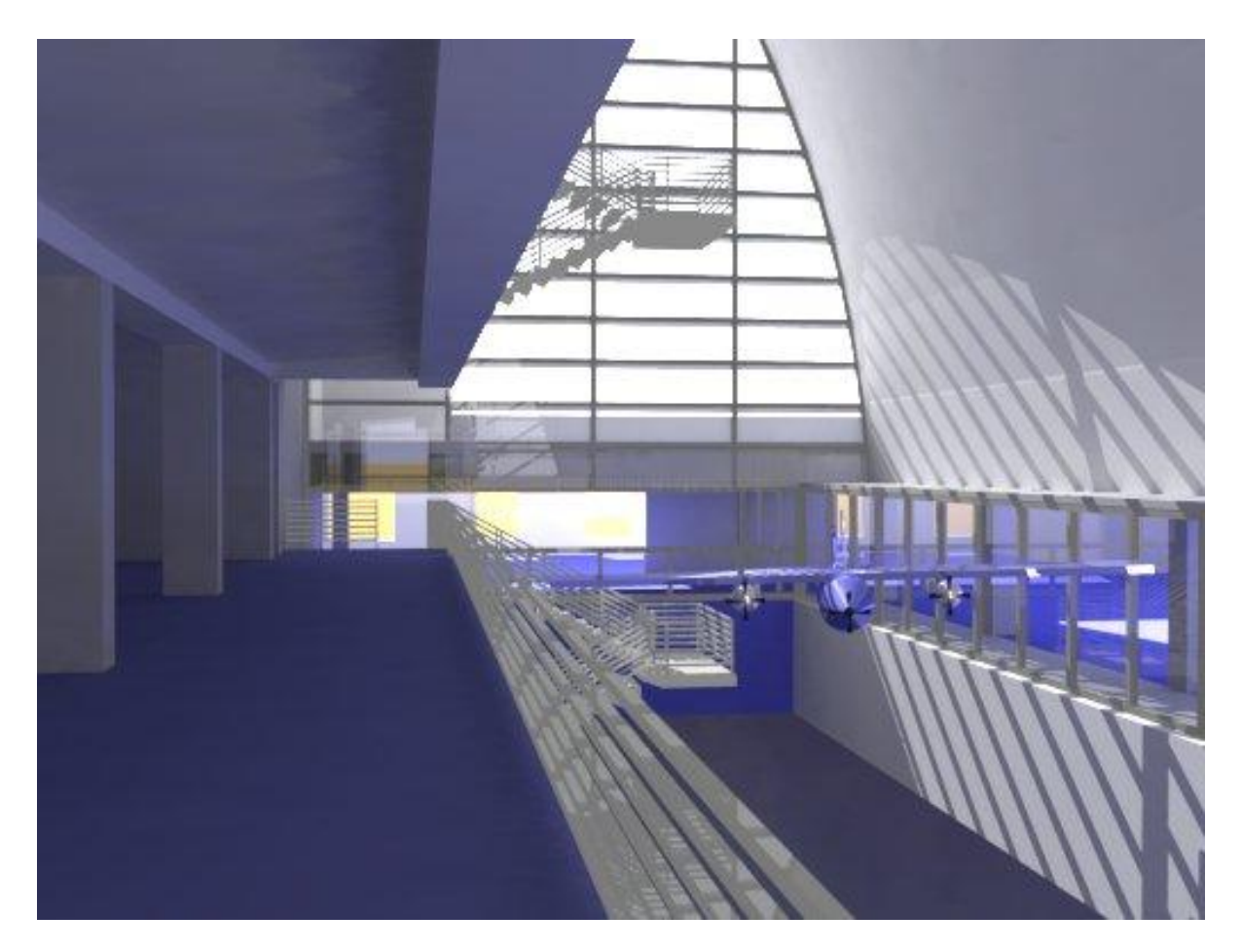

Figura III.1. Esempio di simulazione e rendering ottenibili con Radiance.

#### **Adeline**

Software a pagamento, utilizza una versione di windows per Radiance, restituisce risultati illuminotecnici e valutazioni energetiche (Fig. II.2).

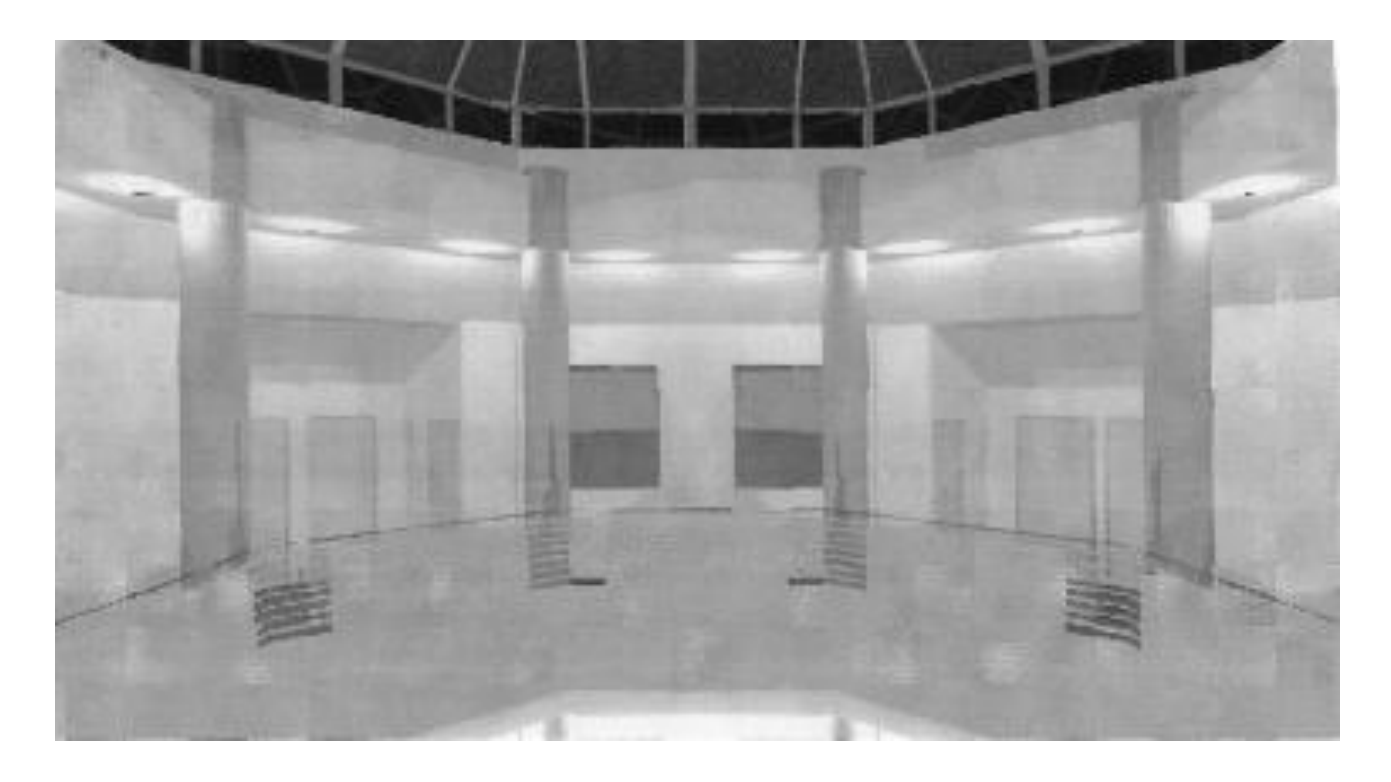

Figura II.2. Esempio di simulazione e rendering ottenibili con Adeline.

#### **Lightscape**

Software disponibile a pagamento, dedicato esclusivamente al calcolo illuminotecnico. Esegue la valutazione puntuale della componente diretta e riflessa della luce sia naturale che artificiale su qualsiasi superficie reale o immaginaria; dà inoltre la possibilità di inserire modelli architettonici con forme differenti.

Lightscape è uno strumento di ultima generazione di visualizzazione e illuminazione che produce ambienti e immagini realistici generati dal computer attraverso una precisa simulazione della luce e del comportamento dei materiali. E' la prima applicazione ad integrare le tecniche di radiosity e ray tracing con un'illuminazione basata sulle leggi della fisica. E' un sofisticato prodotto commerciale che mira al fotorealismo con una esplicita attitudine per l'architettura: la tecnica adottata fa seguire al calcolo radiosity quello in ray tracing: il calcolo del primo reso accettabile da

una tecnica di rifinimento progressivo, quello del secondo alleggerito dal calcolo delle ombre portate (Fig. II.3).

Una volta preparato il modello con l'assegnazione dei materiali e la disposizione delle sorgenti, il software calcola l'illuminazione diffusa diretta ed indiretta del modello usando il processo di radiosity. In seguito si possono estrarre i risultati (definiti con questa prima soluzione di radiosity) renderizzandoli solo col radiosity (e quindi tenendo conto solo della luce diffusa) oppure facendo seguire a questo il processo di ray tracing (aggiungendo così le riflessioni speculari, ombre più rifinite e effetti di luce migliorati). Per i risultati quantitativi viene considerato solo il processo di radiosity.

Lightscape è stato uno dei primi software sviluppati per il rendering tramite radiosity e l'analisi illuminotecnica fotometricamente corretta. Purtroppo è stato eliminato dal mercato nel 2003 sostituito dal nuovo 3D Studio Viz 4, che ne ha ereditato e migliorato l'eccellente motore radiosity. Nonostante 3D Studio VIZ 4 ne abbia il motore di rendering in radiosity, e ne abbia migliorato le prestazioni, non restituisce tutti i risultati prettamente illuminotecnici che invece dava Lightscape. Lightscape è quindi ancora un' ottima soluzione per la simulazione realistica dell'illuminazione in architettura, sia in termini di rappresentazione grafica che in termini numerici attraverso i calcoli.

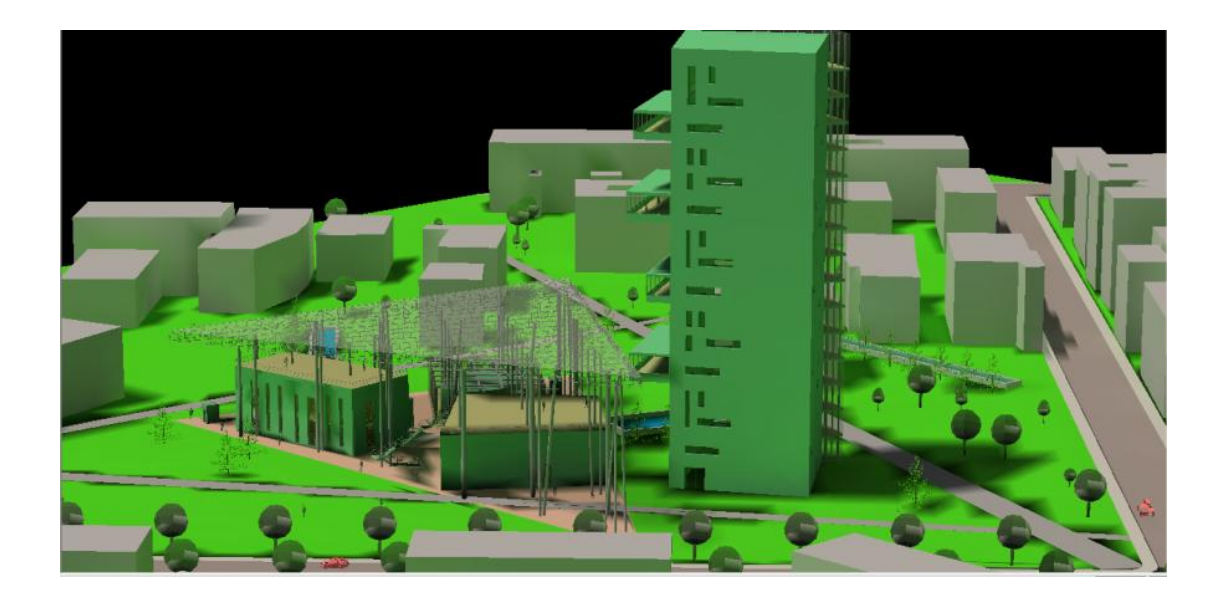

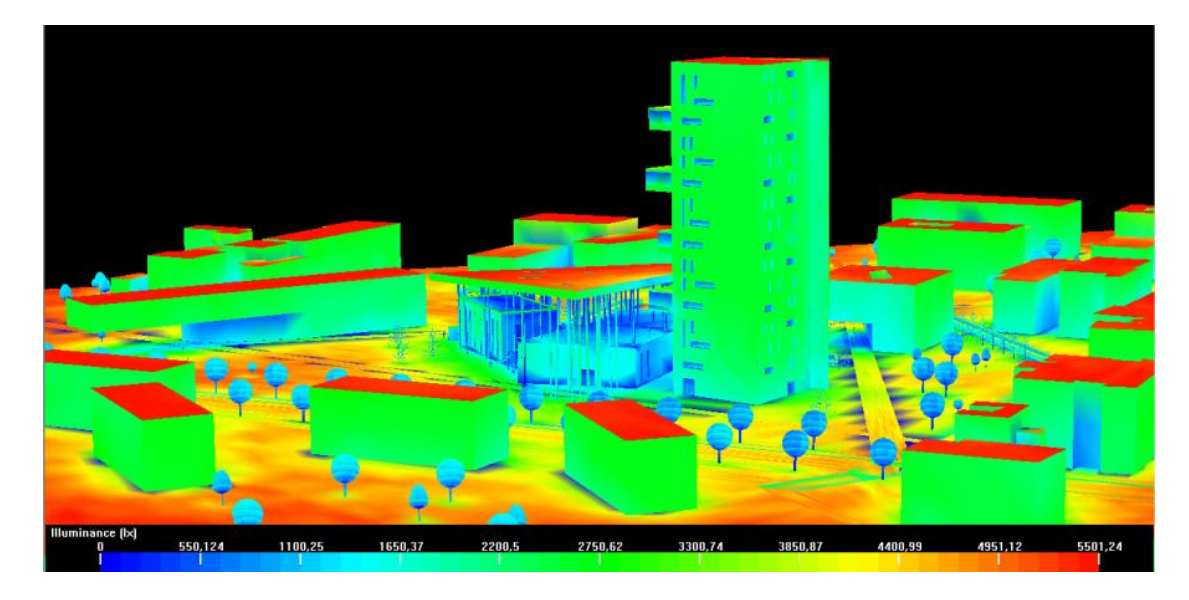

Figura II.3. Esempio di simulazione e rendering ottenibili con Lightscape.

#### **Microstation**

Software a pagamento, prodotto dalla casa americana Bentley. È un CAD per lavorazioni tecniche e modellazioni grafiche, con il vantaggio che fornisce anche calcoli illuminotecnici molto definiti, con la possibilità di creare un'animazione della dinamica solare (Fig. II.4).

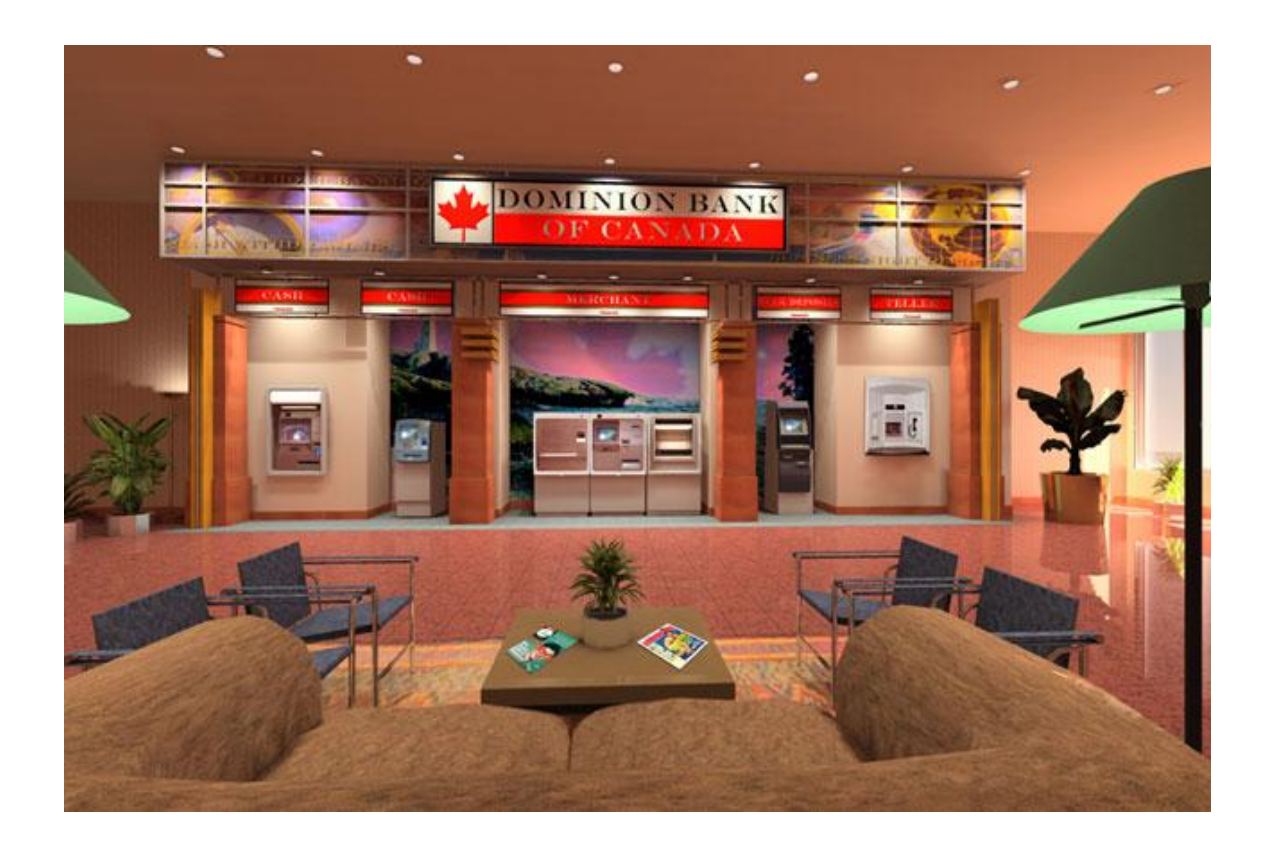

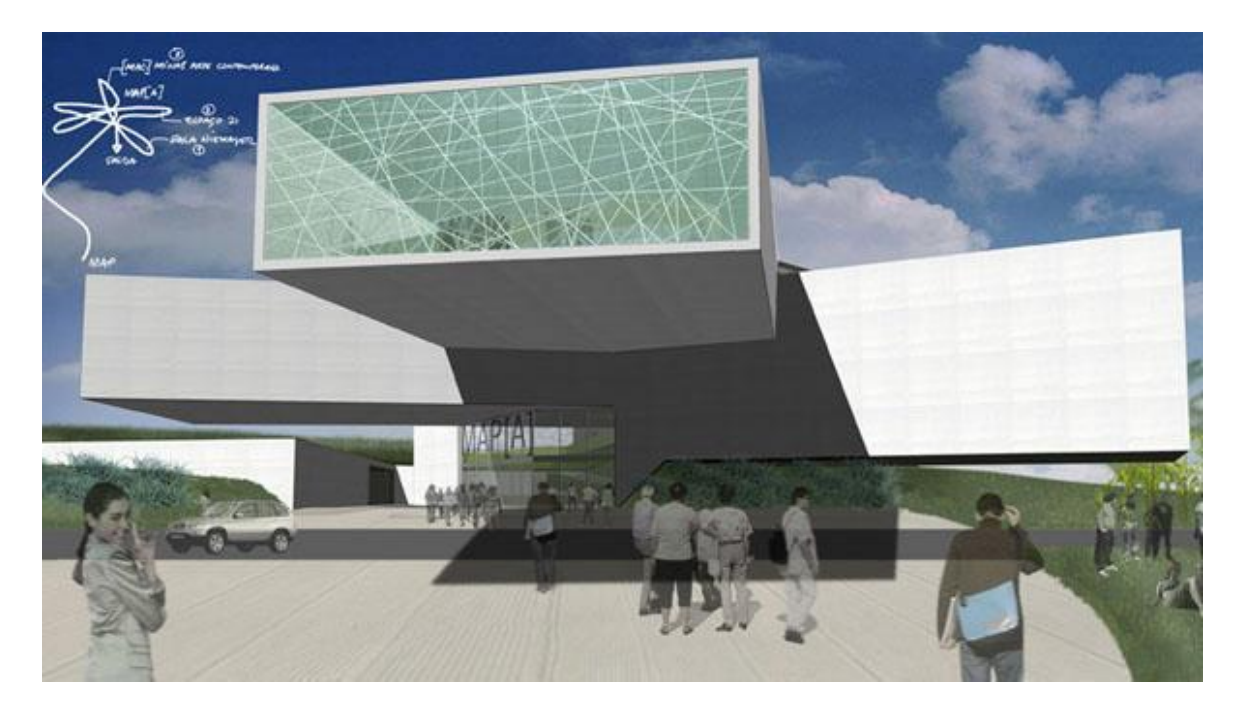

Figura II.4. Esempio di rendering ottenibili con Microstation.

**Mental ray – 3D Studio Max** 

Software a pagamento, è integrato a 3D Studio Max per poter effettuare i calcoli in radiosity e rendering foto realistici (Fig. II.5). Consente principalmente di effettuare una [modellazione solida](http://it.wikipedia.org/w/index.php?title=Modellazione_solida&action=edit) e di realizzare dei [rendering fotorealistici.](http://it.wikipedia.org/w/index.php?title=Rendering_fotorealistico&action=edit) Il motore di rendering possiede la capacità di simulare le lampade reali e di calcolarne gli effetti sulle superfici.

Alcuni produttori di lampade offrono di scaricare le loro lampade come oggetti 3D da importare direttamente nel software come oggetti singoli. Lo sviluppo di questi programmi ha bloccato l'evoluzione di Lightscape, un software dedicato esclusivamente al calcolo illuminotecnico.

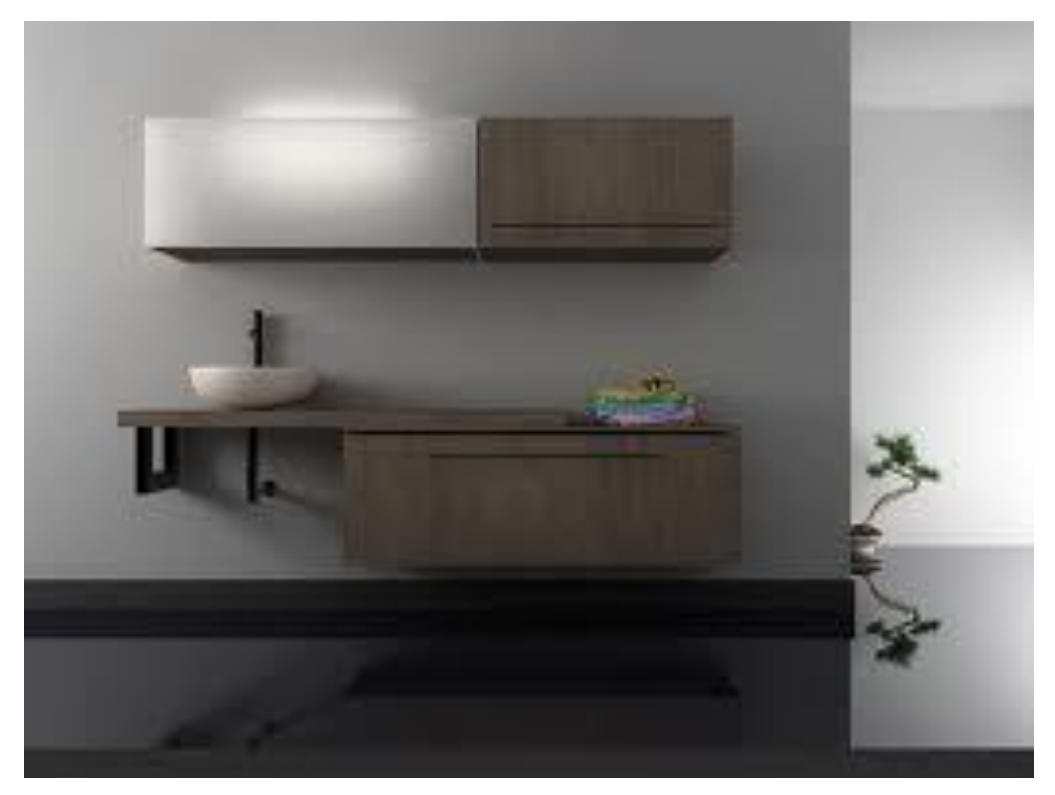

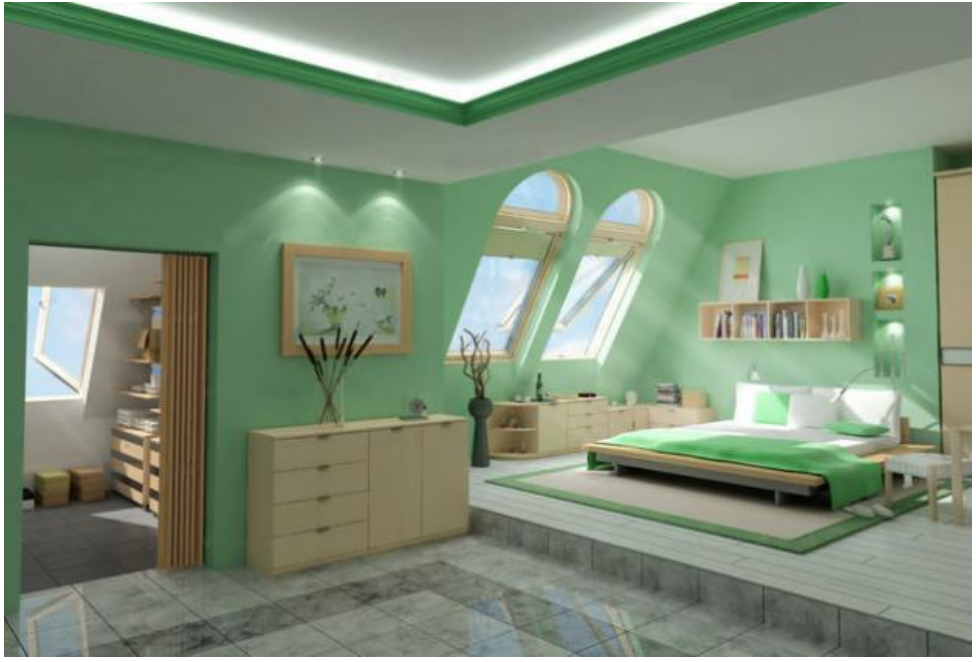

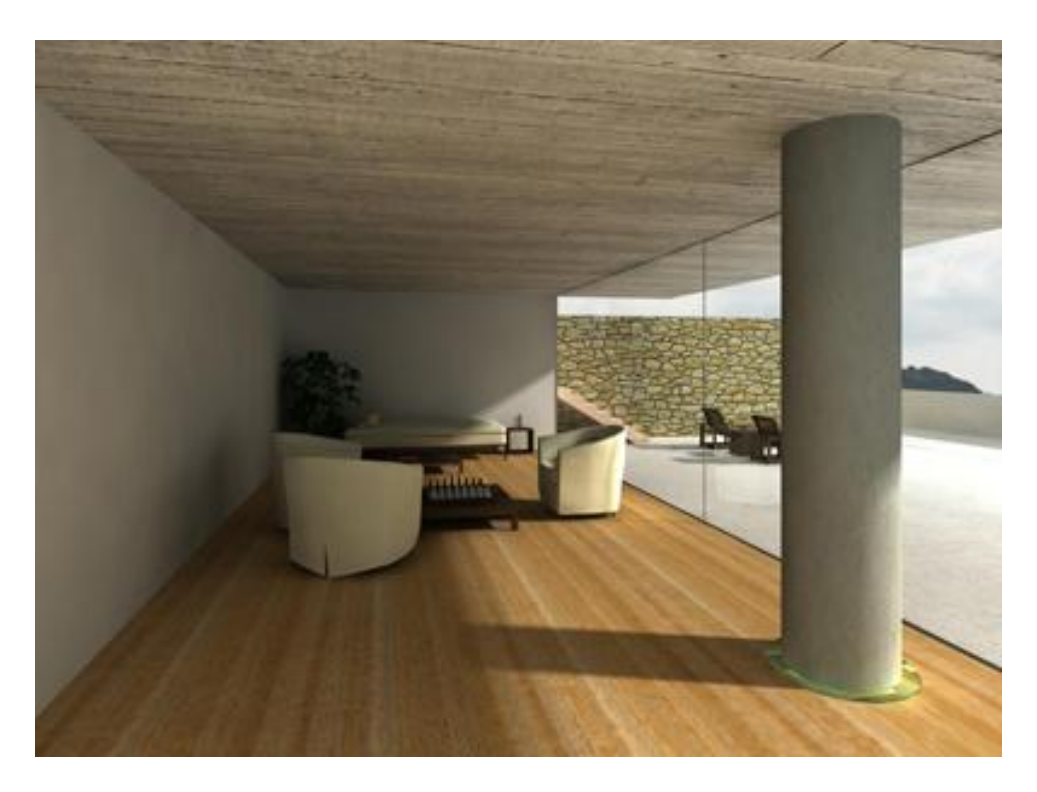

Figura II.5. Esempio di rendering ottenibili con Mental ray.

#### **Genelux**

Software gratuito, funziona attraverso il web. L'utente carica sul sito il file del progetto da analizzare e successivamente scarica i risultati dei calcoli, che vengono eseguiti sul server (Fig. II.6).

Genelux software utilizza tecniche di simulazione combinate (radiosity – ray tracing) per simulare la propagazione dei raggi luminosi.

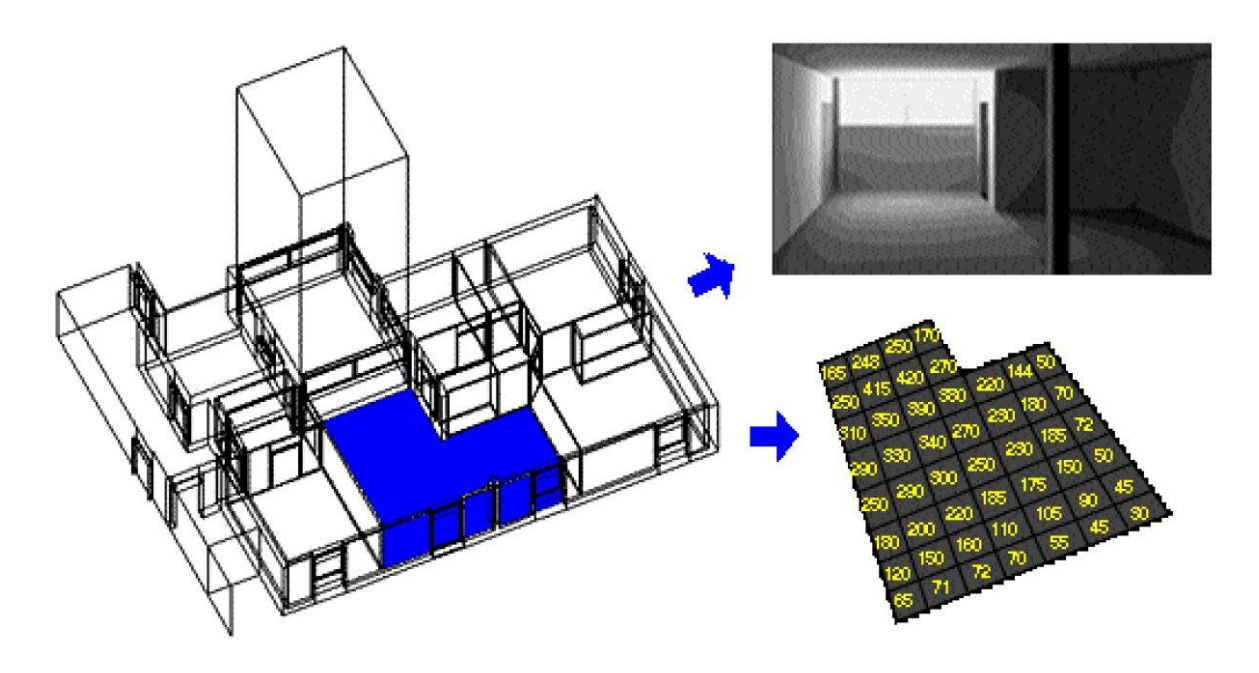

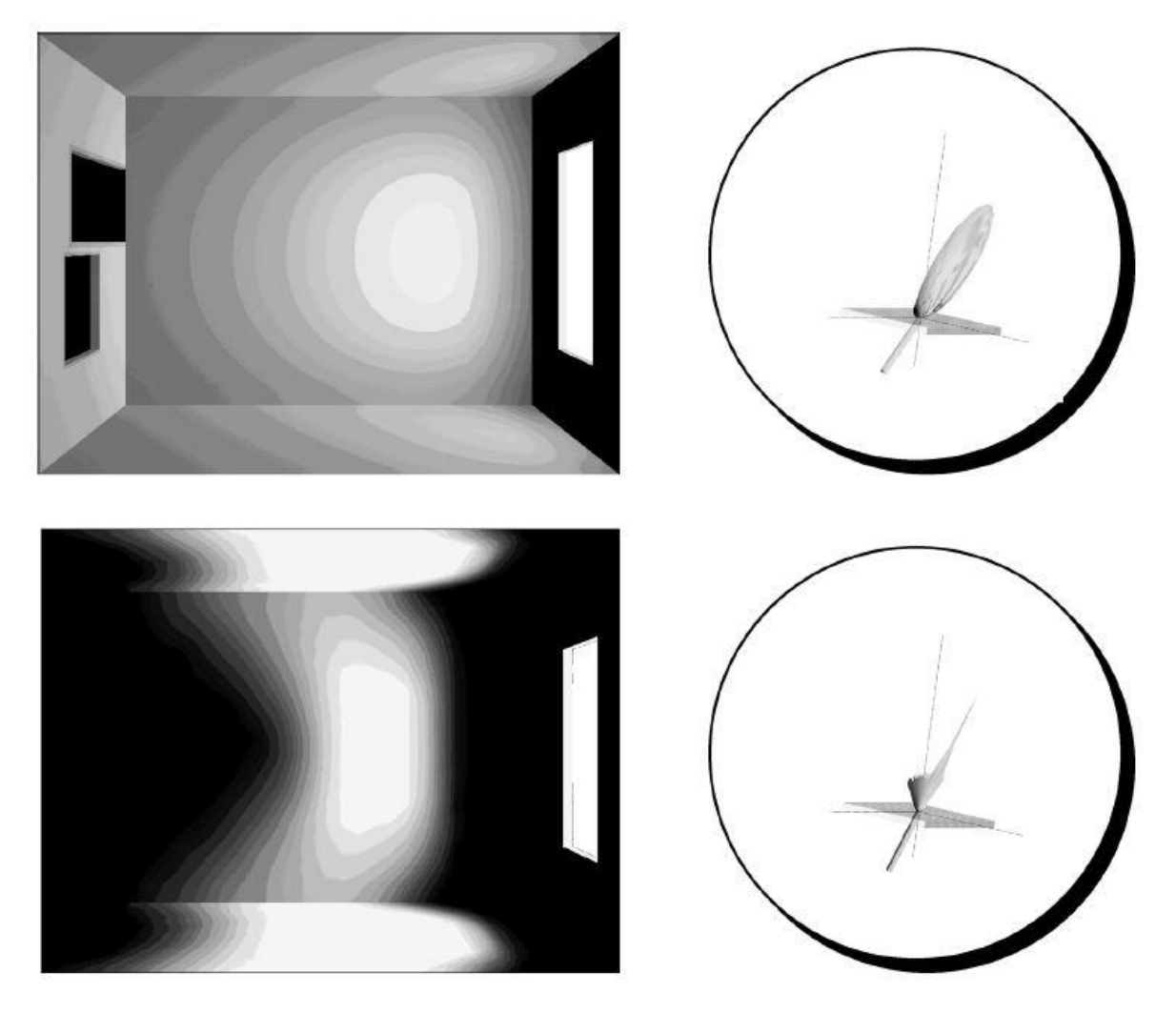

Figura II.6. Esempio di rendering e risultati ottenibili con il software Genelux

#### **Litestar**

Software sia a pagamento che gratuito, permette, attraverso la possibilità di utilizzare una vasta libreria di apparecchi illuminanti predefiniti secondo dati fotometrici reali, la valutazione quantitativa del progetto di illuminazione e la verifica del soddisfacimento di determinati livelli prestazionali. Coniuga l'aspetto progettuale con la consultazione e l'utilizzo di un vasto database di dati illuminotecnici forniti dai maggiori produttori sul mercato. Una delle innovazioni di questo software è che utilizza come motore di rendering il "photon mapping"(Fig. II.7)

La versione a pagamento offre delle funzioni in più rispetto a quella open e consente di realizzare:

- progettazione di strade avanzate irregolari
- progettazione di tunnel base
- progettazione di tunnel avanzata
- progettazione di impianti di illuminazione d'emergenza
- modulo linee elettriche per impianti stradali e di interni
- La gestione avanzata delle Strutture
- il calcolo degli illuminamenti verticali, cilindrici, semicilindrici e in direzione della TV
- il modulo di Ray Tracing
- l'inserimento manuale dei dati fotometrici

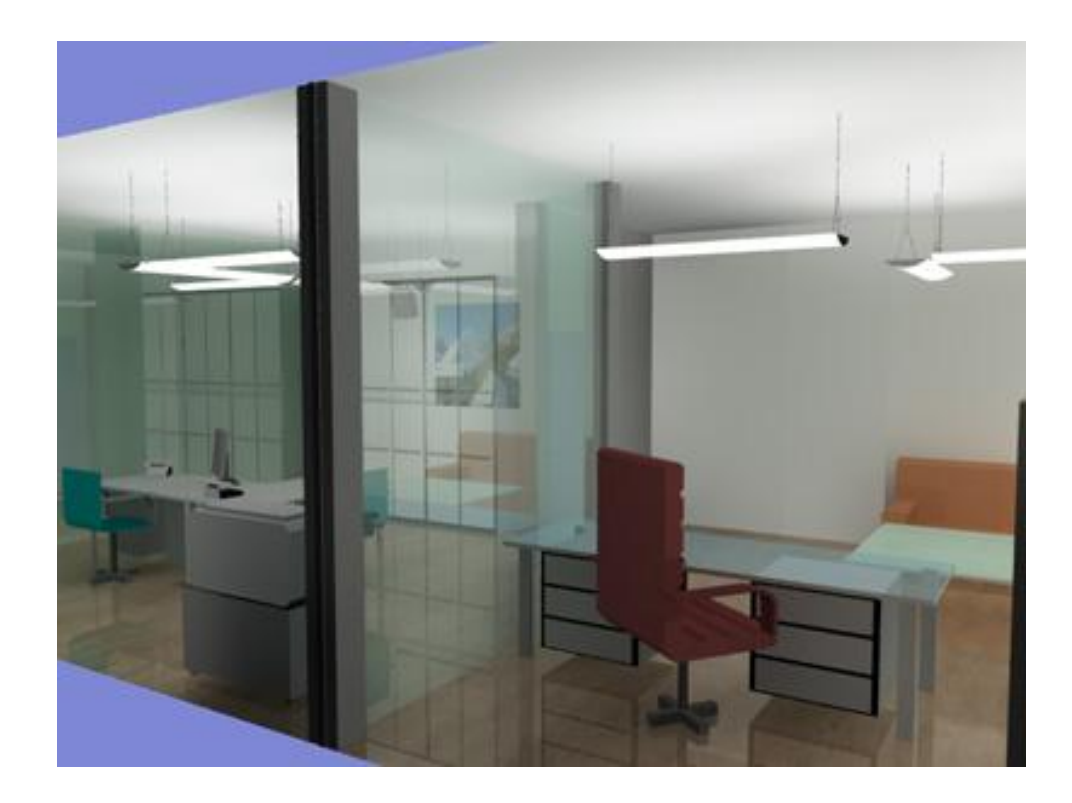

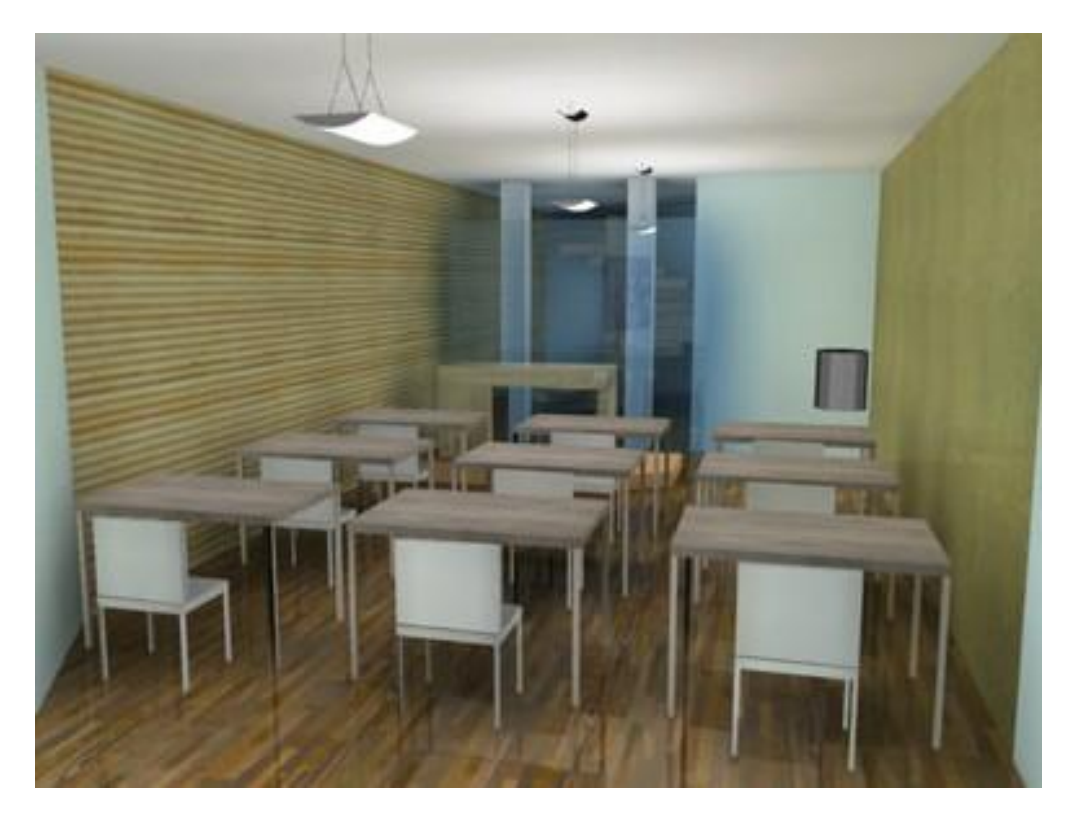

Figura II.7. Esempio di rendering ottenibili con Litestar

#### **Relux**

Software gratuito e commerciale, è in grado di calcolare l'illuminazione naturale, l'illuminazione artificiale, ed anche l'integrazione tra illuminazione naturale e artificiale. Per sfruttare questa potenzialità, è necessario inserire il progetto in un luogo "reale", inserendo le coordinate della latitudine e la longitudine del sito di progettazione, e l'indicazione dell'orientamento Nord. Dopo aver definito questi parametri geometrici, per effettuare il calcolo occorre definire anche la data completa per il calcolo (giorno ed ora) e il tipo di cielo normalizzato CIE. Sono possibili solo due condizioni di cielo, entrambe normalizzate CIE, la condizione di cielo sereno e la condizione di cielo coperto. E' inoltre necessario definire il grado di precisione dei calcoli da effettuare, secondo diverse tipologie di calcolo: solo percentuale diretta, indiretta bassa, indiretta media.

Relux Professional è uno strumento di modellazione base e di rendering usato principalmente nel settore di progettazione della luce. I rendering che seguono le leggi della fisica, si basano su dati fotometrici e sono sviluppati tramite un processo di radiosity. L'aggiunta di un plug-in chiamato Vision al programma, che si basa sul software Radiance, mette Relux in condizioni di effettuare simulazioni di luce realistiche permettendo di inserire un grande numero di materiali con caratteristiche migliori; l'utilizzo anche del ray tracing in questo caso permette la rappresentazione di specchi e materiali trasparenti.

Relux Professional stesso comunque già offre delle facilitazioni per le proprietà di riflessione spettrale delle superfici e l'assegnazione di materiali per elementi riflettenti e trasparenti. I calcoli forniscono sia simulazioni realistiche che diagrammi di illuminamento (Fig. II.8).

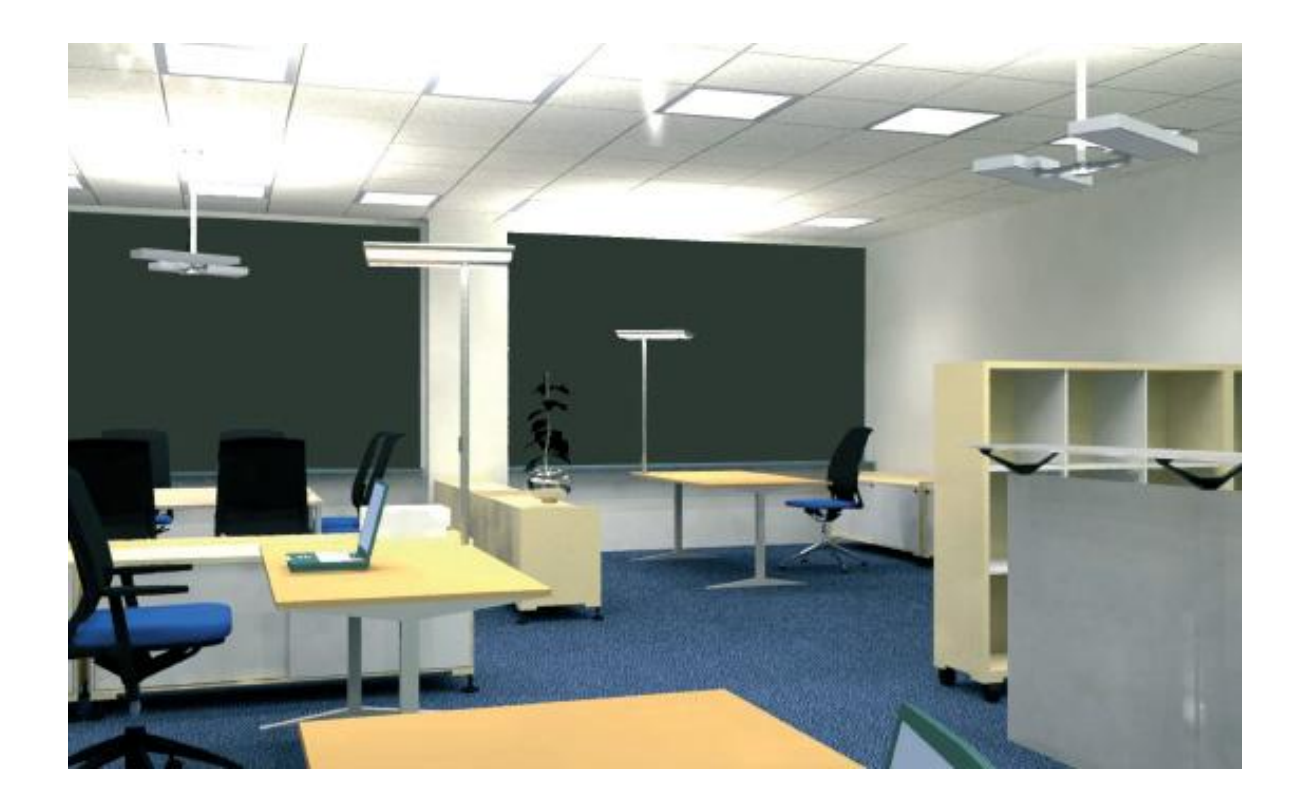

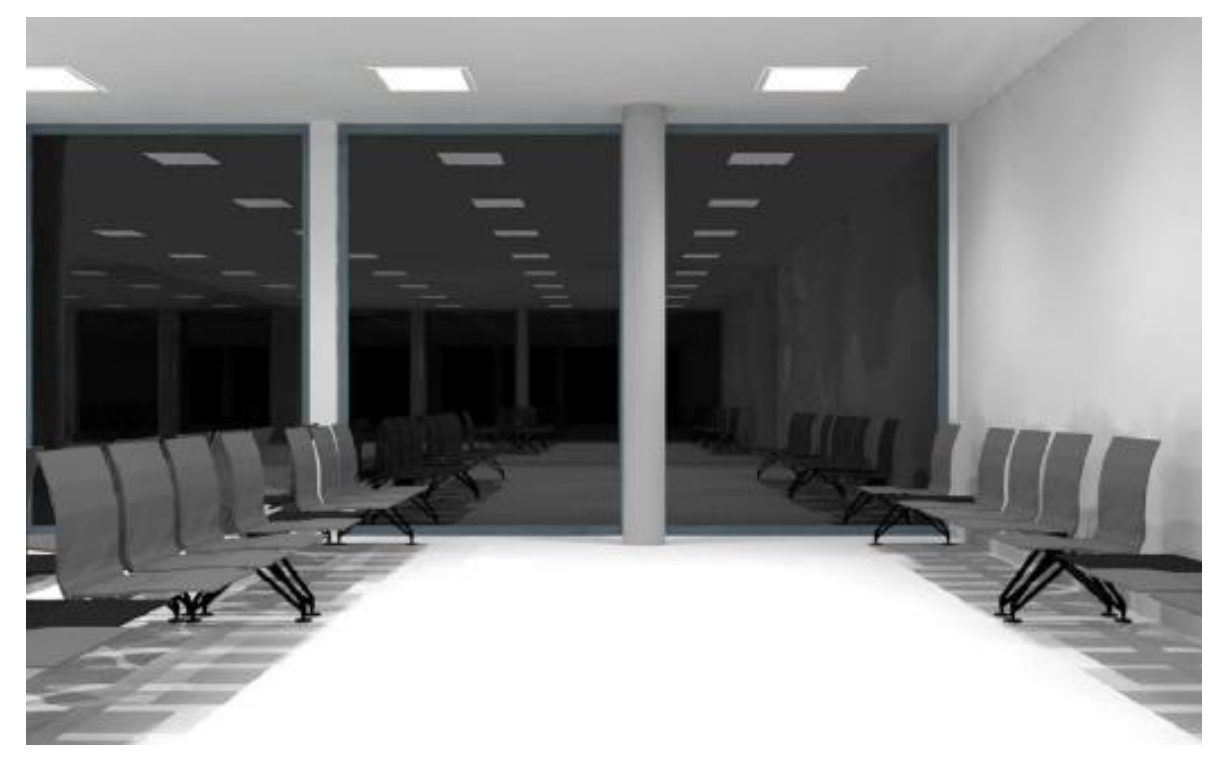

Figura II.8. Esempio di rendering ottenibili con Relux Professional (in alto) e con l'aggiunta del plug-in Vision al programma (in basso).

#### **Dialux**

Software gratuito e commerciale che permette di installare plug-in prodotti direttamente dalle case che producono lampade e utilizza pov-ray, programma di ray tracing, come motore di rendering. Permette di calcolare l'illuminamento delle superfici sia con luce naturale che artificiale. Permette di simulare l'illuminazione dentro e fuori gli ambienti, di calcolare e verificare tutti i parametri per impianti d'illuminazione da interni ed esterni, strade e gallerie, fornendo risultati chiari e precisi secondo le ultime normative di settore per l'architettura d'interni. Il programma Dialux, si rapporta alle diverse tipologie di ambienti, agli arredi e alla loro influenza, calcolando le componenti di illuminazione mirata, globale e dinamica. Inoltre consente di importare e esportare da tutti i programmi CAD e di visualizzare il rendering del progetto con qualità fotografica e Raytracer integrato (Fig. II.9).

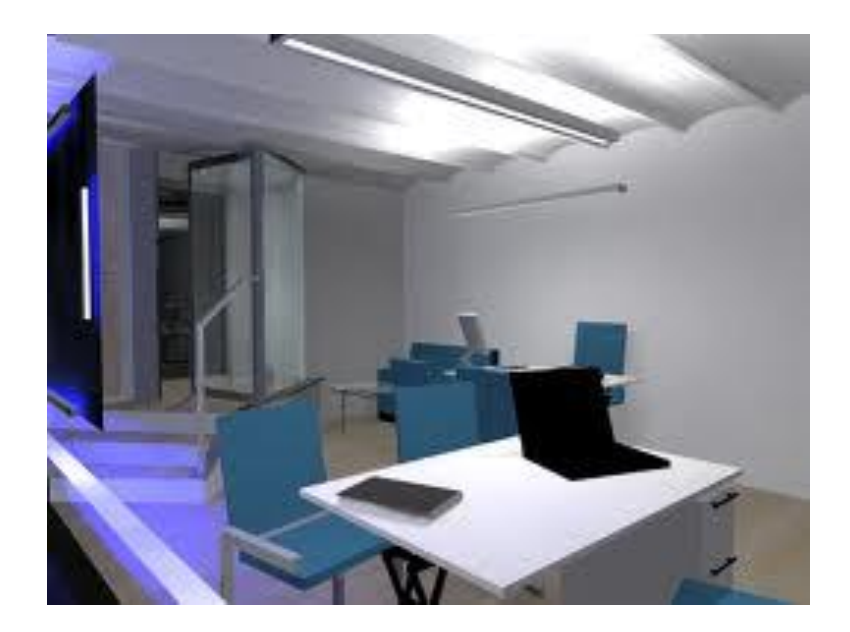

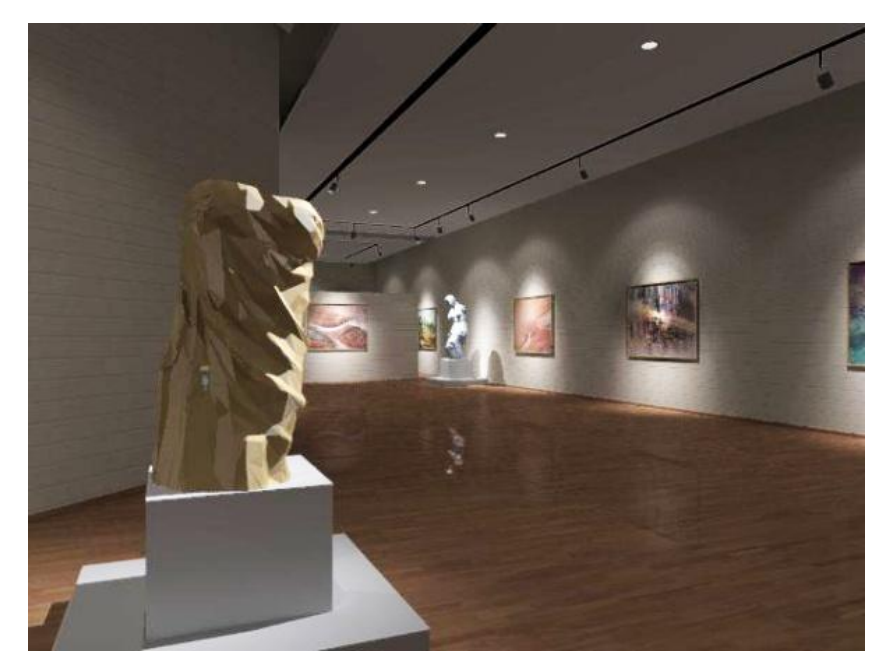

Figura II.9. Esempio di rendering ottenibili con Dialux.

## **Capitolo IV**

#### **l tipi di file per i software illuminotecnici**

Per le informazioni sulle lampade e gli apparecchi, si fa normalmente riferimento ad uno standard internazionale, supervisionato dallo IESNA (the Illuminating Engineering Society of North America), che ha racchiuso i dati relativi alla quantità di luce emessa nelle diverse direzioni in un codice alfanumerico con estensione .IES, leggibile attraverso tutti i programmi precedentemente presentati. Tale file, applicato ad una lampada virtuale nel software, permette di simulare l'illuminazione prodotta dall'apparecchio e valutarne obiettivamente ed efficacemente la compatibilità con le esigenze di progetto.

E' molto diffuso anche il formato eulumdat: ogni file (.LDT) racchiude la curva di distribuzione della luce e le dimensioni del solido fotometrico rappresentante il corpo illuminante. Considerata la semplicità e la minima dimensione dei file eulumdat, all'interno dei programmi di calcolo i corpi illuminanti, ai soli fini della verifica illuminotecnica possono avere l'aspetto di un parallelepipedo o di un cilindro, invece di essere rappresentati effettivamente come sono nella realtà. Un corpo semplice permette infatti di risparmiare molto tempo in termini di calcolo. Il vantaggio dei file .LDT risiede comunque nell'avere tutte le caratteristiche fotometriche dell'apparecchio o della sorgente oggetto di studio.

Ogni software per la progettazione illuminotecnica presenta nella gestione dei file, in maniera variabile, delle difficoltà:

- $\bullet$ importazione di file (ad esempio per l'importazione di modelli 3D)
- complessità del software nell'utilizzo da parte dell'utente
- difficoltà nell'ottenimento degli output finali  $\bullet$
- difficoltà nella gestione di solidi tridimensionali

### **Capitolo V**

#### **Verifica dell'attendibilità delle simulazioni**

Per evidenziare le principali differenze tra i programmi e le loro caratteristiche peculiari, sono state effettuate tre tipologie di simulazione. Le prime due serie di simulazioni riguardano la luce naturale, e sono state effettuate con i programmi Radiance (scientifico), Lightscape (scientificocommerciale) e Relux (commerciale), assegnando alla rappresentazione numerica dei risultati nei vari programmi la stessa scala di valori in modo tale da poter confrontare i risultati. Si sono analizzati un ambiente tipo e un ambiente reale, nella fattispecie un ufficio (per il quale è stato possibile mettere a confronto tra loro oltre i risultati delle simulazioni dei vari programmi, anche quelli delle misurazioni effettuate in ambiente).

Nella terza serie di simulazioni è stato realizzato un ambiente tipo (ambiente tipo 2), ed è stato analizzato con i software Dialux, Relux e Litestar (tutti commerciali) sia per la luce naturale che per l'artificiale.

#### **Ambiente tipo 1**

Le simulazioni sono state effettuate su un ambiente tipo di dimensioni 5x7x3m con i seguenti coefficienti di riflessione: 70% per il soffitto, 50% per le pareti e 30% per il pavimento. E' stata inserita una finestra di 3x2m esposta a sud per effettuare delle verifiche con l'illuminazione naturale (Fig. V.1).

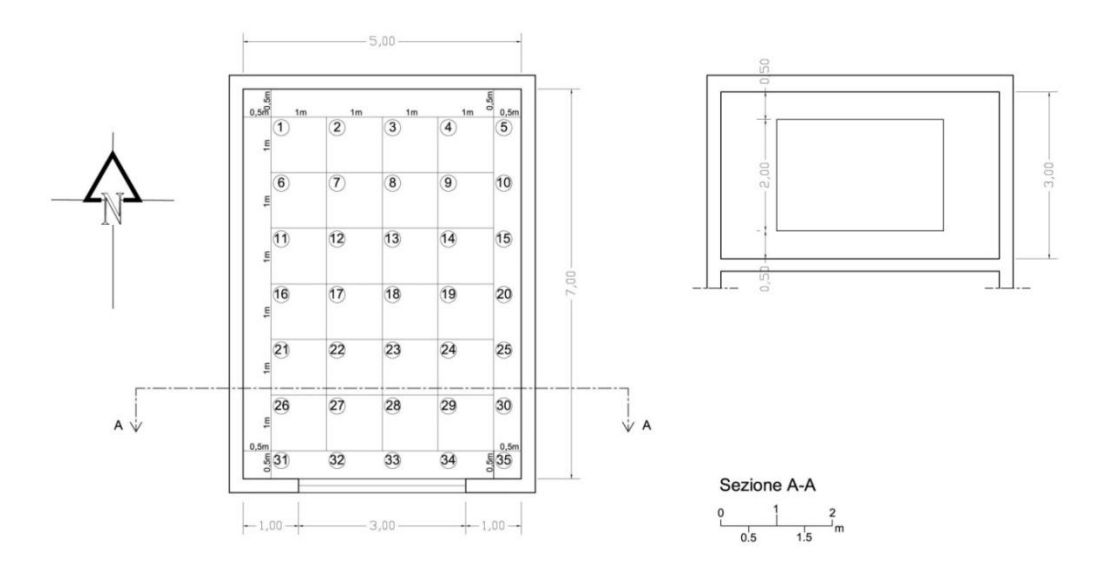

Figura V.1. Pianta e sezione

Simulazione dell'ambiente tipo 1: 21 Dicembre ore 14 cielo sereno

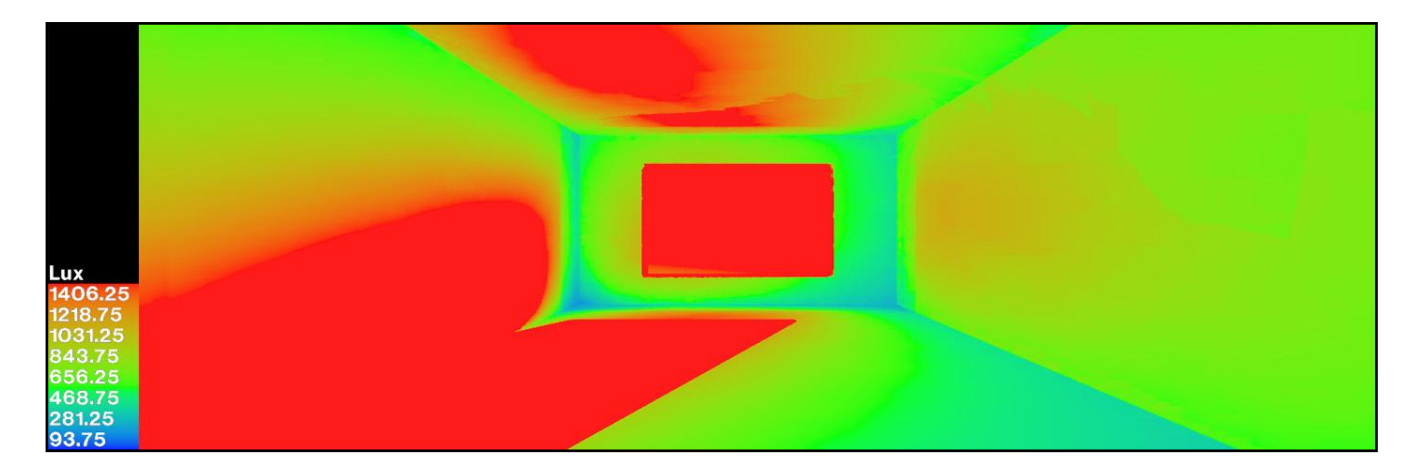

### **Simulazioni con Radiance (Fig. V. 2-3)**

Figura V.2. Illuminamento

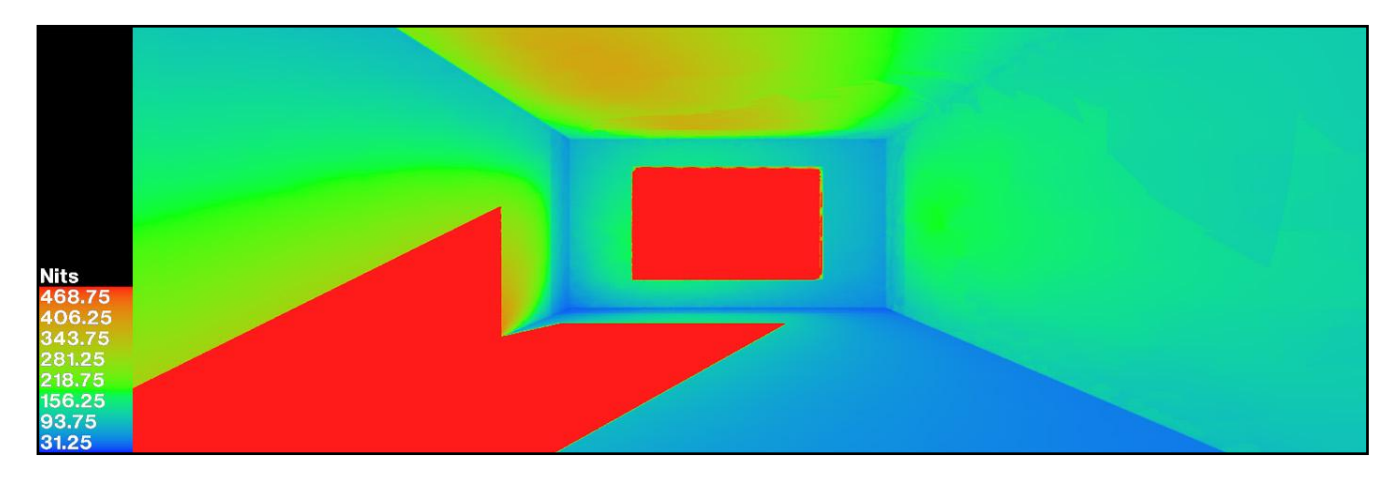

Figura V.3. Luminanza

### **Simulazioni con Lightscape (Fig. V.4-5)**

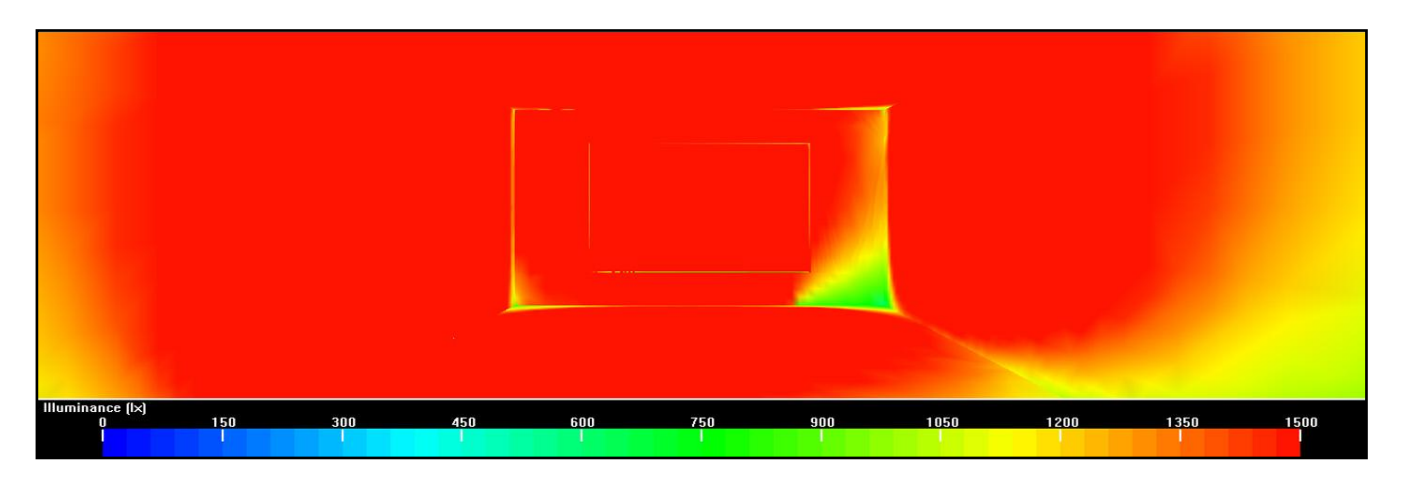

Figura V.4. Illuminamento

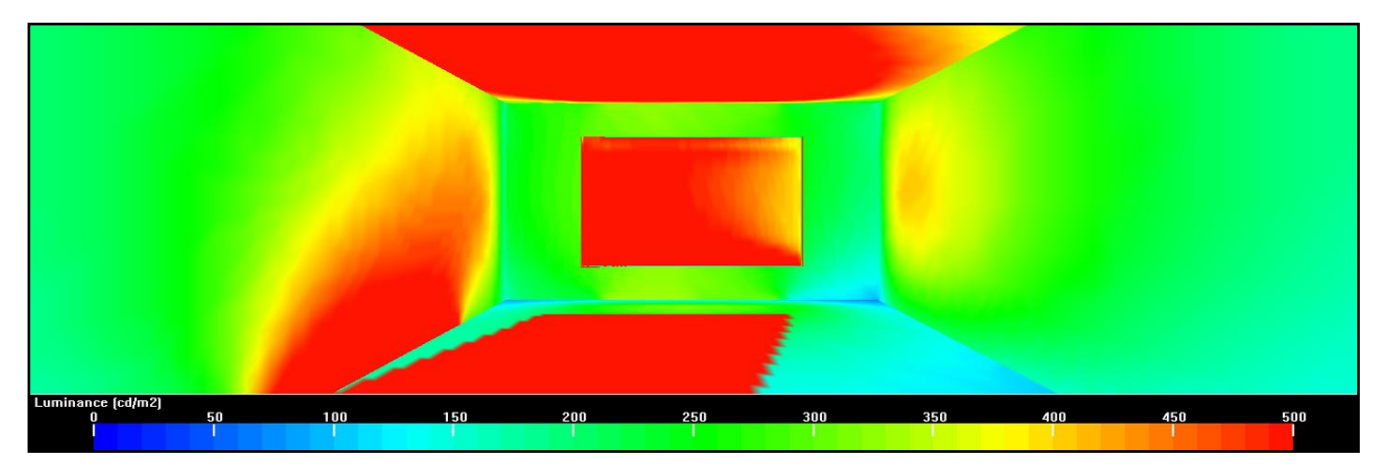

Figura V.5. Luminanza

## **Simulazioni con Relux (Fig. V.6-7)**

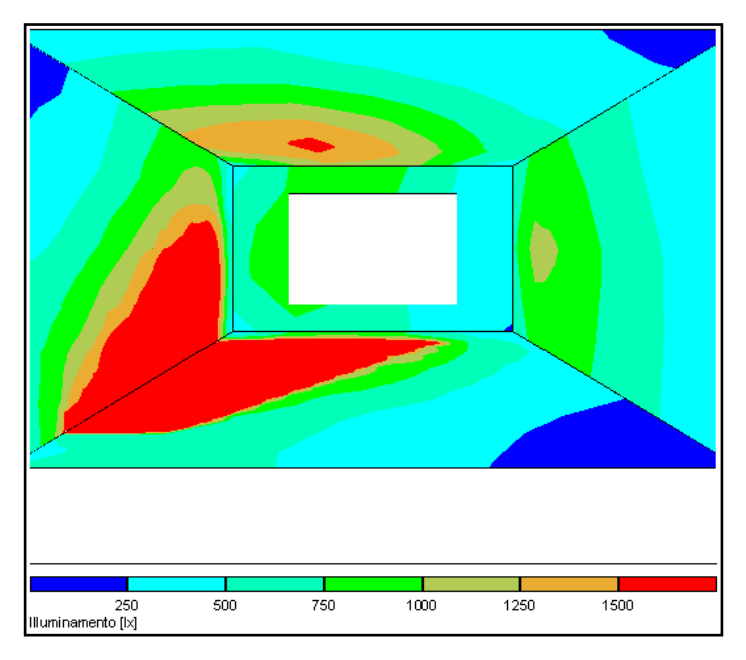

Figura V.6. Illuminamento

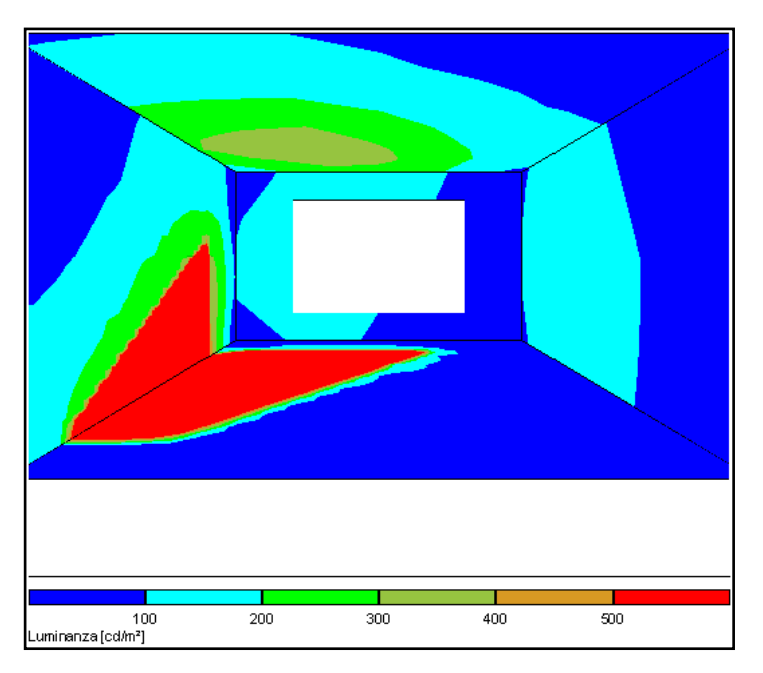

Figura V.7. Luminanza

Confronto tra i risultati delle simulazioni con ambiente tipo (Fig. V.8):

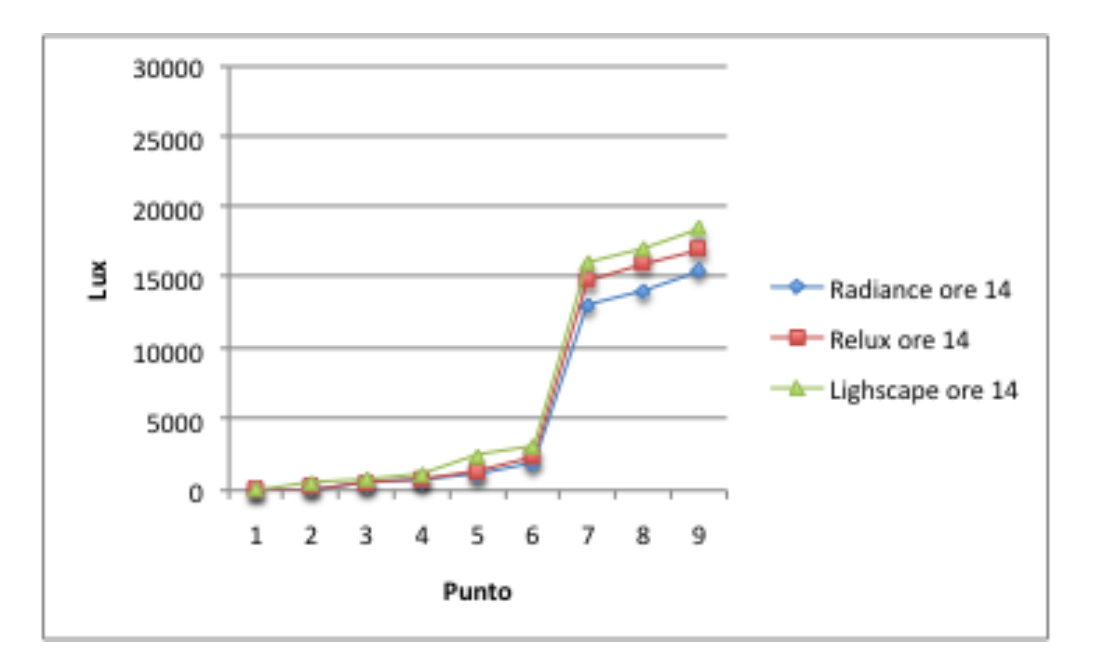

Figura V.8 Confronto tra le simulazioni dell'ambiente tipo nei vari software per condizioni di cielo sereno alle ore 14 (punti: 3, 8, 13, 18, 23, 28, 33 ovvero lungo la linea di mezzeria della finestra)

Simulazione dell'ambiente tipo 1: 21 Dicembre ore 14 cielo coperto

### **Simulazioni con Radiance (Fig. V.9-10)**

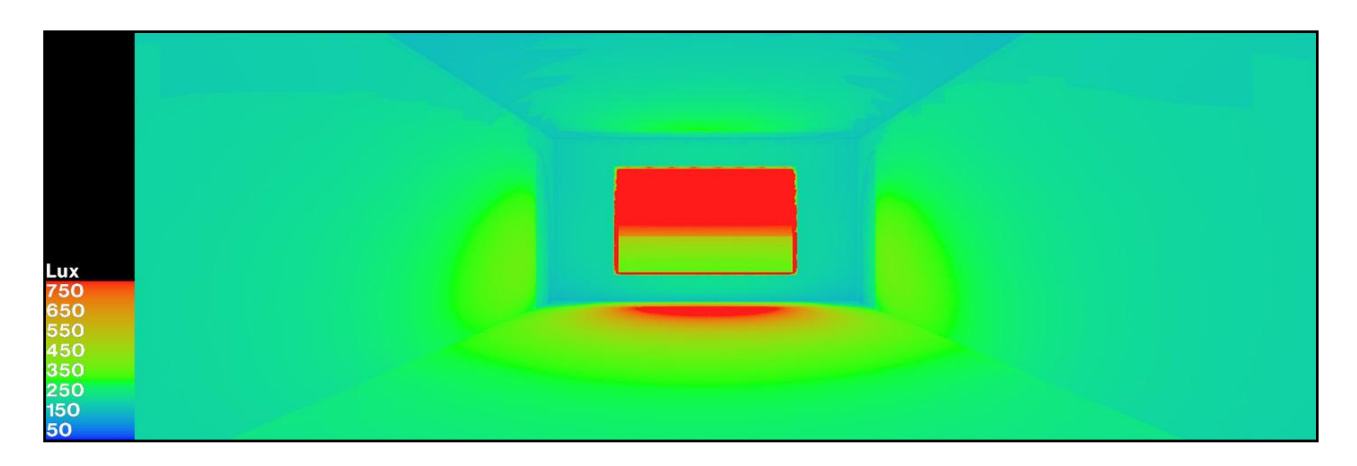

#### Figura V.9. Illuminamento

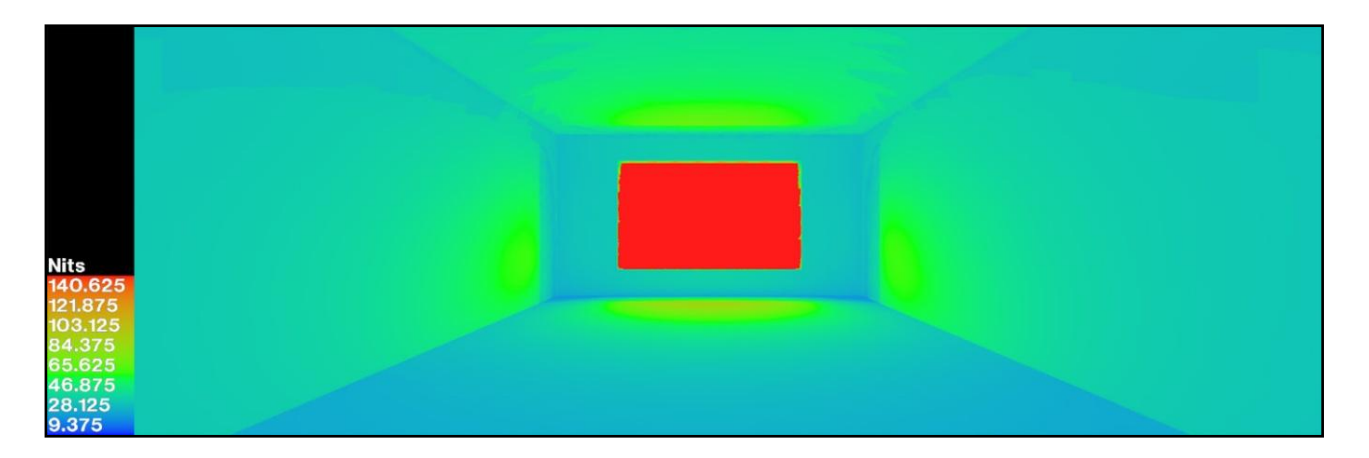

Figura V.10. Luminanza

## **Simulazioni con Lightscape (Fig. V.11-12)**

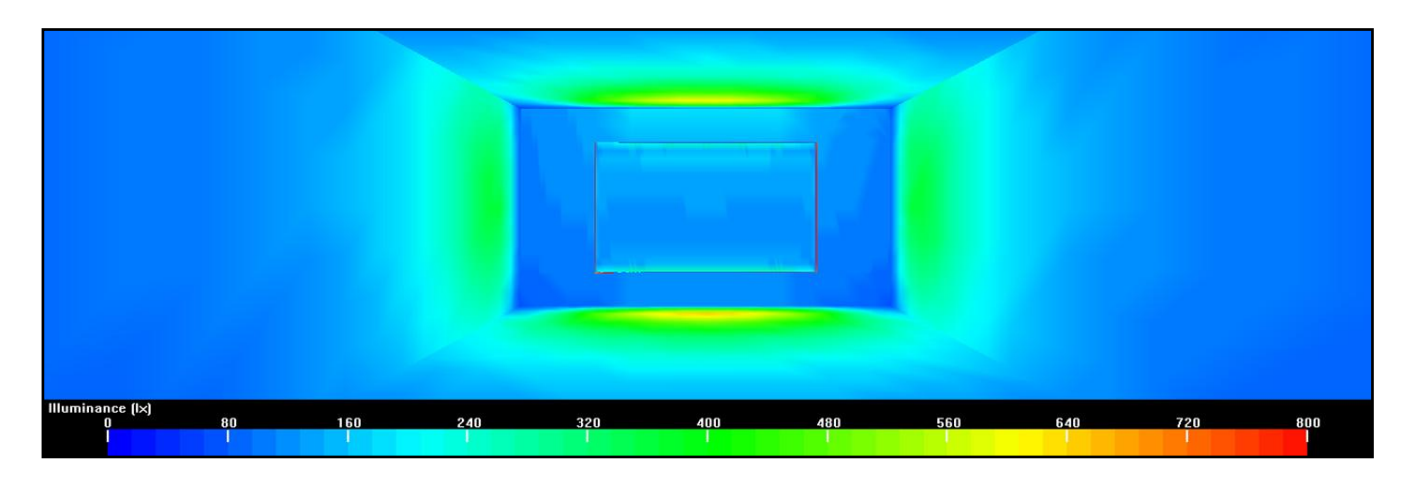

Figura V.11. Illuminamento

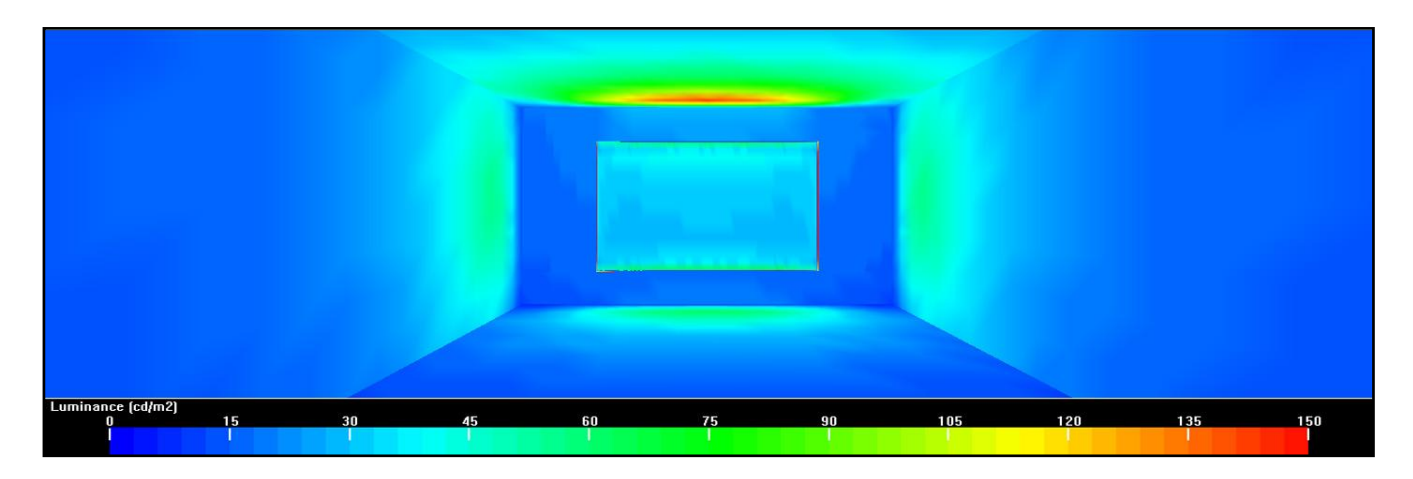

Figura V.12. Luminanza

## **Simulazioni con Relux (Fig. V.13-14)**

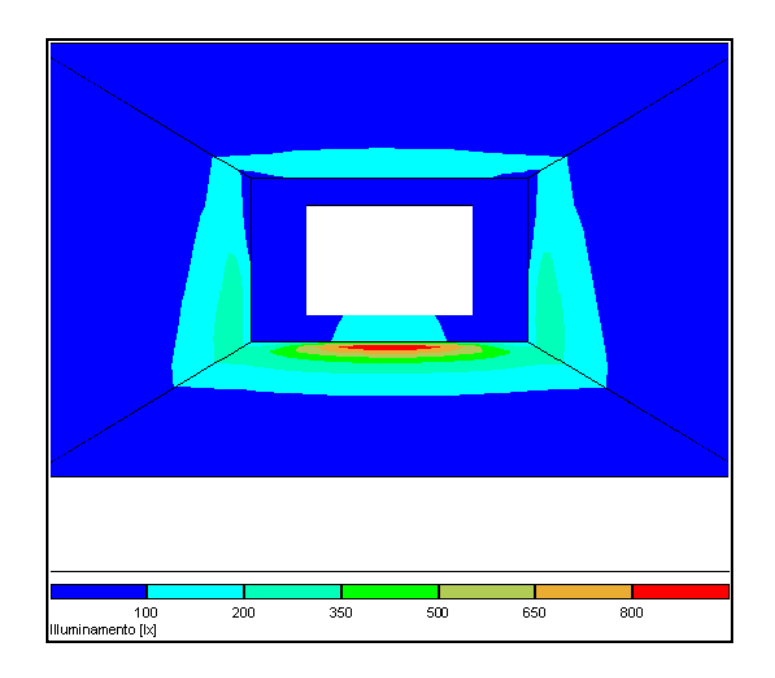

Figura V.13. Illuminamento

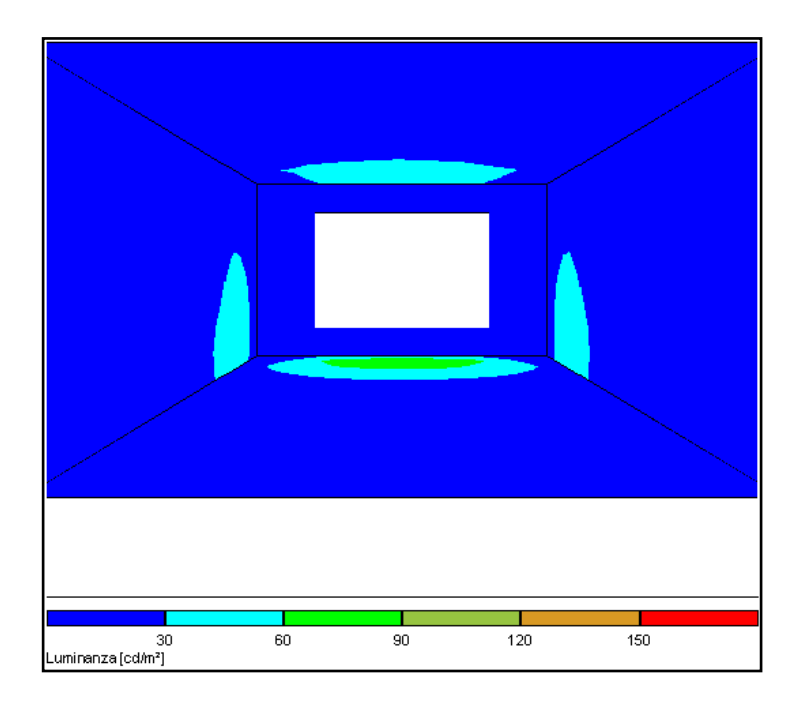

Figura V.14. Luminanza

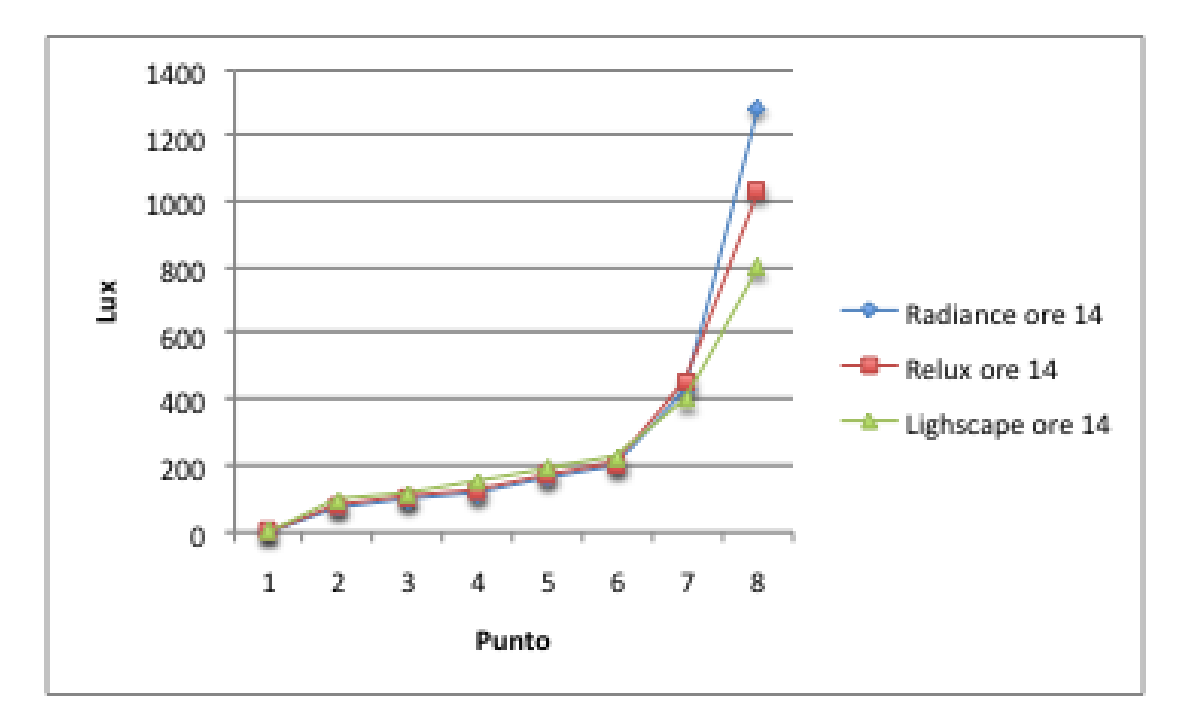

Confronto tra i risultati delle simulazioni con ambiente tipo (Fig. V. 15):

Figura V.15. Confronto tra le simulazioni dell'ambiente tipo nei vari software per condizioni di cielo coperto (punti: 3, 8, 13, 18, 23, 28, 33 ovvero lungo la linea di mezzeria della finestra)

Per avere un riscontro con una situazione reale, sono state effettuate misure su un ambiente reale, un ufficio delle dimensioni 4,3x4,15x2,9m con i seguenti coefficienti di riflessione: 70% per il soffitto, 50% per le pareti e 30% per il pavimento (Fig. V.16).

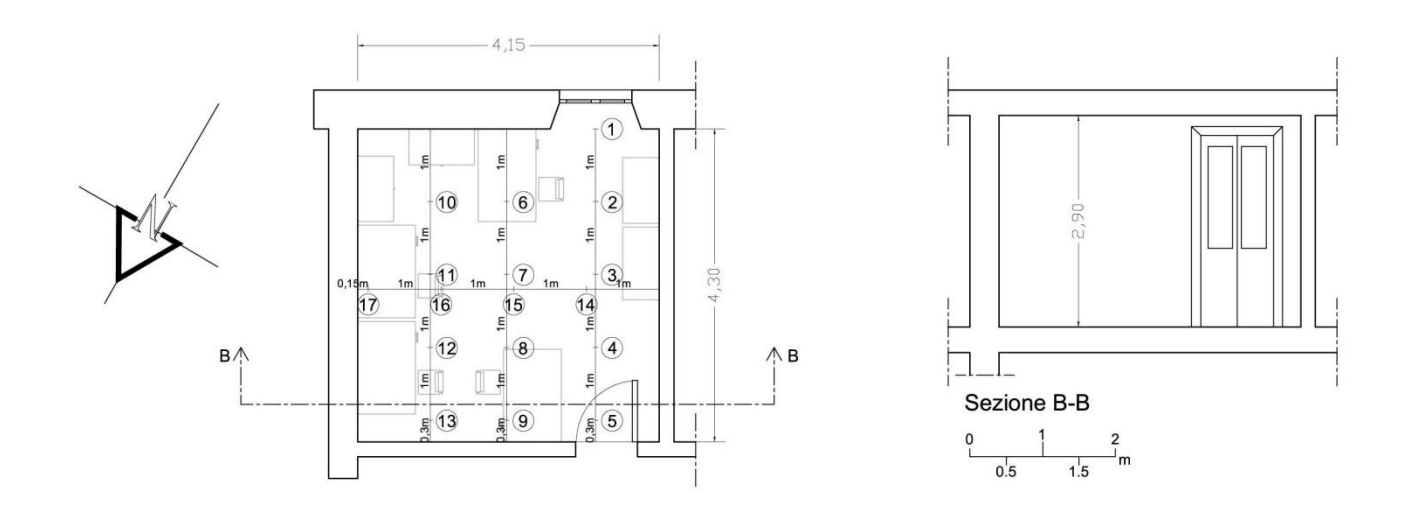

Figura V.16. Pianta e sezione

Simulazione dell'ambiente reale: 21 Dicembre ore 16 cielo sereno

### **Simulazioni con Radiance (Fig. V.17-18)**

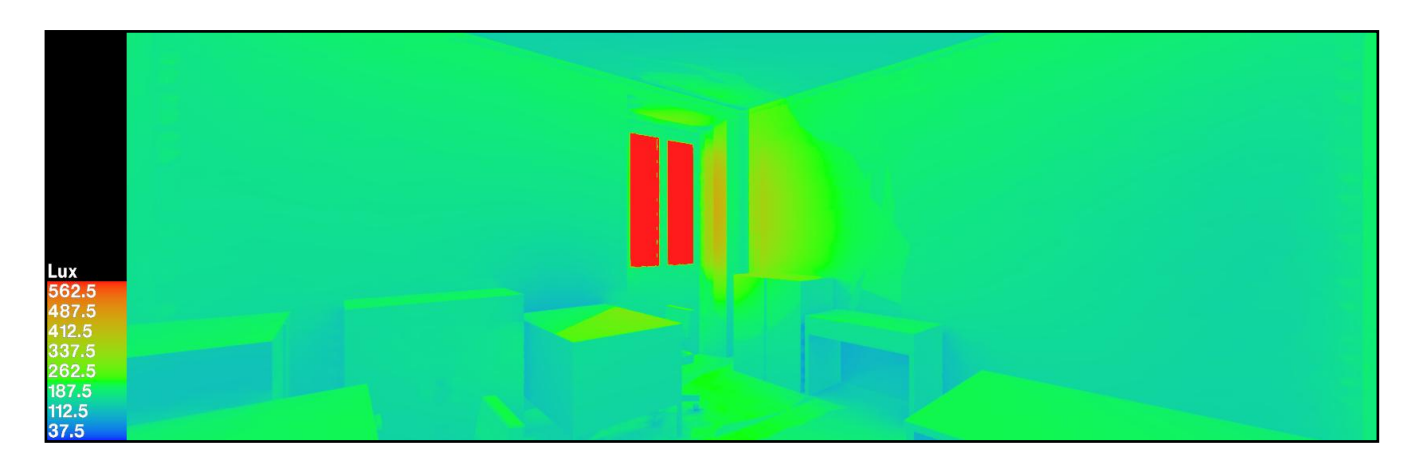

Figura V.17. Illuminamento

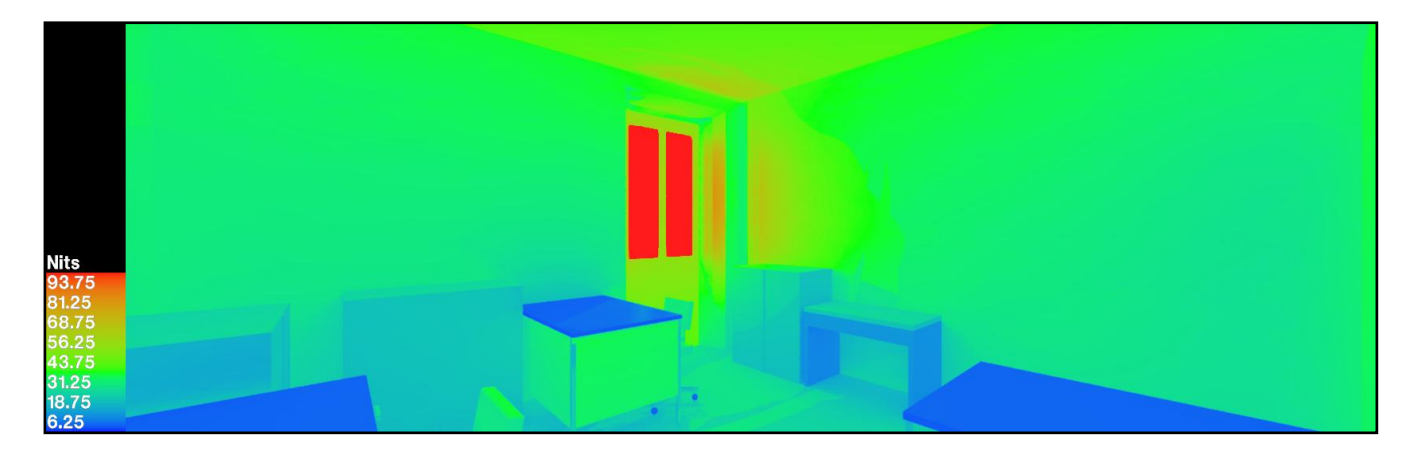

Figura V.18. Luminanza

## **Simulazioni con Lightscape (Fig. V.19-20)**

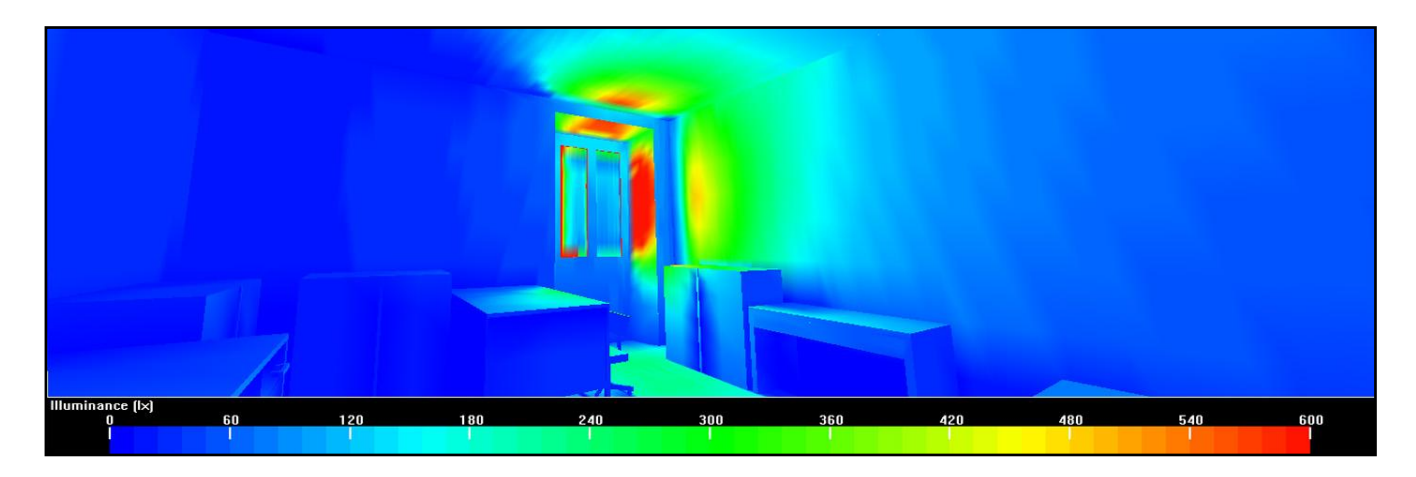

Figura V.19. Illuminamento

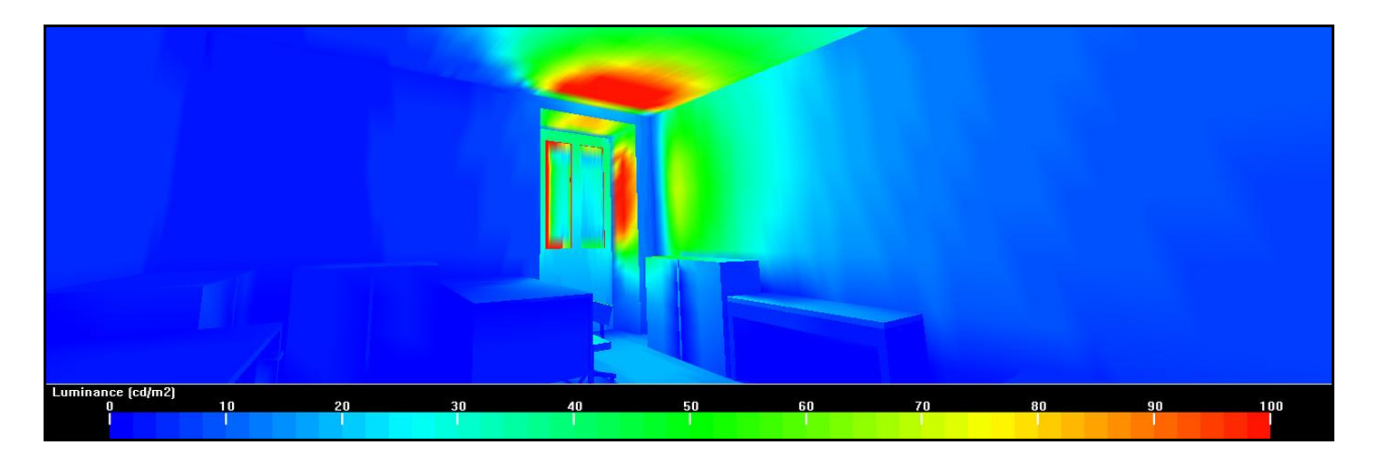

Figura V.20. Luminanza

## **Simulazioni con Relux (Fig. V.21-22)**

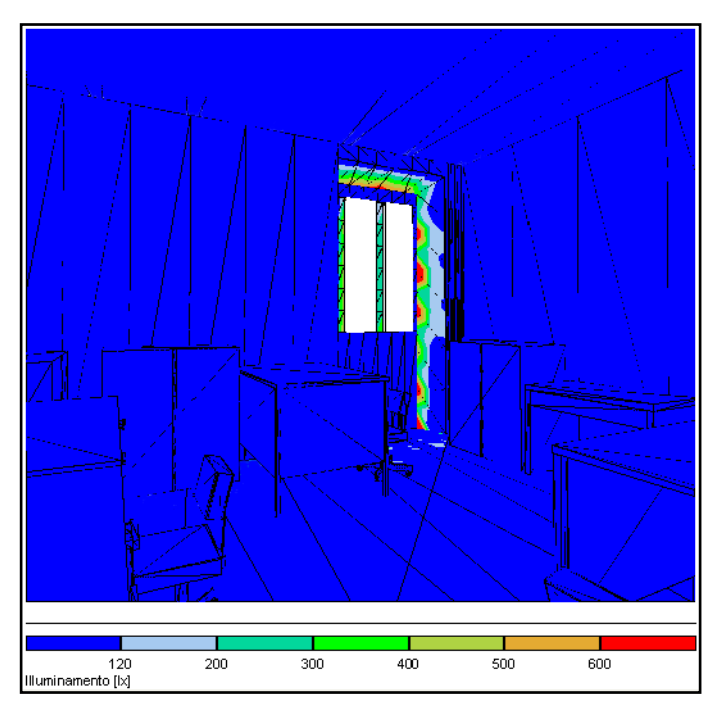

Figura V.21. Illuminamento

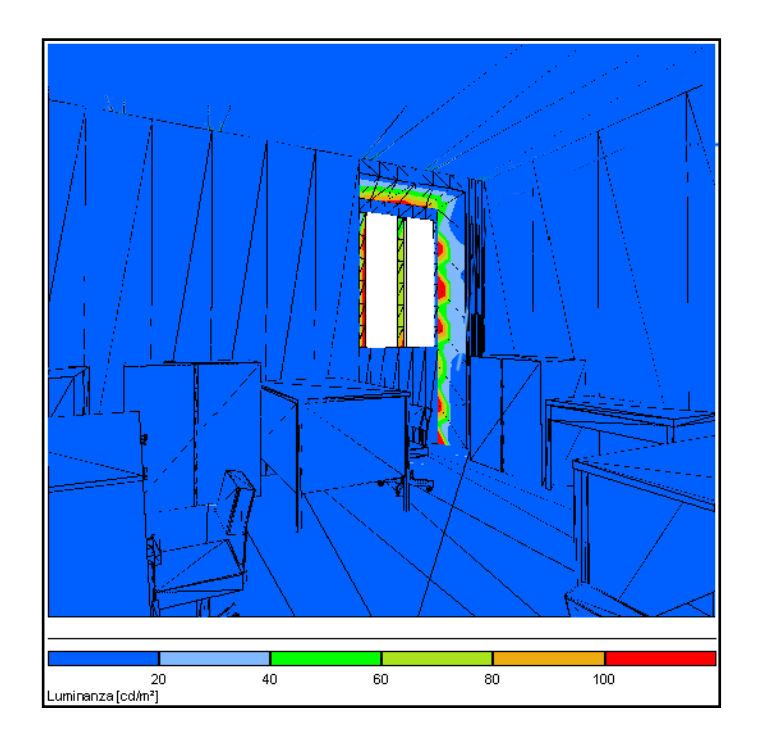

Figura V.22. Luminanza

Confronto tra i risultati delle simulazioni con ambiente tipo (Fig. V. 23):

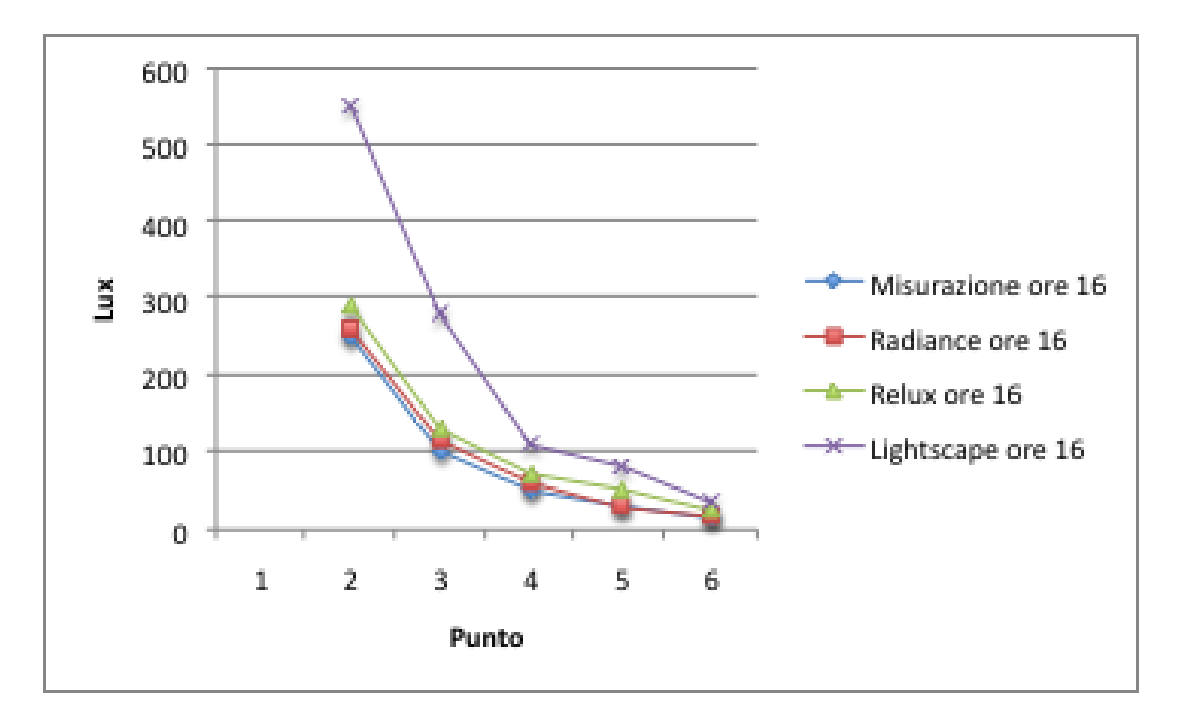

Figura V.23. Confronto tra le simulazioni dell'ambiente reale nei vari software e le misurazioni effettuate per condizioni di cielo sereno (per i punti: 1-5 ovvero lungo la linea di mezzeria della finestra)

#### **Ambiente tipo 2**

L'ambiente tipo 2, dimensioni 5x4x3m, ha i seguenti coefficienti di riflessione: 70% per il soffitto, 50% per le pareti e 20% per il pavimento. All'interno sono stati inseriti tre apparecchi illuminanti tipo con un flusso luminoso di 6700 lumen ciascuno che montano rispettivamente 2 tubi fluorescenti da 36 watt. Inoltre è stata inserita una finestra di 2x1,8 m esposta a sud (Fig. V.24).

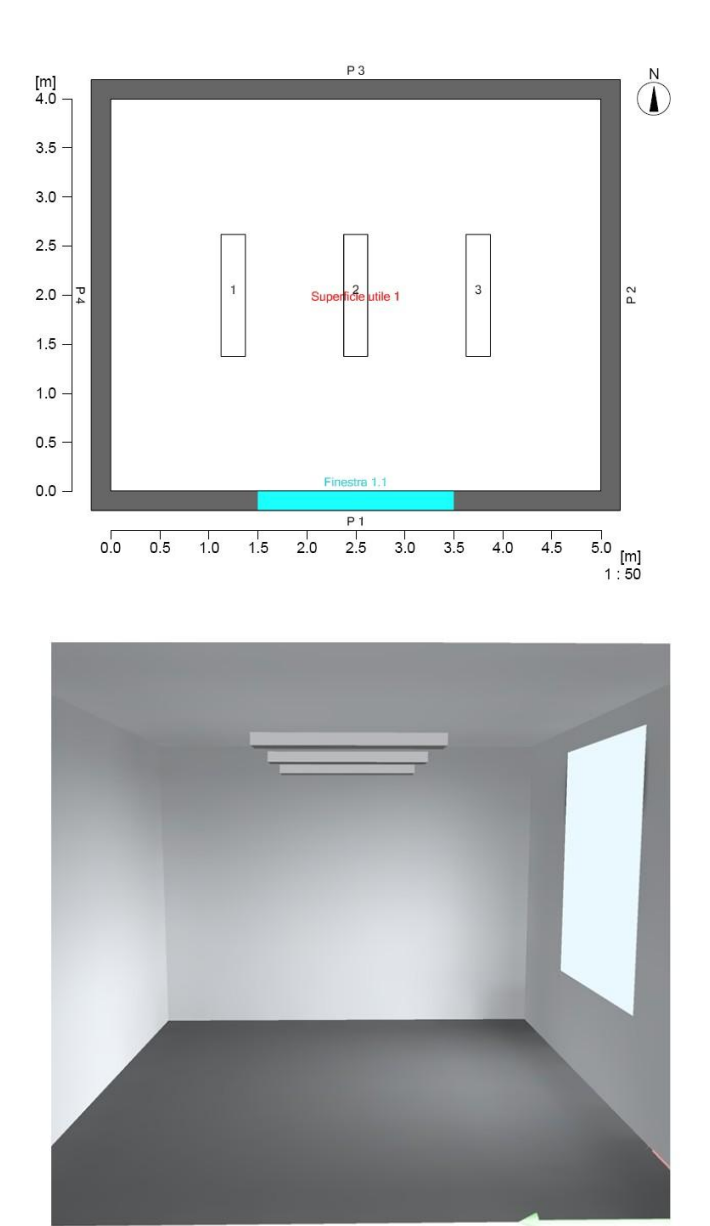

Figura V.24. Ambiente tipo 2

Di seguito, sono riportati i risultati che vengono restituiti da alcuni software, e le differenze da un punto di vista numerico tra i diversi programmi sullo stesso ambiente di studio.

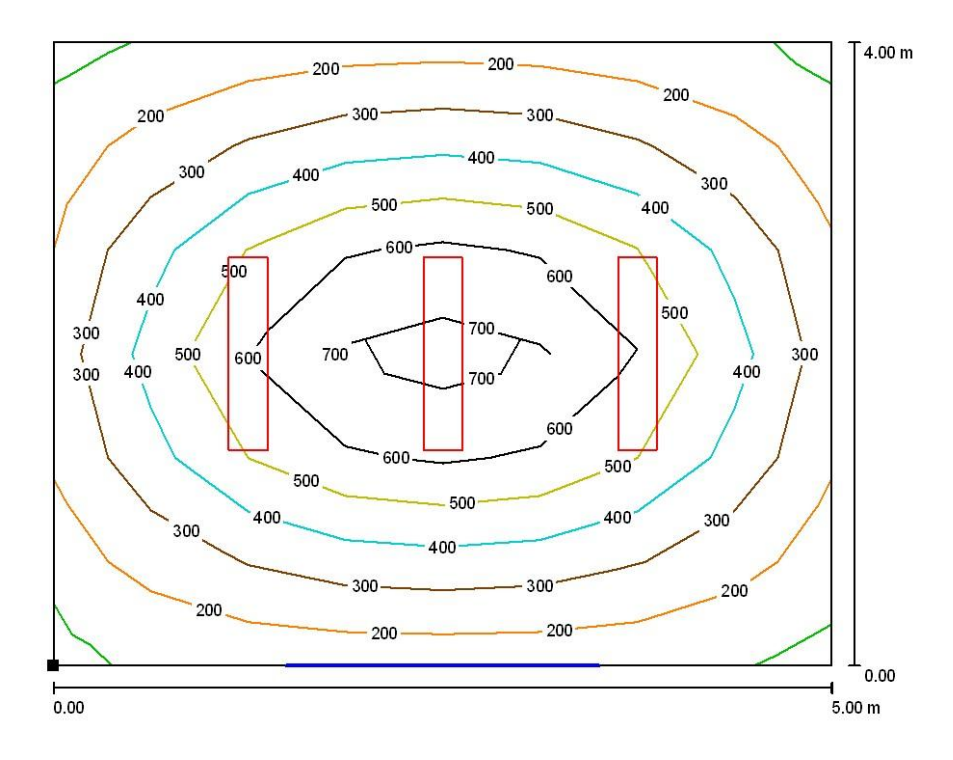

Figura V.25 Calcolo della luce artificiale ottenuto con il software Dialux

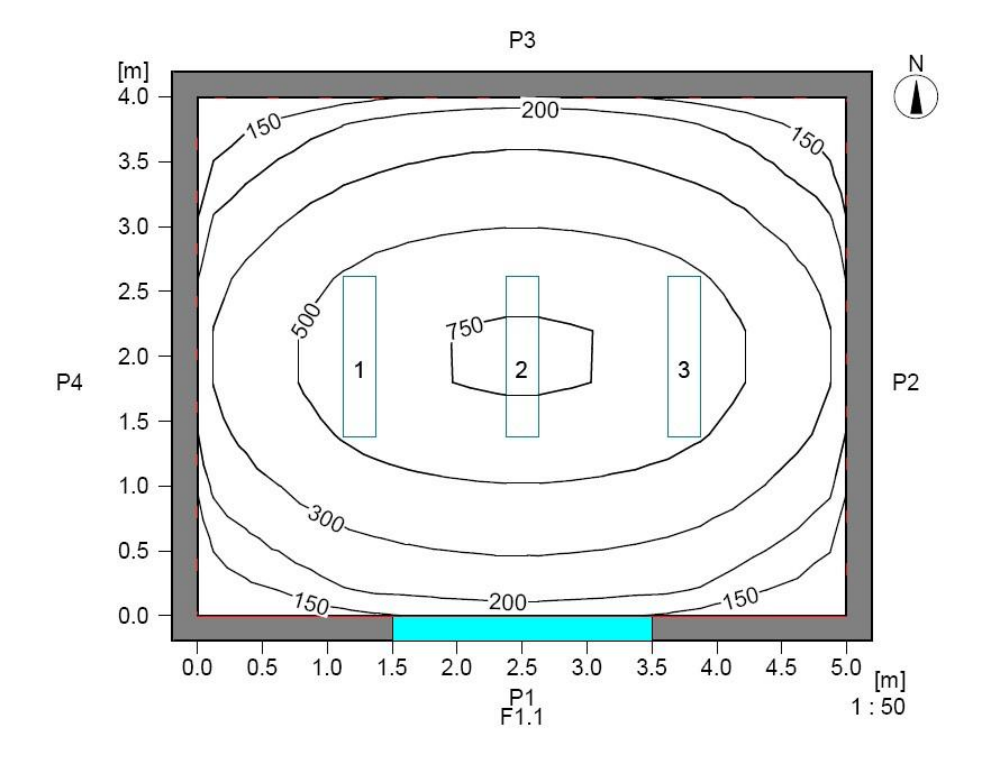

Figura V.26. Calcolo della luce artificiale ottenuto con il software Relux

**Luce artificiale: risultati illuminamento in valori puntuali (Fig. V.27-29)** 

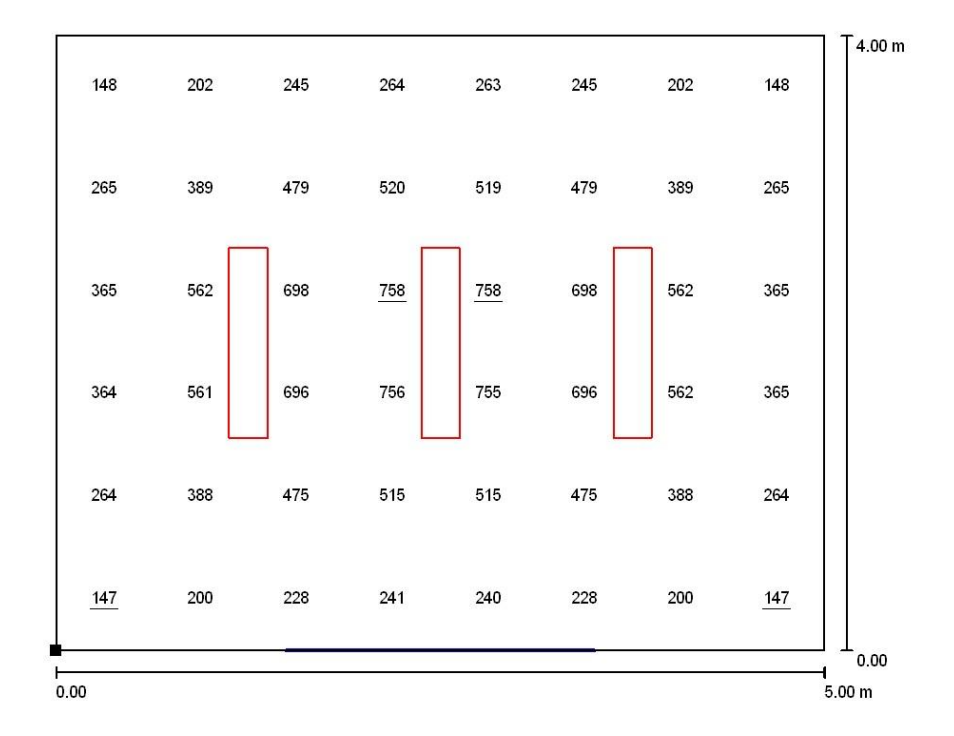

Figura 4.27. Calcolo della luce artificiale ottenuto con il software Dialux

|     |                       | Illuminamento [k] |          |            |          |                       |          |                       |                       |            |                       |          | [m]                   |                       |          |          |                       |                       |                       |                       |
|-----|-----------------------|-------------------|----------|------------|----------|-----------------------|----------|-----------------------|-----------------------|------------|-----------------------|----------|-----------------------|-----------------------|----------|----------|-----------------------|-----------------------|-----------------------|-----------------------|
|     |                       |                   |          | 0.5<br>1.0 |          | 1.5                   |          | 2.0                   |                       | 2.5        |                       | 3.0      |                       | 3.5                   |          | 4.0      |                       | 4.5                   |                       |                       |
|     | 113<br>$\mathbf \tau$ | 32<br>᠇           | 145      | 161<br>ᅮ   | 182<br>┯ | 204<br>᠇              |          | 218<br>┯              | 222<br>ᅮ              | 225<br>ᅮ   | 225<br>$\top$         | 222<br>ᅮ | 21<br>ᅮ               | 211<br>ᅮ              | 204<br>ᅮ | 182<br>ᅮ | 161<br>$\tau$         | 145<br>ᅮ              | 132<br>$\mathbf \tau$ | 113<br>$\tau$         |
| 0.5 | 150<br>᠇              | 185               | 213      | 241        | 271      | 295                   | 311      | 323                   | 331<br>᠇              | 337        | 337                   | 331      | 323<br>$\mathbf \tau$ | 310<br>ᅮ              | 295      | 271      | 241<br>᠇              | 213                   | 184                   | 149<br>┯              |
| 1.0 | 199<br>$\mathbf \tau$ | 251<br>᠇          | 296<br>ᅮ | 341<br>ᅮ   | 386<br>ᅮ | 423<br>$\mathbf \tau$ | 450<br>ᅮ | 468<br>$\mathbf \tau$ | 481<br>$\mathbf \tau$ | 490<br>ᅮ   | 490<br>ᅮ              | 481<br>᠇ | 468<br>$\mathbf \tau$ | 449<br>$\mathbf \tau$ | 423<br>᠇ | 386<br>ᅮ | 341<br>$\mathbf \tau$ | 295<br>$\mathbf \tau$ | 251<br>ᅮ              | 199<br>$\mathbf \tau$ |
| 1.5 | 252<br>᠇              | 322<br>᠇          | 387<br>ᅮ | 452<br>ᅮ   | 516<br>┯ | 568<br>᠇              | 603<br>┯ | 631<br>᠇              | 648<br>$\mathbf \tau$ | 661<br>ᅮ   | 661<br>$\mathbf \tau$ | 648<br>᠇ | 631<br>┯              | 603<br>ᅮ              | 568<br>ᅮ | 516<br>ᅮ | 452<br>᠇              | 387<br>᠇              | 321<br>ᅮ              | 251<br>᠇              |
| 2.0 | 287<br>T              | 370<br>᠇          | 450<br>ᅮ | 529<br>ᅮ   | 606<br>ᅮ | 667<br>᠇              | 709<br>┯ | 742<br>┯              | 762<br>ᅮ              | 778<br>ᅮ   | 778<br>┯              | 762<br>᠇ | 742<br>ᅮ              | 709<br>ᅮ              | 667<br>ᅮ | 606<br>ᅮ | 529<br>Τ              | 449<br>ᅮ              | 369<br>᠇              | 287<br>┯              |
|     | 287<br>T              | 370<br>᠇          | 450<br>┯ | 529<br>ᅮ   | 606<br>ᅮ | 668<br>᠇              | 710      | 743                   | 763<br>┯              | 1779117791 |                       | 763      | 743<br>┯              | 710<br>᠇              | 668      | 606<br>᠇ | 529<br>᠇              | 450<br>᠇              | 370<br>᠇              | 287<br>┯              |
| 2.5 | 252<br>$\mathbf \tau$ | 322               | 388      | 453<br>᠇   | 518      | 570                   | 605      | 634<br>᠇              | 651<br>᠇              | 664        | 664<br>┯              | 651      | 634<br>᠇              | 605                   | 570      | 518      | 453                   | 388                   | 322                   | 252<br>᠇              |
| 3.0 | 200                   | 252               | 297      | 344        | 389      | 427                   | 454      | 473                   | 487                   | 497        | 497                   | 487      | 473                   | 454                   | 427      | 389      | 343                   | 297                   | 252                   | 200                   |
| 3.5 | 150                   | 186               | 216      | 245        | 275      | 301                   | 318      | 333                   | 342<br>᠇              | 349        | 349                   | 342      | 333                   | 318                   | 300      | 275      | 245                   | 216                   | 186                   | 150<br>᠇              |
| [m] | (110)                 | 35                | 154      | ᠇          | 190      | 206                   |          |                       | 235<br>┯              | 238<br>᠇   | 238                   | 235      | 229<br>᠇              | 219                   | 206<br>┯ | 90       |                       | -54                   | 135                   | (110)                 |

Figura V.28. Calcolo della luce artificiale ottenuto con il software Relux: i valori rispetto a Dialux sono congruenti

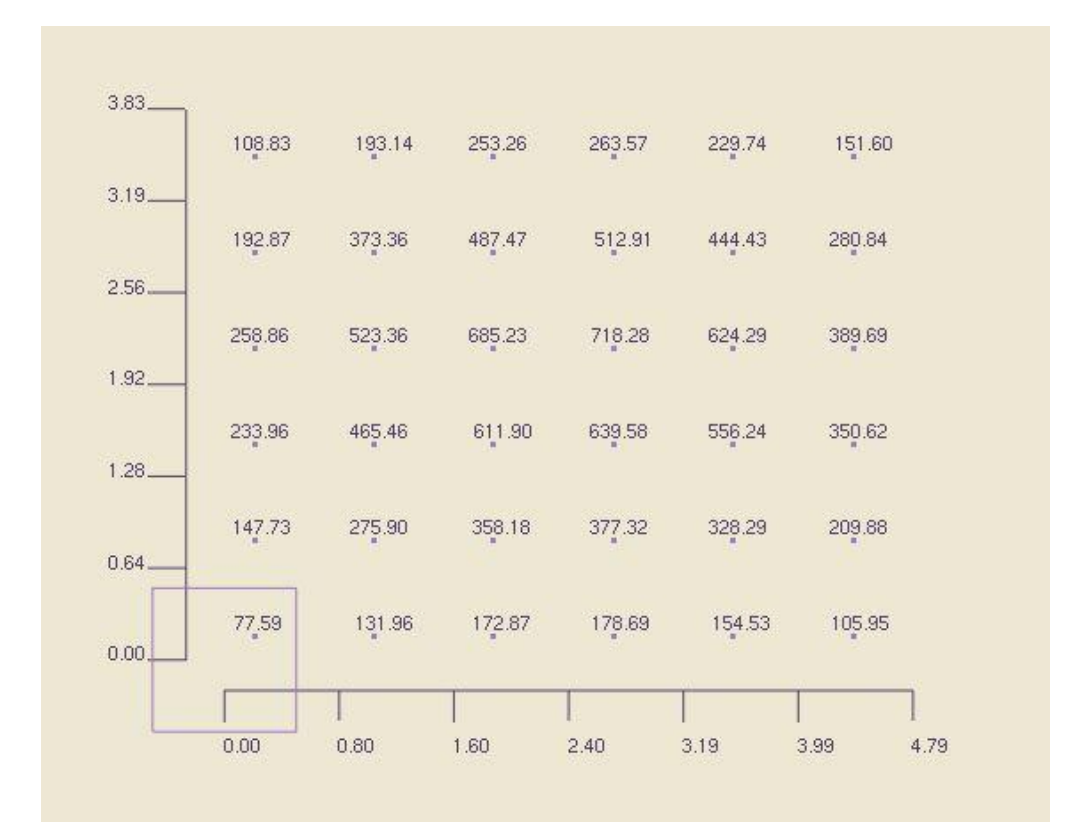

Figura V.29. Calcolo della luce artificiale con il software Litestar: i valori di illuminamento rispetto a Dialux e Relux risultano leggermente inferiori

In Fig. V.30 è riportato il confronto tra le simulazioni effettuate con i diversi software commerciali:

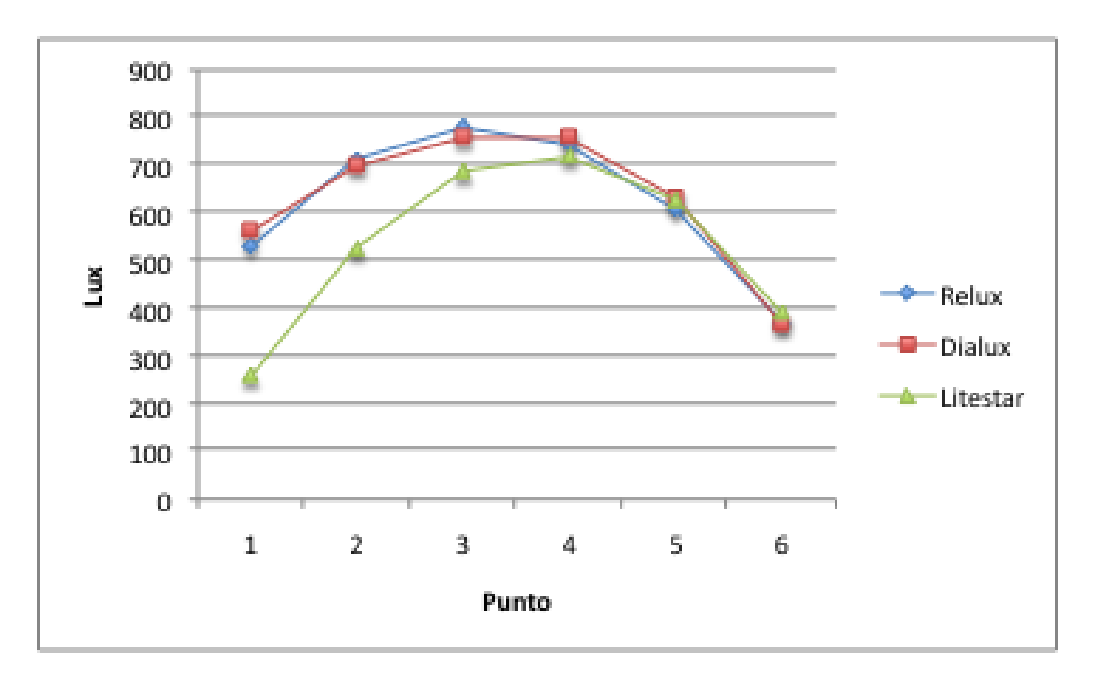

Figura V.30. Confronto tra le simulazioni (i punti sono presi nella linea centrale longitudinale alla stanza)

### **Luce artificiale: risultati illuminamento in falsi colori (Fig. V.31-34)**

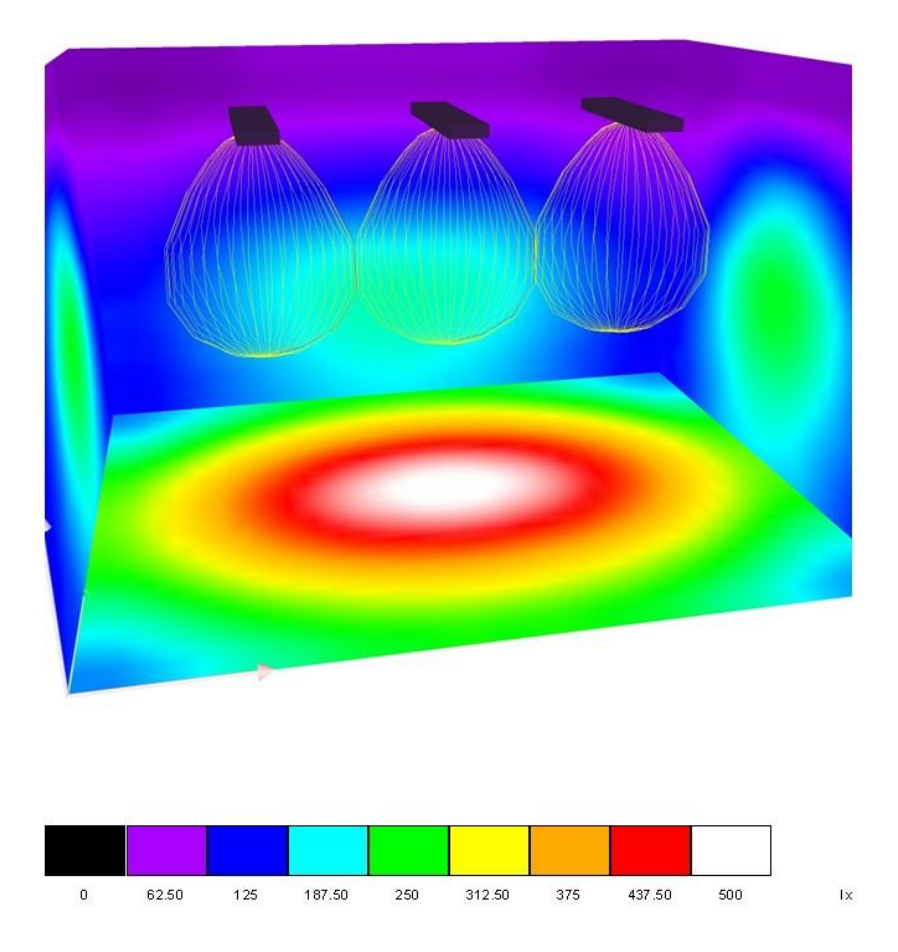

Figura V.31. Calcolo della luce artificiale ottenuto con il software Dialux

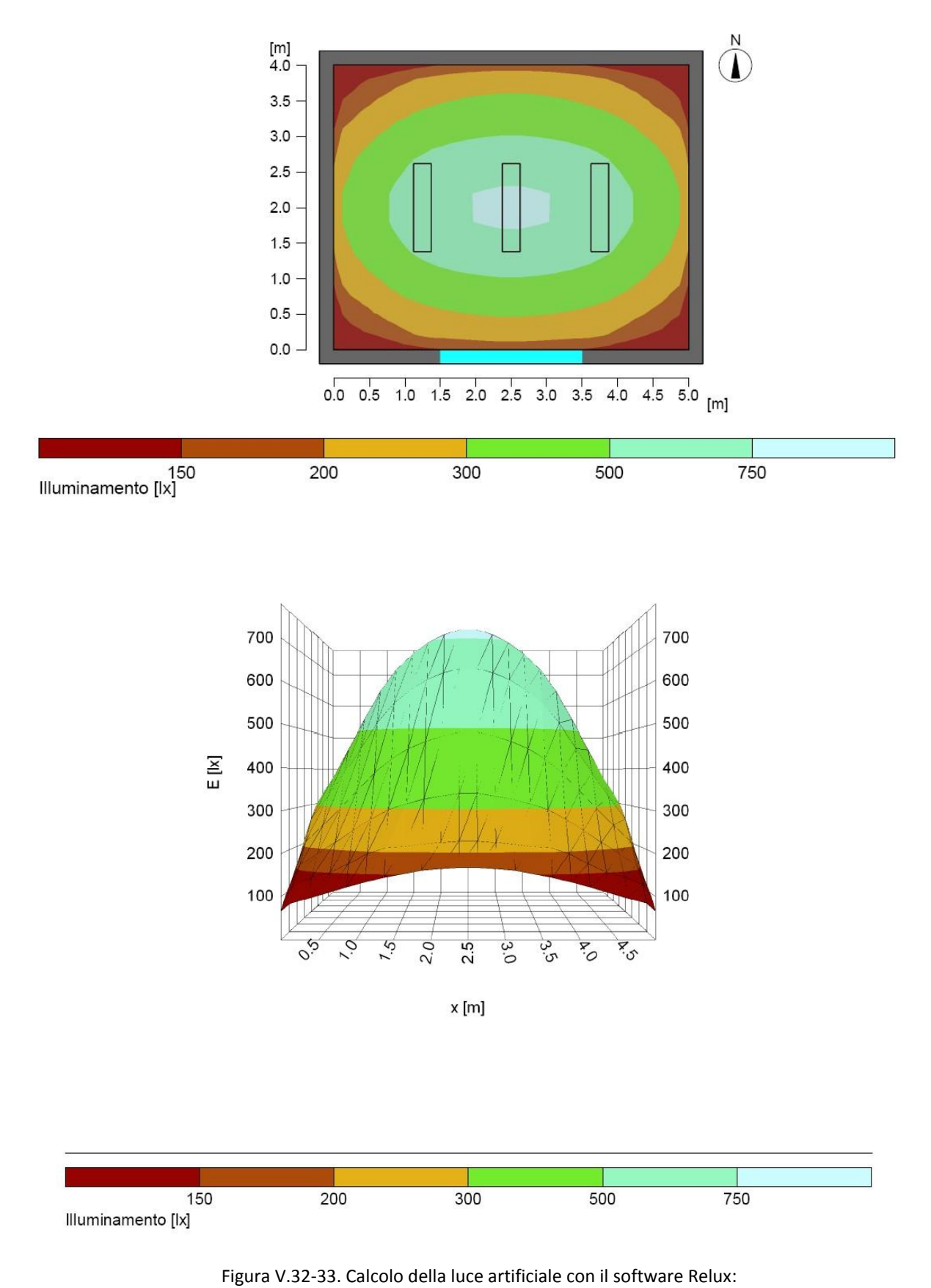

rappresentazione bi (in alto) e tridimensionale (in basso) dell'andamento dell'illuminamento nell'ambiente

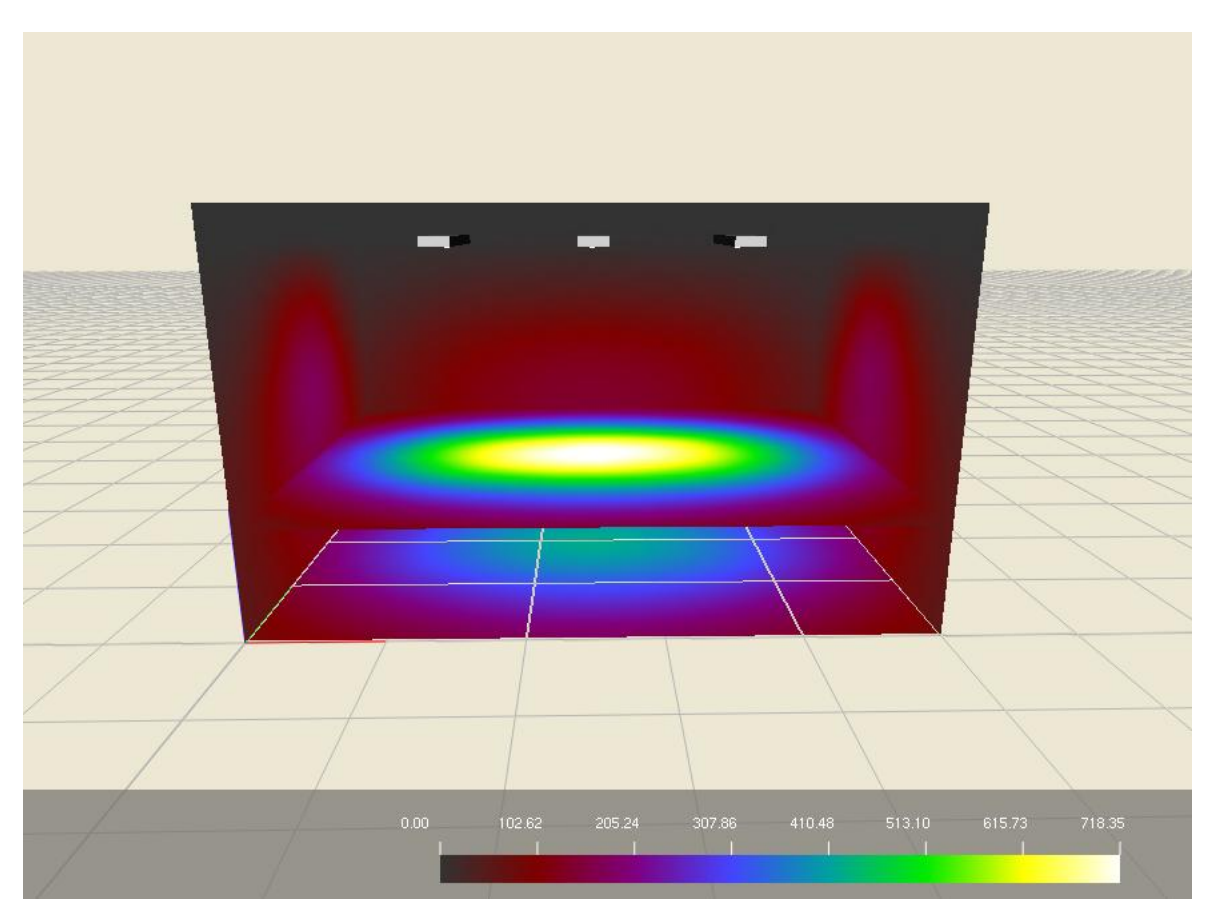

Figura V.34. Calcolo della luce artificiale con il software Litestar

#### **Luce artificiale: risultati illuminamento nelle sezioni longitudinale e trasversale (Fig. V.35-36)**

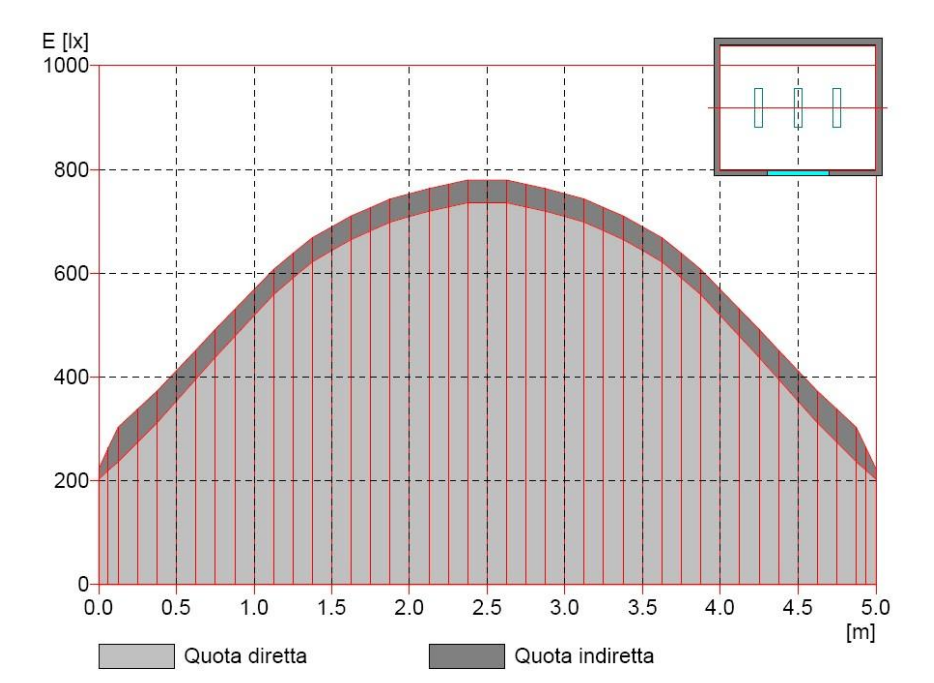

Questo tipo di rappresentazione viene restituita unicamente dal software Relux, e consente di rappresentare come si sviluppano i livelli di illuminamento lungo le sezioni interne dell'ambiente .

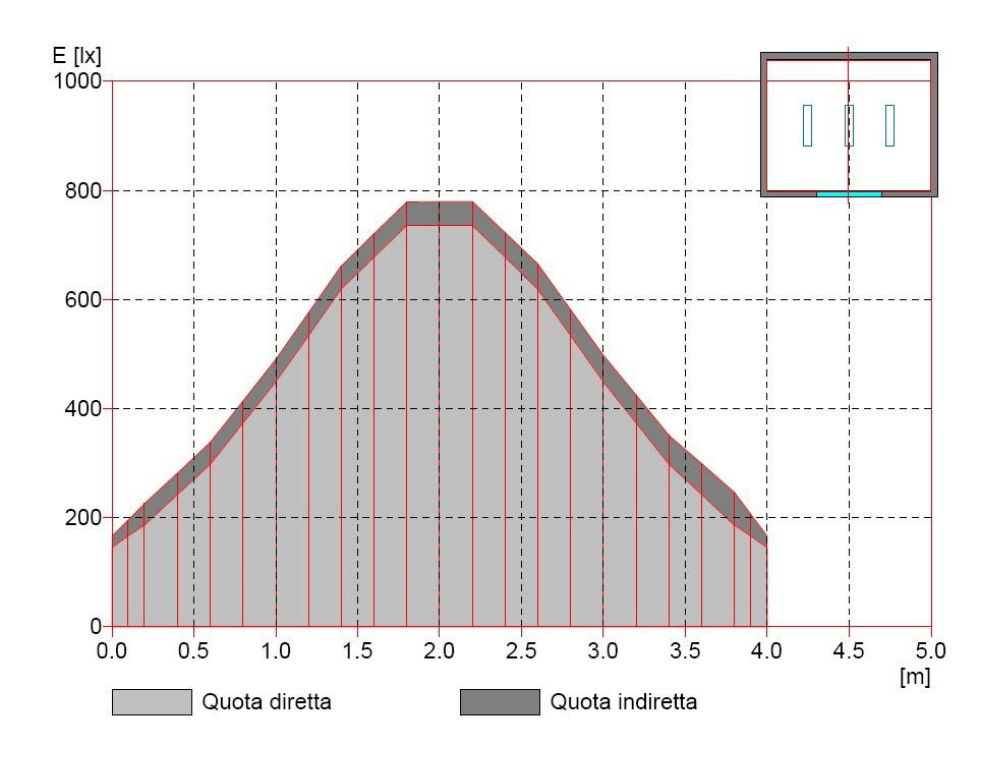

Figura V.35-36. Calcolo della luce artificiale ottenuto con il software Relux

**Luce artificiale: risultati di luminanza in falsi colori (Fig. V.37-39)** 

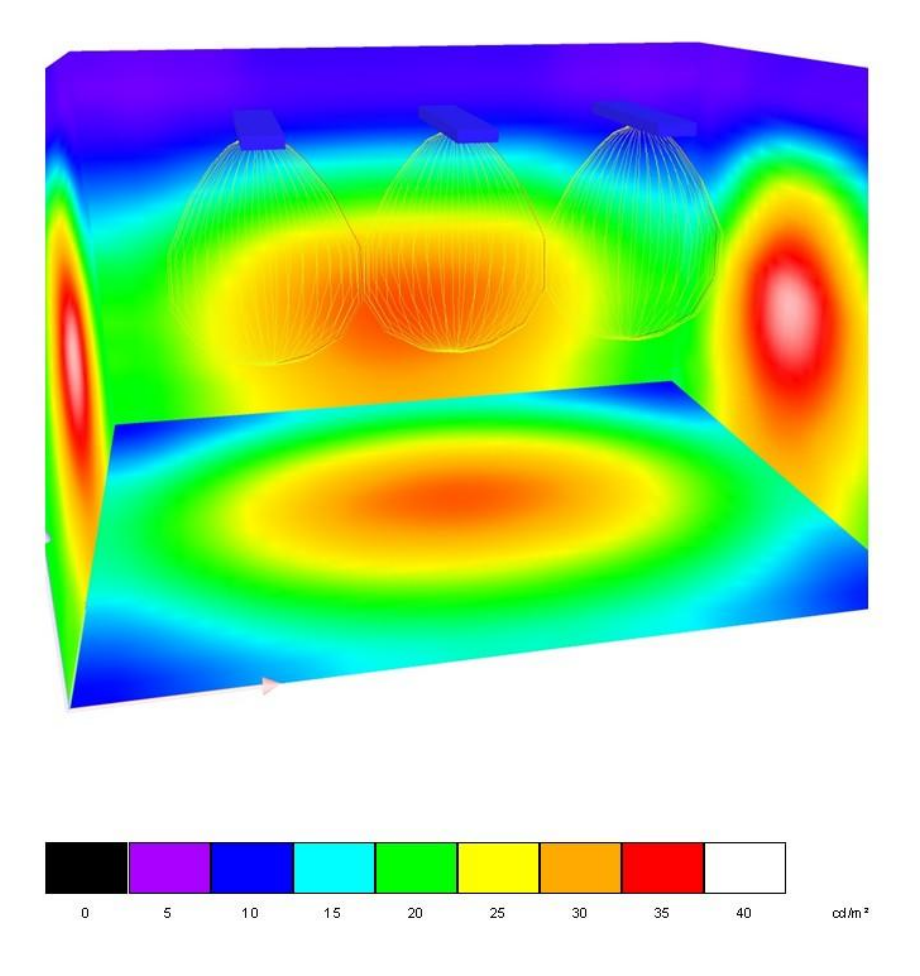

Figura V.37. Calcolo della luminanza ottenuto con il software Dialux

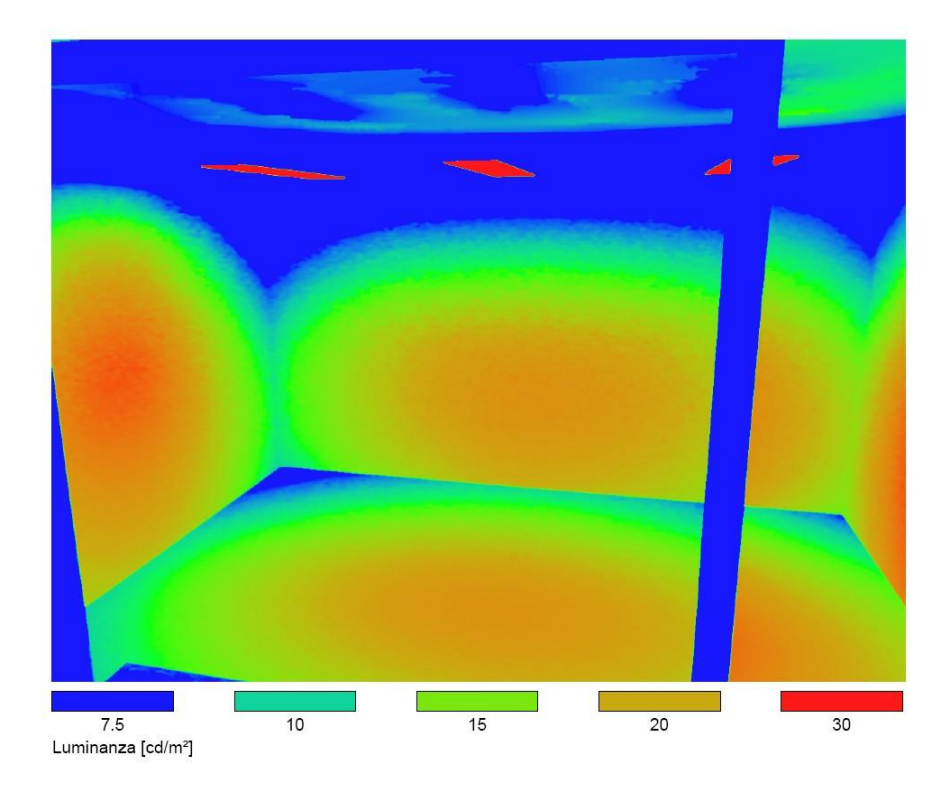

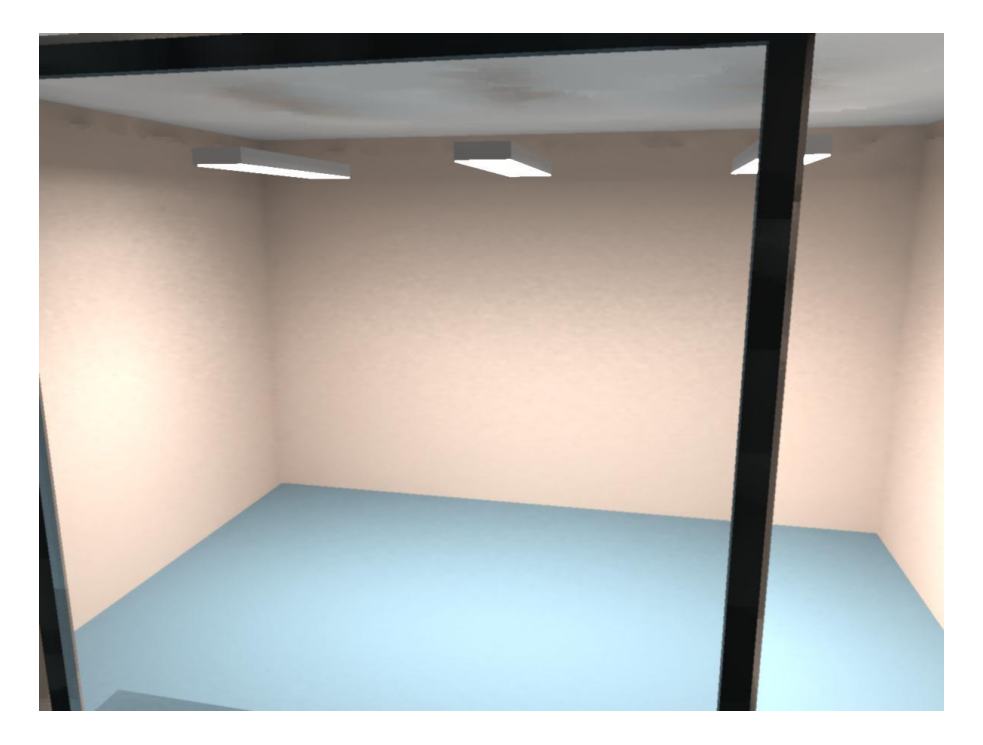

Figura 4.38-39. Valori di luminanza in Relux: render effettuato con l'algoritmo del raytracing e con il plug Relux vision

#### **Luce naturale – risultati illuminamento in valori puntuali (Fig. V.40-41)**

Per la verifica della luce naturale la simulazione è stata effettuata alle 10:00 a.m. del 31 marzo a Roma con cielo coperto standard CIE.

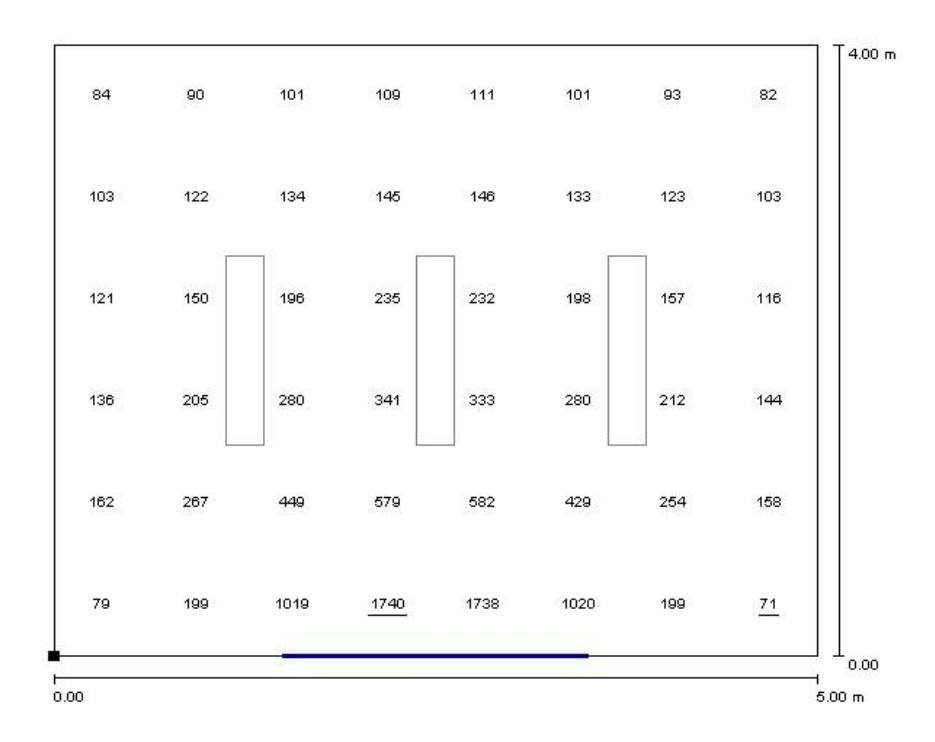

Figura V.40 Calcolo della luce naturale ottenuto con il software Dialux

|         | Illuminamento [Ix] |          |               |               |          |                 |               |               |          |          |             |                 |               |          |          |               |     |                         |                 |                 |
|---------|--------------------|----------|---------------|---------------|----------|-----------------|---------------|---------------|----------|----------|-------------|-----------------|---------------|----------|----------|---------------|-----|-------------------------|-----------------|-----------------|
|         |                    | 0.5      |               | 1.0           |          | 1.5             |               | 2.0           |          | 2.5      |             | 3.0             |               | 3.5      |          | 4.0           |     | 4.5<br>[ <sub>m</sub> ] |                 |                 |
|         | (78)               | 99       | 123           | 197           | 391      | 1080            | 2310          | 2920          |          | 133401   | 3330        | 3210            | 290(          | 2310     | 1080     | 394           | 191 | 124                     | 우               | $\frac{90}{1}$  |
| $0.5 -$ | 167                | 217<br>┯ | 304           | 445<br>$\top$ | 729<br>┯ | 1130            | 1560          | 1870<br>┯     | 2080     | 180      | 2180        | 2080            | 1870<br>ℸ     | 1560     | 1130     | 707           | 463 | 294<br>$\top$           | 221<br>$\top$   | 171<br>$\top$   |
| $1.0 -$ | 232                | 284      | 357           | 485           | 653      | 876             | 1080          | 1230          | 350      | 1410     | 400         | 1340            | 230           | 1060     | 867      | 660           | 489 | $\frac{367}{5}$         | 꾸               | 꼭               |
| $1.5 -$ | 244                | 290<br>┯ | 344           | 433           | 529      | 644             | 759           | 838<br>$\top$ | 902      | 931      | 938         | 899             | 837<br>$\top$ | 764      | 646      | 534           | 432 | 347<br>┯                | 288<br>┯        | 241<br>$\top$   |
| $2.0 -$ | 237                | 268      | 306           | 356           | 427      | 472             | 536           | 591<br>┭      | 618      | 638      | 639         | 618             | 586<br>┯      | 542      | 485      | 423           | 361 | 306                     | $^{261}$        | 236             |
|         | 204                | 229<br>┯ | 265           | 298           | 324      | 363             | 389<br>ᅮ      | 417<br>┯      | 443      | 452      | 454         | 450             | 424<br>┯      | 402      | 362      | 331           | 287 | 260<br>$\top$           | 234<br>$\top$   | 209<br>$\top$   |
| $2.5 -$ | 190                | 203      | 220           | 242           | 259      | 284             | 300           | 318           | 330      | 329      | 335         | $\frac{324}{5}$ | 318<br>┯      | 306      | 288      | 262           | 245 | 221                     | 202             | $\frac{193}{1}$ |
| $3.0 -$ | 171<br>ᅮ           | 181<br>┯ | 195<br>$\top$ | 207<br>┯      | 222<br>┯ | 232             | 247<br>$\top$ | 261<br>$\top$ | 262<br>ᅮ | 268<br>ᅮ | 265<br>┯    | 263<br>┯        | 252<br>$\top$ | 242<br>┯ | 236<br>ᅮ | 220<br>$\top$ | 210 | 190<br>$\top$           | 182<br>ᅮ        | 164<br>$\top$   |
| 3.5     | 153                | 159      | 170           | 181           | 194      | 20 <sup>1</sup> | $^{207}$      | 217           | 218      | $^{22}$  | 220         | 222             | 217           | 206      | 200      | 189           | 179 | 169                     | $\frac{160}{1}$ | $\frac{147}{1}$ |
| [m]     | 137                | 147      | 155           | 166           | 171      | 186             | 190           | 190<br>구      | 202      | 197      | <u> 199</u> | 198             | 193           | 189      | 184      | 173           | 167 | 156                     | $\frac{149}{7}$ | $\frac{136}{1}$ |
|         |                    |          |               |               |          |                 |               |               |          |          |             |                 |               |          |          |               |     |                         |                 |                 |

Figura V.41 Calcolo della luce naturale ottenuto con il software Relux: rispetto a Dialux i valori sono molto più elevati

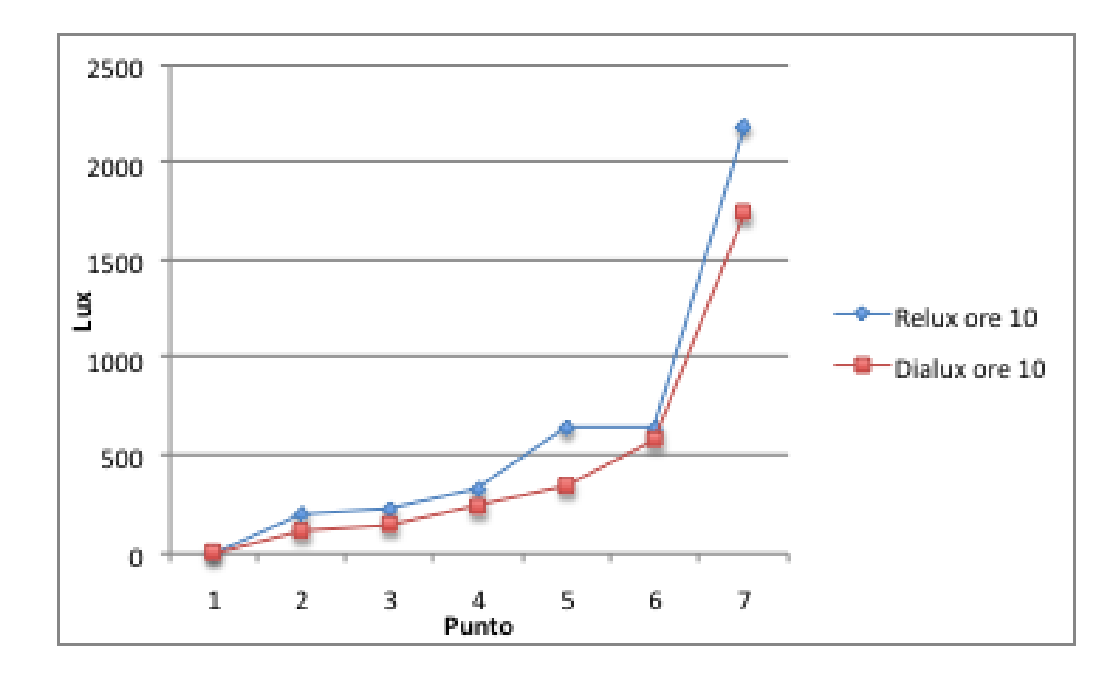

Confronto tra i risultati delle simulazioni effettuate con i due software (Fig. V.42):

Figura V.42. Confronto tra le simulazioni tra i software in condizioni di cielo coperto (per i punti: 1-7ovvero lungo la linea di mezzeria della finestra)

### **Luce naturale: risultati illuminamento in falsi colori (Fig. V.42-44)**

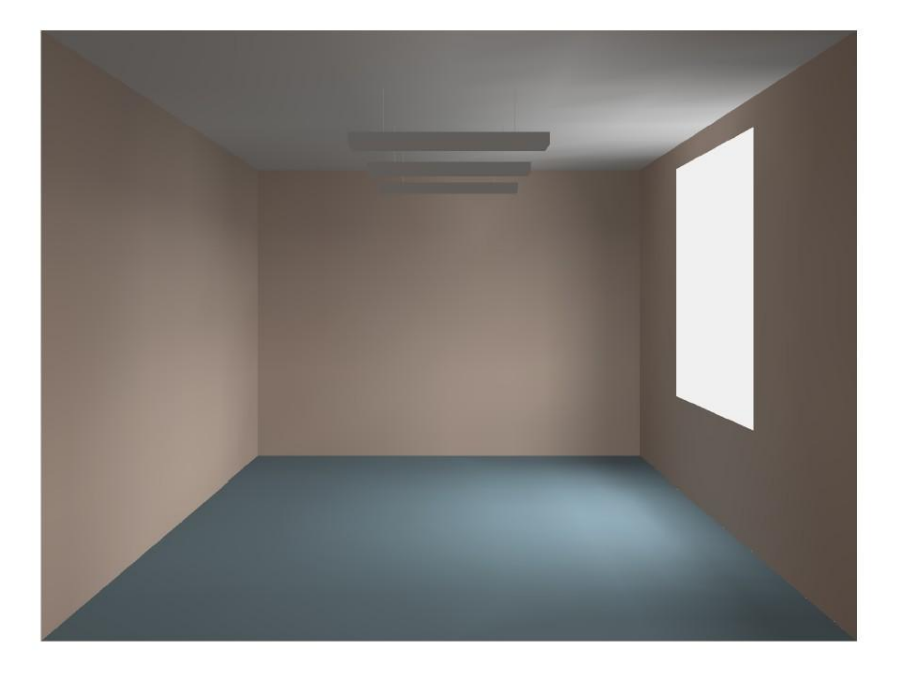

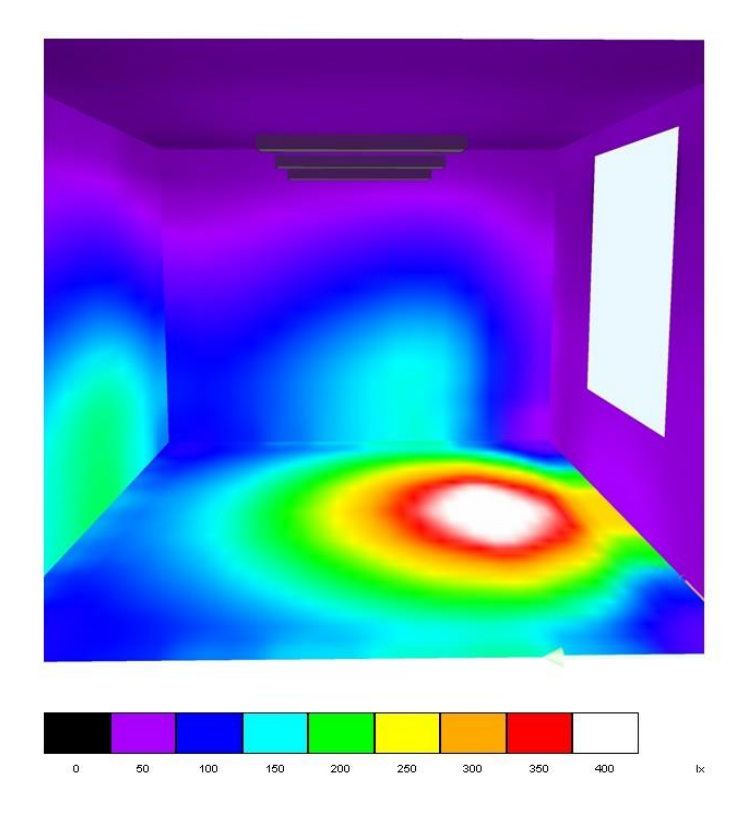

Figura V.42–43 Calcolo della luce naturale ottenuto con il software Dialux

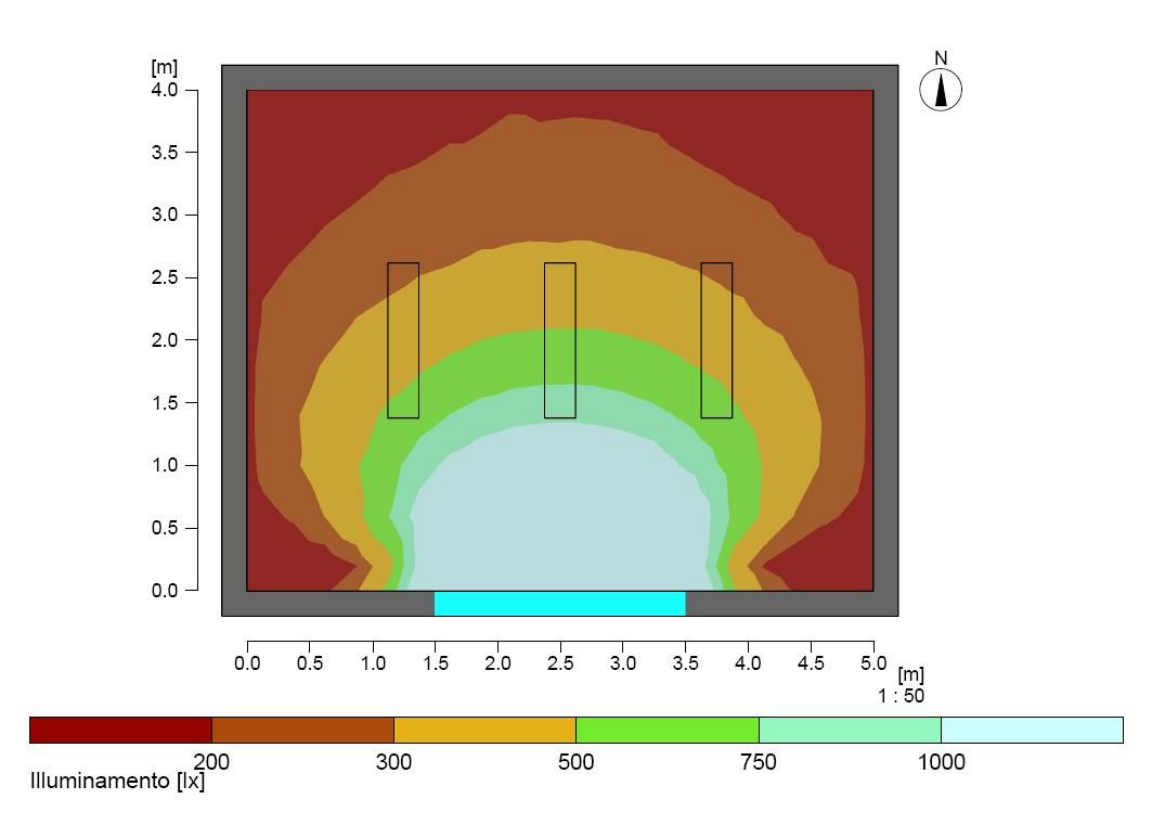

Figura V.44. Calcolo della luce naturale con il software Relux

### **Luce naturale: risultati illuminamento in isolux (Fig. V.44-45)**

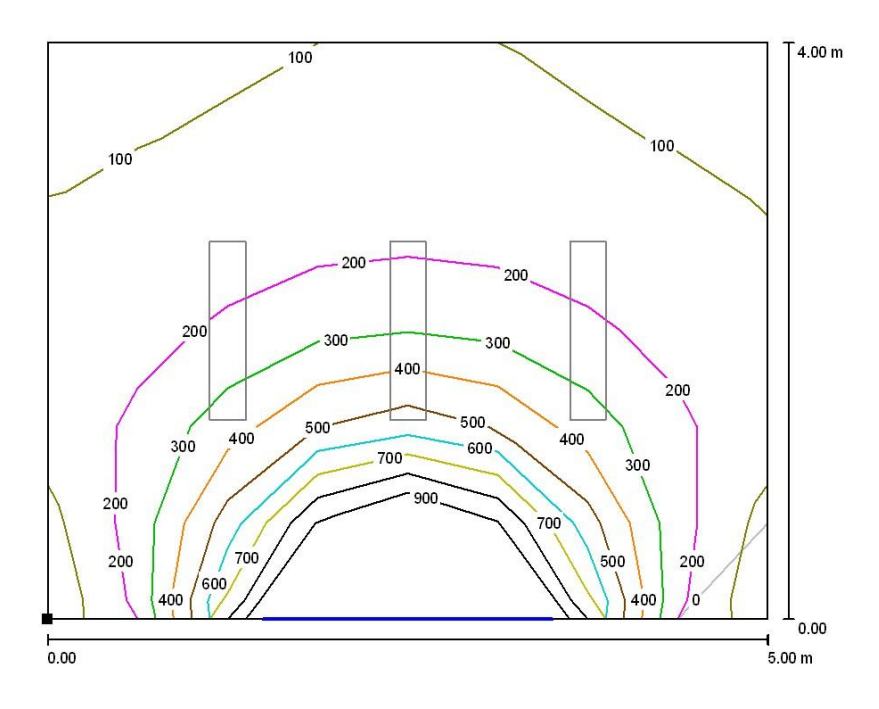

Figura V.44. Calcolo della luce naturale ottenuto con il software Dialux

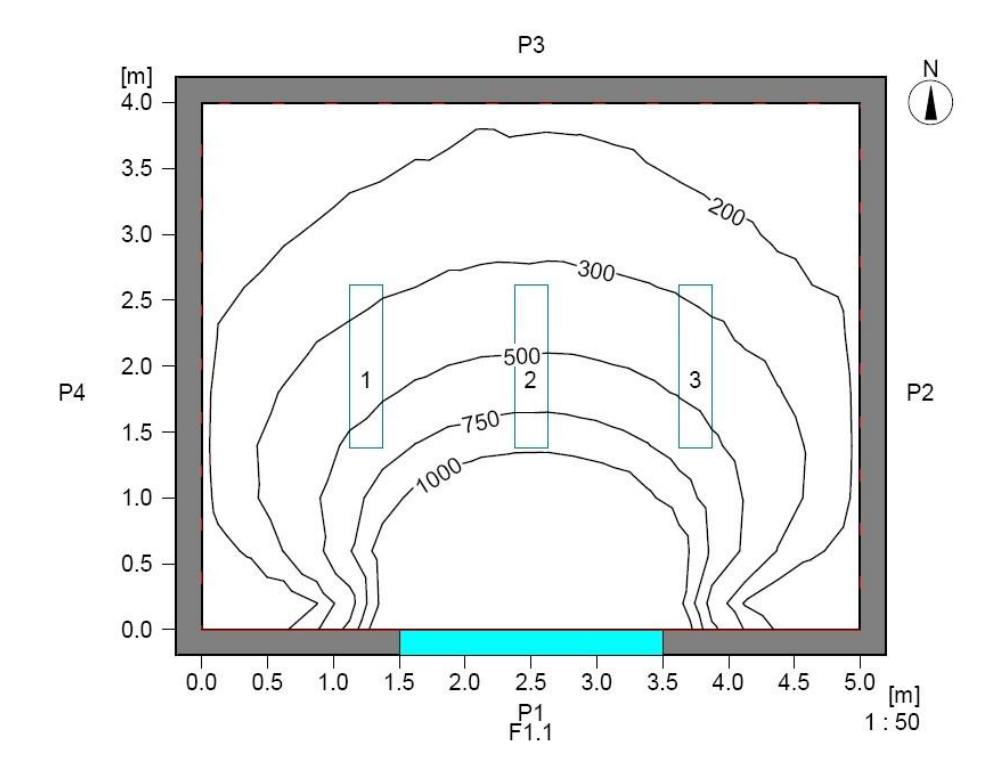

Figura V.45. Isolux ottenute con Relux: i livelli di illuminamento sono più alti rispetto a Dialux

### **Luce naturale: risultati coefficiente di luce diurna (Fig. 4.46-49)**

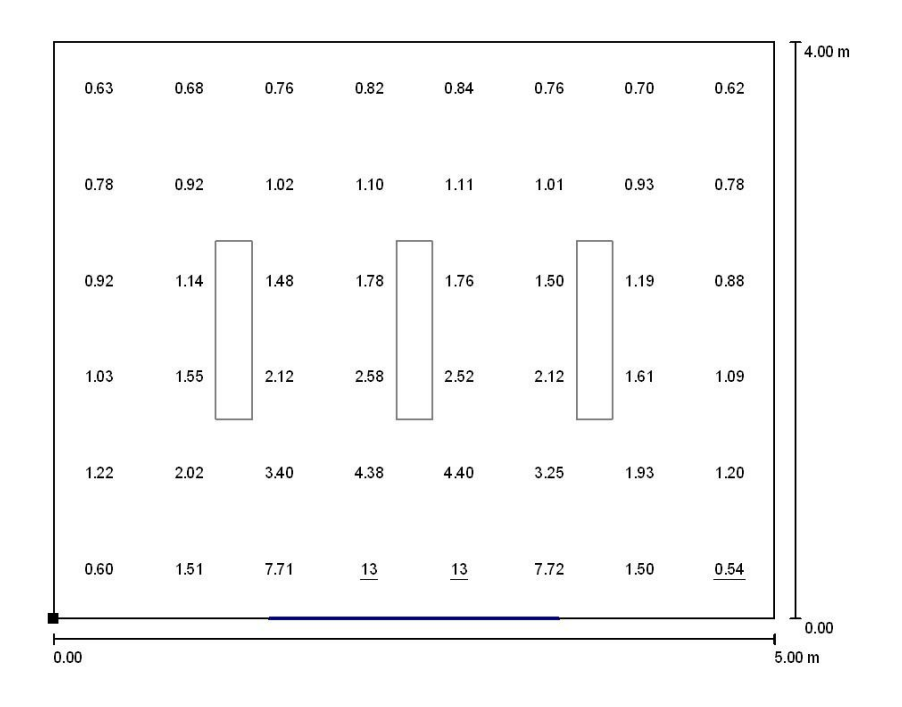

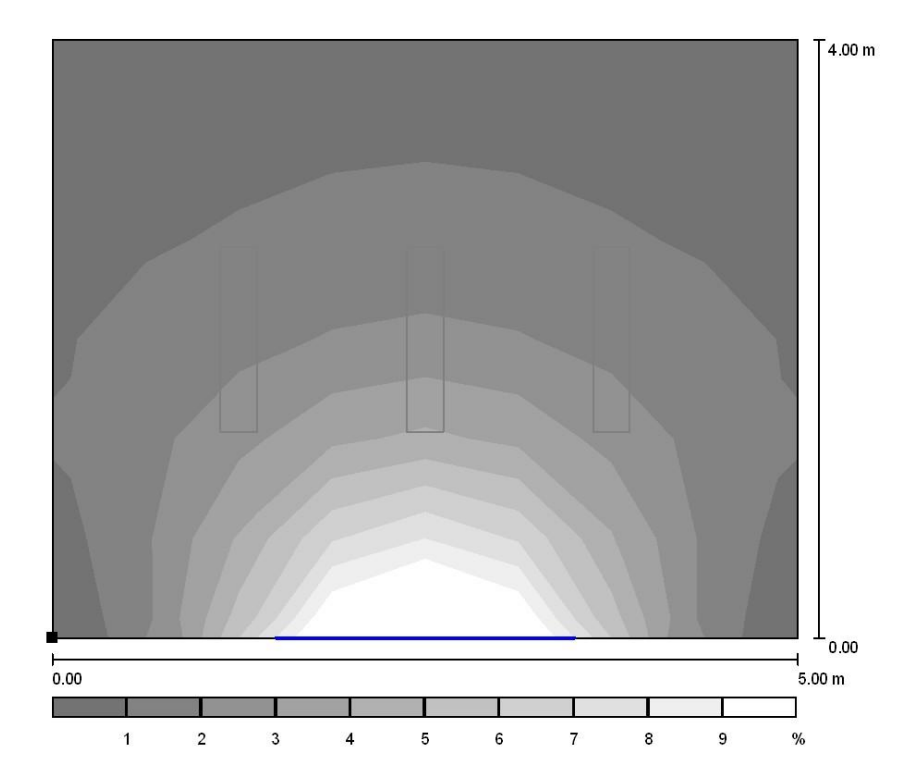

Figura V.46–47. Risultati ottenuti con Dialux in valori puntuali e falsi colori

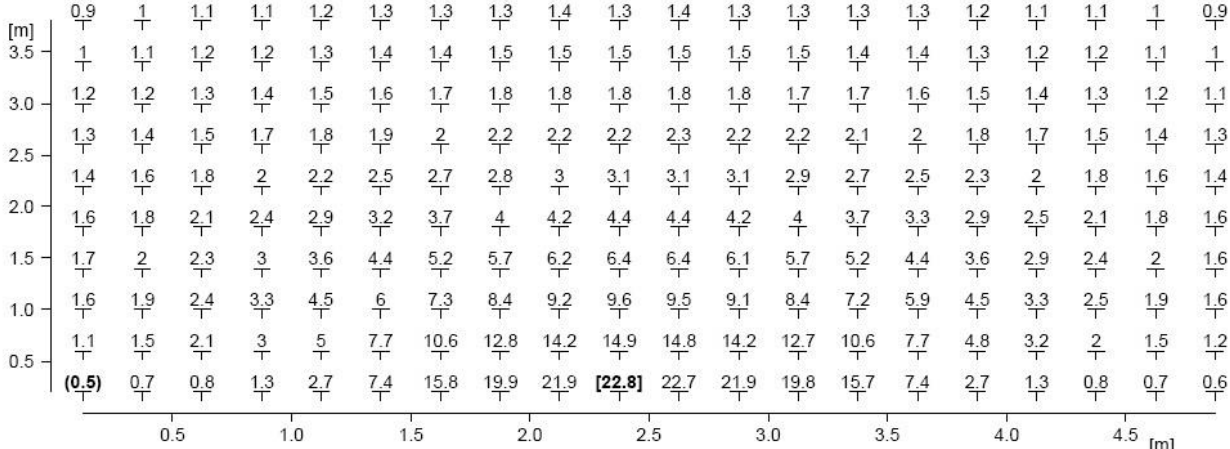

Fattore di luce diurna [%]

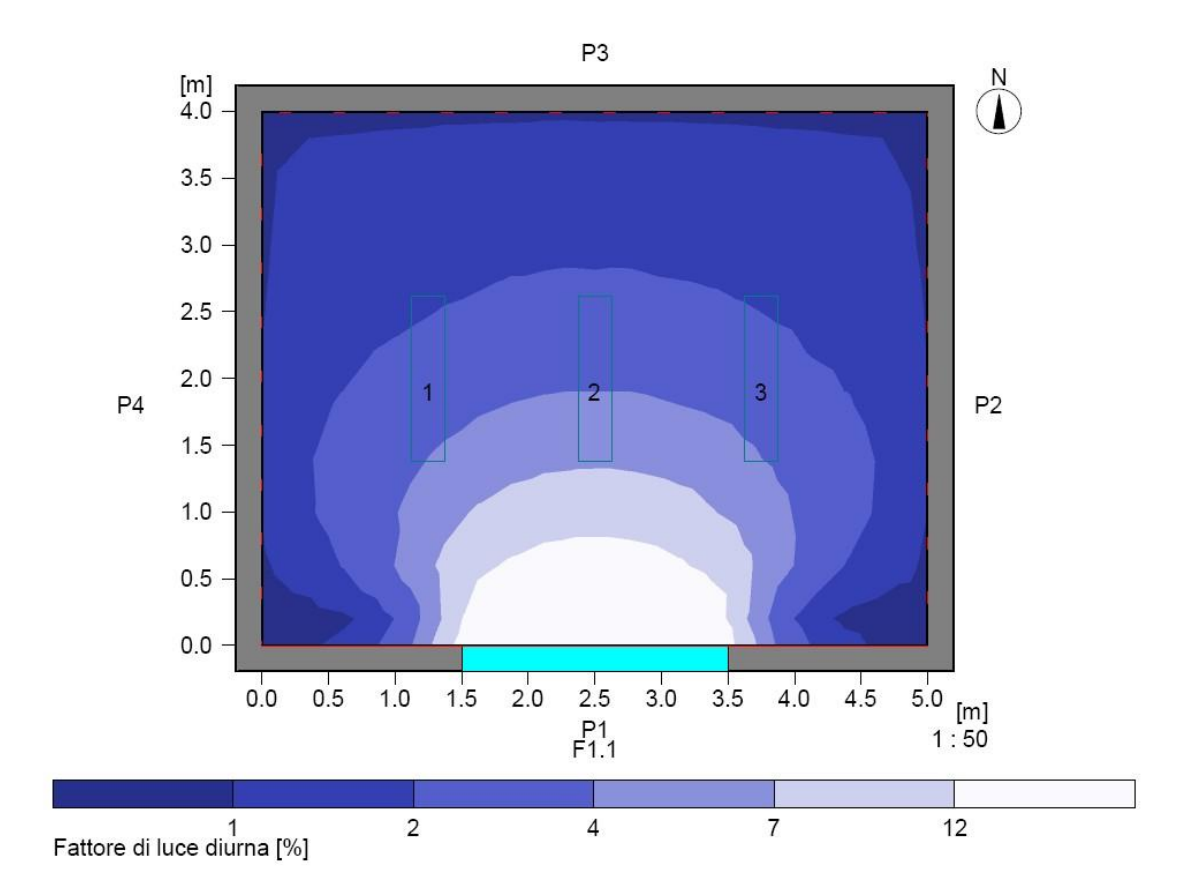

Figura V.48–49 Risultati ottenuti con Relux in valori puntuali e falsi colori: i valori del coefficiente di luce diurna sono più alti rispetto a Dialux

Confronto tra i risultati delle simulazioni con ambiente tipo (Fig. V.50):

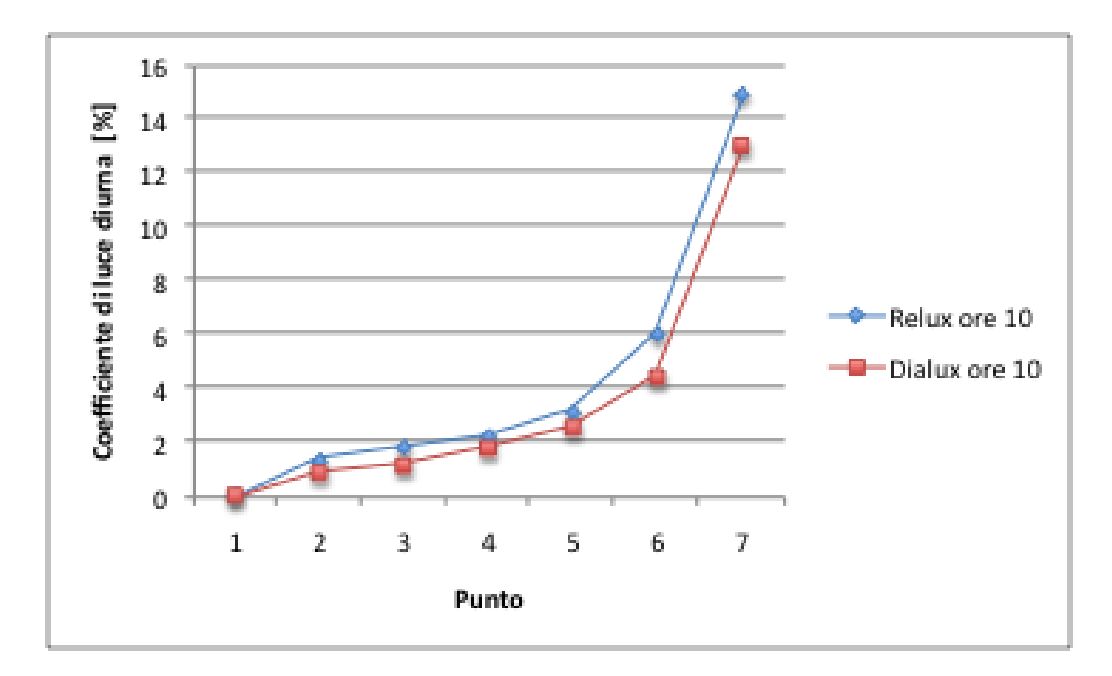

Figura V.50. Confronto tra le simulazioni per il coefficiente di luce diurna in condizioni di cielo coperto (per i punti: 1-7, ovvero lungo la linea di mezzeria della finestra)

Attraverso il confronto e la conoscenza dei vari software, è stato possibile realizzare una tabella di valutazione, che evidenzia le caratteristiche più importanti dei differenti programmi di simulazione illuminotecnica (Tab. V.1)

#### Tabella V.1. Software a confronto

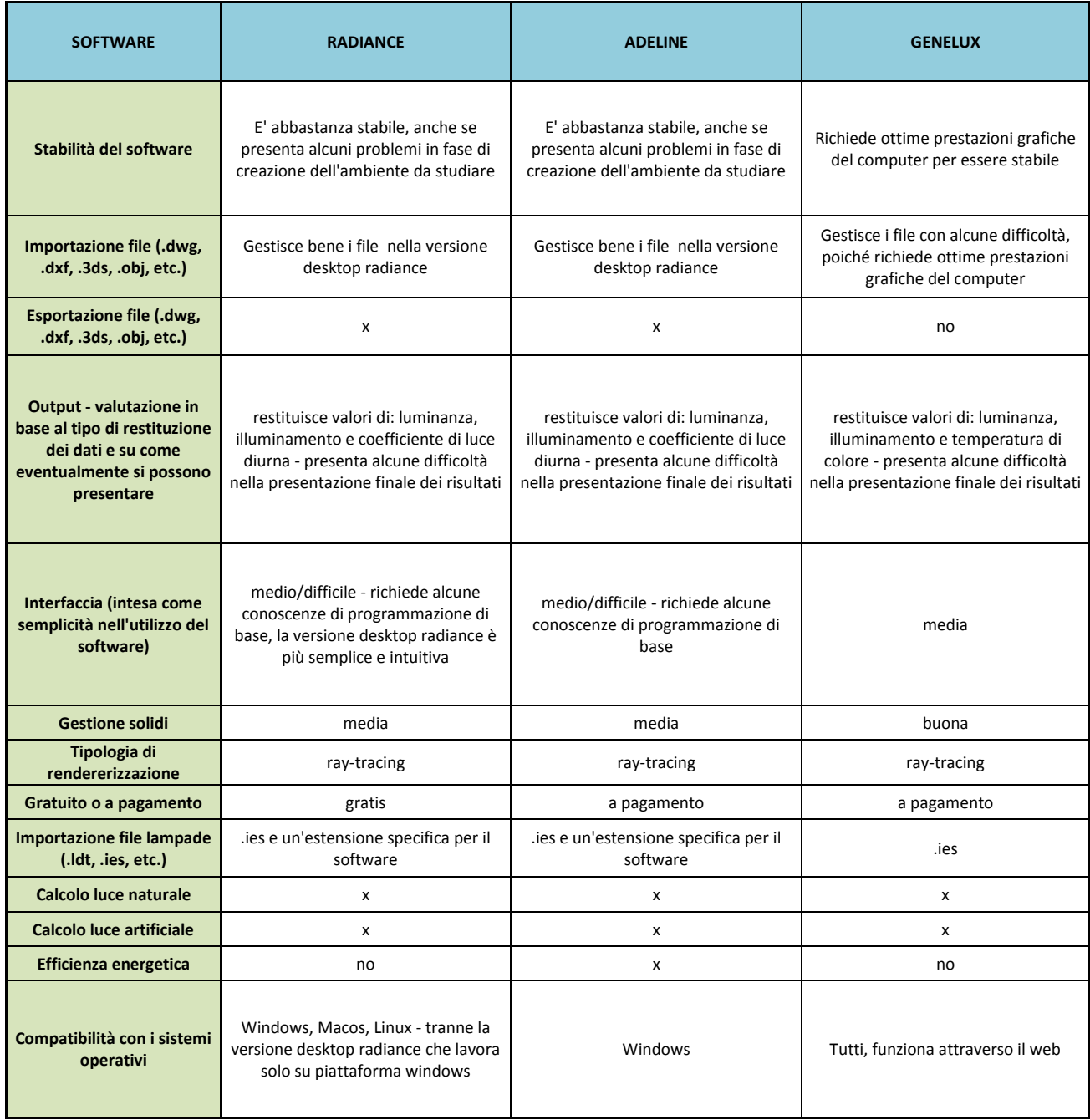

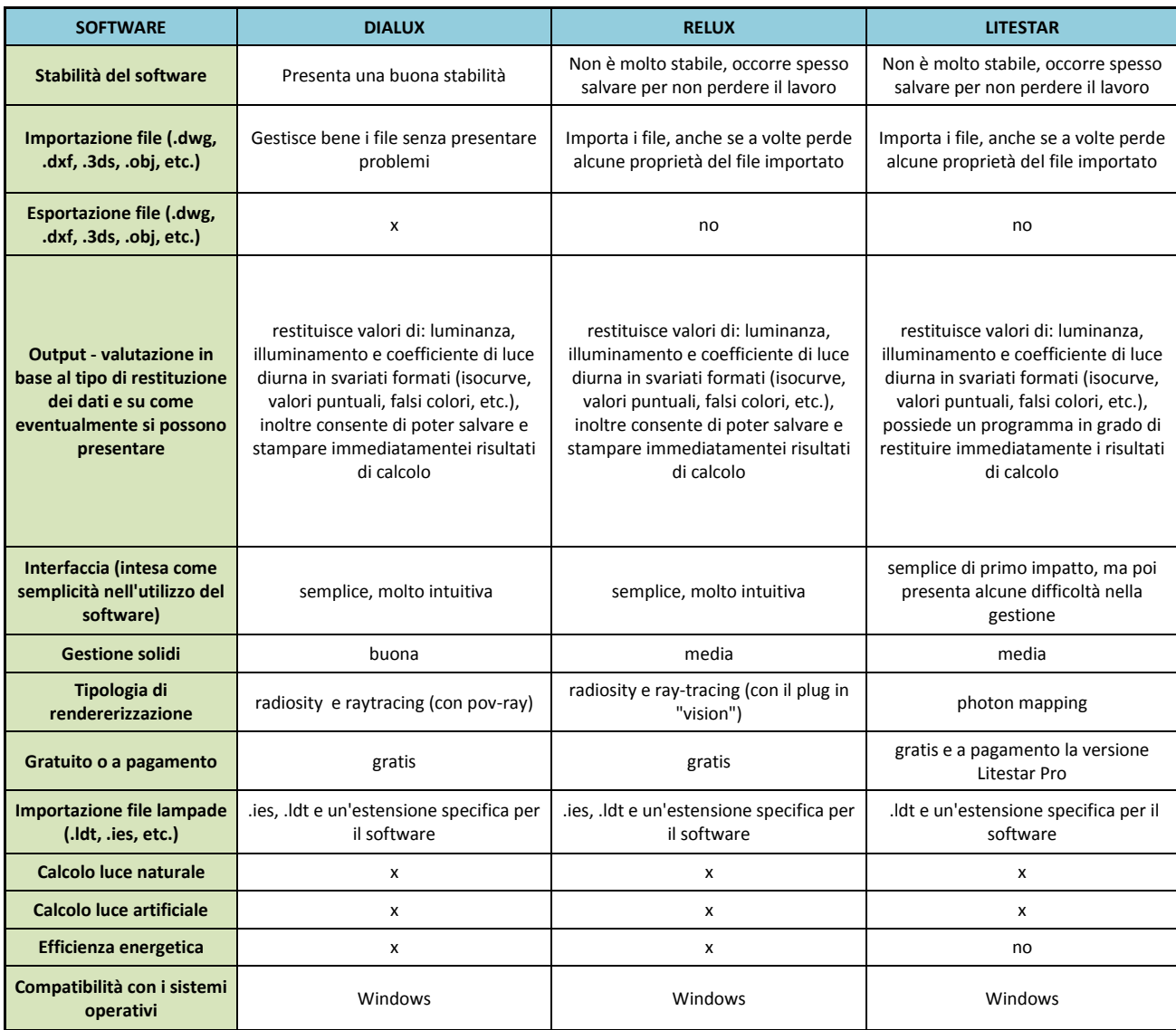

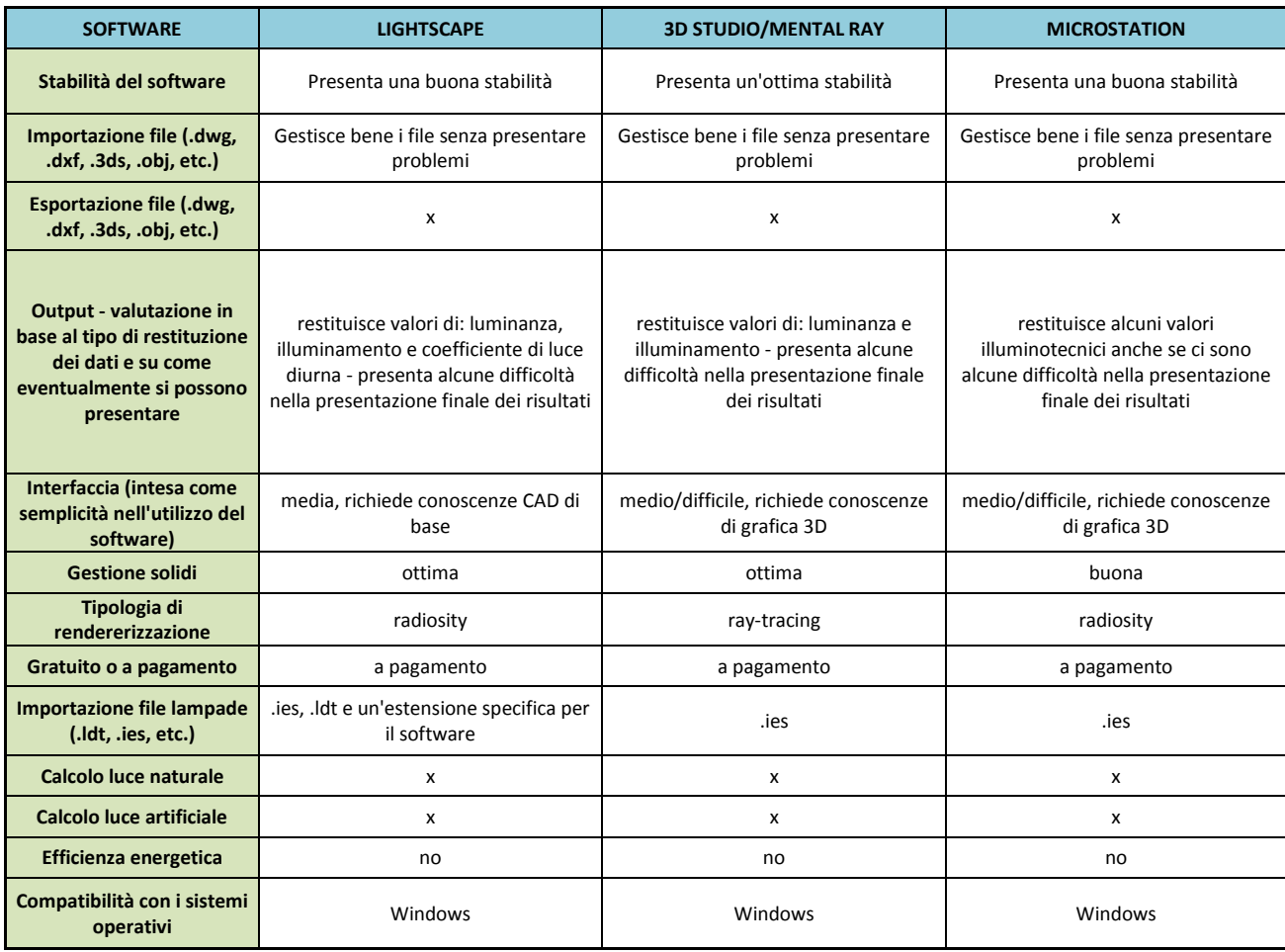

## **Capitolo VI**

### **Conclusioni**

In un primo confronto tra le simulazioni e i risultati numerici ottenuti con i vari software effettuati sul primo ambiente tipo creato al computer, si nota una somiglianza di risultati tra Radiance e Relux per le due condizioni di cielo simulate. Le simulazioni fatte per l'ambiente reale dell'ufficio, che vedono sempre una discrepanza di risultati del software Lightscape rispetto agli altri, avvalorano la tesi della maggiore attendibilità di risultati di Radiance (che pur avendo valori simili a quelli ottenuti con Relux, mostra risultati numerici più vicini a quelli delle misurazioni effettuate nell'ambiente reale e quindi più accurati).

Riguardo il secondo ambiente tipo, è stato messo in evidenza che per il calcolo della luce artificiale Relux e Dialux restituiscono dati abbastanza simili, mentre il software Litestar riporta livelli leggermente inferiori. Per la luce naturale, si nota invece come Relux restituisca dati più alti rispetto a Dialux.

L'attendibilità per il calcolo della luce naturale viene rivolta nuovamente verso il software Radiance, mentre per la luce artificiale si possono considerare accettabili i software commerciali.

E' stato riscontrato infine che tra le proprietà comuni ai differenti software, quelli commerciali, nati specificatamente per la progettazione illuminotecnica (Dialux, Relux, Litestar) sono in grado di restituire dati completi in termini di presentazione progettuale: da un punto di vista strettamente professionale, tali software semplificano il lavoro del progettista per la presentazione dei risultati al committente, poiché consegnano relazioni complete e immediate, mentre i programmi più scientifici (radiance, adeline) necessitano ogni volta di una elaborazione dei dati ottenuti. I programmi che invece nascono principalmente per la gestione della grafica tridimensionale non presentano problemi nella gestione dei solidi e nella costruzione degli ambienti di studio, anche se nel calcolo illuminotecnico non sempre restituiscono calcoli attendibili.

## **Riferimenti bibliografici**

- [1] Goldberg, D.E., 1989. Genetic Algorithms in Search, Optimisation and Machine Learning. New York, Addison-Wesley.
- [2] Davis L., 1987. Genetic Algorithms and Simulated Annealing. PITMAN Publishing, London.
- Tang K.S., Man K.F., Kwnog S., He Q., 1996. Genetic Algorithms and their Applications. IEEE Signal Processing Magazine, November 1996.
- [3] F. Gugliermetti, F. Bisegna, P. Gori (2003), *"Color and Environmental Quality: Second-Level Parameters",* Healthy Buildings 2003, Singapore, December 2003.
- [4] F. Bisegna, P. Gori (2008), *"Genetic Algorithms for Lighting Design Optimisation",* Proc. Int. WORKSHOP and 7<sup>th</sup> IEA ANNEX 45 Expert Meeting "Visual Quality and Energy Efficiency in Indoor Lighting: Today for Tomorrow", Rome, 31 March 2008, ISBN/ISSN: 978-88-548- 1673-2, ARACNE (ITALY).
- [5] P. Gori, F. Bisegna (2010), *"Thermophysical parameter estimation of multi-layer walls with stochastic optimization methods",* International Journal of Heat & Technology, n 1, July 2010.
- [6] Ian Ashdown, Photometry and Radiometry A tour guide for computer graphics enthusiasts, in *"Radiosity: A Programmer's Perspective by Ian Ashdown"*, October 2002 by Hearth
- [7] M. Susan Ubbelohde, Christian Humann, *"Comparative Evaluation of four daylighting software programs"*, Proceedings of the 1998 Summer study on Energy efficiency in buildings, ACEEE, 1998, p. 325-340
- [8] William L. Carroll, *"Daylighting Simulation: Methods, Algorithms, and Resources"*, Report of IEA SHc Task 21/ECBCS ANNEX 29 and Lawrence Berkeley National Laboratory LBNL-44296, December 1999
- [9] Geoffrey G. Roy, *"A comparative study of lighting simulation packages suitable for use in architectural design"*, 2000, School of engineering, Murdoch University
- [10] Hans Erhorn, Jan De Boer, Michael Dirksmöller, *" ADELINE – An integrated approach to lighting simulation",* in RIGHT LIGHT 4, 1997 vol.1
- [11] Mitanchey et al., *"Lighting calculation on the internet using Genelux-Web",* RIGHT LIGHT 4, 1997, vol.1